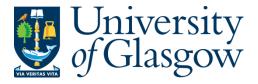

Al-Barwani, Fatima A.M. (1997) *The development and evaluation of a patient workstation*. PhD thesis.

http://theses.gla.ac.uk/5906/

Copyright and moral rights for this thesis are retained by the author

A copy can be downloaded for personal non-commercial research or study, without prior permission or charge

This thesis cannot be reproduced or quoted extensively from without first obtaining permission in writing from the Author

The content must not be changed in any way or sold commercially in any format or medium without the formal permission of the Author

When referring to this work, full bibliographic details including the author, title, awarding institution and date of the thesis must be given

Glasgow Theses Service http://theses.gla.ac.uk/ theses@gla.ac.uk University of Glasgow Faculty of Medicine Departments of Public Health and Computing Science

# The Development and Evaluation of A Patient Workstation

## **Volume II**

Fatima A. M. Al-Barwani, B.Sc. M.Sc.

Thesis submitted to the Faculty of Medicine, University of Glasgow, for the degree of Doctor of Philosophy (Ph.D.) September 1997

© Fatima Al-Barwani 1997

#### References

Adams ID, Chan M, Clifford PC, Cook WM, Dallos V, de Dombal FT, Edwards MH, Hancock DM, Hewett DJ, Mc Intyre N, Somerville PG, Spiegelhalter DJ, Wellwood J, Wilson DH (1986) Computer aided diagnosis of acute abdominal pain : amulticentre study. *British Medical Journal*, 293, 9: 800-804.

Adcock DF, Sear AM, Yates FW (1991) Ownership of the medical radiograph. Southern Medical Journal, April, 84(4): 447-450.

Adsit KI (1996) Multimedia in nursing and patient education. Orthopaedic Nursing, July-August, 15(4): 59-63.

Al-Barwani F, Jones RB, Cawsey A, Knill-Jones RB. (1997) A randomised trial of different patient-computer interactions. In: Richards B, de Glanville H (eds.) Current Perspectives in Healthcare Computing 1997. Conference Proceedings. March: 77-84.

Alm N, Morton HG (1990) Computer-aided interviewing of parents in a child psychiatric clinic. Journal of Microcomputer Applications, 13: 273-280.

Albright RG (1990) Electronic Patient Education. Journal of Medical Practice Management, 6, 2: 114-120.

Al-Dhahab MH (1987) The historical development of education in Oman : from the first modern school in 1893 to the first modern university in 1986. Unpublished doctoral dissertation, Boston college, MA, USA.

Al-Kharusi LA (1995). An early history of modern medicine in Oman. Oman Medical Journal, 12, 2: 38-47.

Al-Mughairy MS (1985) Health services in Oman. The past 15 years. Medical Newsletter, 1, 4: 2-6.

Anderson JL, Dodman S, Kopelman M (1979) Patient information recall in a rheumatology clinic. *Rheumatology and Rehabilitation*, 18: 18-22.

Anderson-Harper HM (1994) Improving patient education with high tech information technology. P and T, 19, 5: 492+495-496.

Anonymous (1973) People prefer machines to doctors. New Scientist, 28 June: 814.

Anonymous (1988) How smart cards work. British Medical Journal, 297, 6651: 755.

Armstrong ML (1989) Orchestrating the process of patient education. Methods and approaches. Nursing Clinics in North America, September, 24(3): 597-604.

Baldry M, Cheal C, Fisher B, Gillett M, Huet V (1986) Giving patients their own records in general practice: experience of patients. *British Medical Journal*, 292: 596-598.

Bana DS, Leviton A, Slack WV (1981) Use of a computerised data base in a headache clinic. *Headache*, 21, 2: 72-74.

Barber B, Bleumer G, Davey J, Louwerse K (1995) How to achieve secure environments for information systems in medicine. *Medinfo*, 8 Pt 1: 635-639.

Barry KL, Fleming MF (1990) Computerised administration of alcoholism screening tests in a primary care setting. *Journal of American Board Family Practice*, April-June, 3(2): 93-98.

Bauersachs R, Piwernetz K (1991) Computerised medical records in hospital care. Diabetic Nutrition and Metabolism, 4, 1: 33-39.

Beattie JAG, Perie JC (1994) Optical healthcards: Comprehensive patient -carried medical records. In: Richards B, de Glanville H (eds.) Current Perspectives in Healthcare Computing 1994. Conference Proceedings. March: 43-50.

Beck AT, Ward CH, Mendelson M, Mocks J, Erbaugh J (1961) An inventory for measuring depression. Archives of General Psychiatry, 4: 561-571.

Beck RJ, Ellis LB, Scott DM, Raines JR, Hakanson N (1982) Microcomputer as a patient educator. *American Journal Hospital Pharmacy*, December, 39(12): 2105-2108.

Benjamin I, Goldwein JW, Rubin SC, McKenna WG (1996) OncoLink: a cancer information resource for gynaecologic oncologists and the public on the Internet. *Gynaecology Oncology*, January, 60(1): 8-15.

Bernadt MW, Daniels OJ, Blizard RA, Murray RM (1989) Can a computer reliably elicit an alcohol history? *British Journal Addict*, April, 84 (4): 405-411.

Biermann E, Mehnert H (1990) DIABLOG : a simulation program of insulin glucose dynamics for education of diabetics. *Computer Methods and Programs in Biomedicine*, July-August, 32(3-4): 311-318.

Billings DM (1986) Advantages and disadvantages of computer-assisted instruction. *Dimension of Critical Care Nursing*, November-December, 5(6): 356-362.

Bird AP, Walji MTI (1986) Our patients have access to their medical records. British Medical Journal, 292: 595-596.

Boehm B, Brown JR, Kaspar M, Lipow M, MacLeod GJ, Merrit MJ (1978) Characteristics of Software Quality. North-Holl.

Bolton JE, Christensen MN (1994) Back pain distribution patterns, relationship to subjective measures of pain severity and disability. *Journal of Manipulative Physiology and Therapy*, May, 17(4): 211-218.

Booth PA (1992) An Introduction to Human-Computer Interaction. Lawrence Erlbaum Associates, Publishers.

Botti G, Michel C, Prondhon H, Fieschi D, Joubert M, Fieschi M (1987) Feasibility study of the expert system Sphynx. In Serio A, O'Moore RR, Tardini A, Roger FH (eds.). In Proceedings in Medical Informatics Europe 87, Rome: 957-966.

Botwinick J. (1966) Causiousness in advanced age. *Journal of Gerontology*, 21: 347.

Bouckaert A, Lambrechts H, Reveillon M (1992) Portable medical records on microchip cards : the Tournai experiment. *Medical Informatics. London.* October-December, 17(4): 257-267.

Brahams D (1989a) Duty to disclose medical records. Lancet, 2 (8660): 460.

Brahams I (1989b) Access to Medical reports. Lancet, 1 (8634): 395.

Breivik P. (1991) Information literacy. Bulletin of the Medical Library Association. 79, 2: 226-229.

Brennan PF (1996) The future of clinical communication in an electronic environment. *Holistic Nursing Practice*, 11, 1: 97-104.

Brennan PF, Ripich S, Moore SM (1991) The use of home-based computers to support persons living with AIDS/ARC. *Journal of Community Health Nursing*, 8, 1: 3-14

Brennan S, Dodd B (1996) The electronic record (EPR) program - Overview (Abstract) Direct patient input to the medical record. One day national workshop, Birmingham Motorcycle museum, 28th November 1996.

Brettle RP (1997) The Internet and medicine: Related sites including HIV/AIDS. International Journal of STD and AIDS, 8, 2: 71-77.

Brody DS, Miller SM, Lerman CE, Smith DG, Caputo CC (1989) Patient perception of involvement in medical care : relationship to illness attitudes and outcomes. *Journal of General Internal Medicine*, 4: 506-511.

Brody H (1993) The Pleasure Machine. In Laine PJ, Schiff J, Ballotin S, Stewart H, Young CJ, Bush Q (eds.) *Dialogue*, 1: 31-35.

Bronson DL, Costanza MC, Tufo HM (1986) Using medical records for older patient education in ambulatory practice. *Medical Care*, April, 24 (4): 332-332.

Brownbridge G, Lilford RJ, Tindale Biscoe S. (1988) Use of a computer to take booking histories in a hospital antenatal clinic. Acceptability to midwives and patients and effects on the midwife-patient interaction. *Medical Care*, 26, 5: 474-487.

Brug J, Steenhuis I, van Assema P, de Vries H (1996) The impact of a computertailored nutrition intervention. *Preventive Medicine*, May-June, 25(3): 236-242.

Buchanan BG, Barstow D, Bechtal R, Bennett J, Clancey W, Kulikowski C, Mitchell T, Waterman DA (1983) Constructing an Expert System In Hayes-Roth F, Waterman DA, Lenat DB, eds. *Building Expert Systems*. Addison-Wesley Publishing Company, INC. 127-167.

Buchanan BG, Moore J, Forsythe D, Banks G, Ohlsson S (1992) Involving patients in health care: explanation in the clinical setting. *Proceedings of Annual Symposium Computer Applications in Medical Care*: 510-514.

Buchanan BG, Moore JD, Forsythe DE, Carenini G, Ohlsson S, Banks G (1995) An intelligent interactive system for delivering individualised information to patients. *Artificial Intelligence in Medicine*, April, 7(2): 117-154.

Bucholz KK, Marion SL, Shayka JJ, Marcus SC, Robins LN (1996) A short computer interview for obtaining psychiatric diagnoses. *Psychiatric Service*. March, 47(3): 293-297.

Bungey JB, Pols RG, Mortimer KP, Frank OR, Skinner HA (1989) Screening alcohol & drug use in a general practice unit, comparison of computerised and traditional methods. *Community Health Studies*, 13(4): 471-483.

Byrne T, Edeani D (1983) Knowledge of medical terminology among hospital patients. Nursing Research, 33, 3: 178-181.

Campbell GM, Jones RB (1992). A Computer-Based Patient Education System in the Radiology Department. Unpublished M.Sc. dissertation. Department of Public Health. University of Glasgow. Canoune HL, Leyhe EW (1985) Journal of Personality assessment, 49, 1: 103-106.

Capindale RA, Crawfors RG (1990) Using a natural language interface with casual users. International Journal of Man-Machine Studies, 32: 341-362.

Card WI, Lucas RW (1981) Computer interrogation in medical practice. International Journal of man-machine studies, 14: 49-57.

Card WI, Nicholson M, Crean GP (1974) A comparison of doctor and computer interrogation of patients. International Journal of Biomedical Computing, 5: 175.

Carenini G, Mittal VO, Moore JD (1994) Generating patient specific interactive natural language explanations. *Proceedings of Annual Symposium Computer* Applications in Medical Care: 5-9.

Carl F, Gribble TJ (1995) HealthDesk for Haemophilia : an interactive computer and communications system for chronic illness self management. *Proceedings of Annual Symposium Computer Applications in Medical Care*: 829-833.

Carr AC, Ghosh A (1983) Response of phobic patients to direct computer assessment. British Journal of Psychiatry, 142, 1: 60-65.

Cawley M, Kostic J, Cappello C. (1990) Informational and psychosocial needs of women choosing conservative surgery/primary radiation for early stage breast cancer. *Canadian Nursing*, 13: 90-94.

Cawsey A, Binsted K, Jones RB (1995) On-line explanation of medical records to patients using an artificial intelligence approach. In: Richards B (ed.) *Health Computing 95*, March: 269-275.

Chadwick S, Albert T (1992). How readable are practice leaflets? British Medical Journal, 305: 1266-1268.

Chambers JK, Frisby AJ (1995) Computer-based learning for ESRD patient education : Current status and future directions. Advances in Renal Replacement Therapy, 2, 3: 234-245.

Chandak PK, Mammone GL, Greenes RA, Holman BL (1995) Internet and the World Wide Web: A primer for practitioners. *Journal of Medical Practice Management*, 11, 3: 136-142.

Chouinard A (1975) Shall I not ask for whom the medical record is kept? Journal of Canadian Medical Association, 112: 508.

Clancey WJ, Letsinger R (1981) NEOMYCIN : Reconfiguring a rule-based expert system for application to teaching. *Proceedings of IJCAI*, 81: 829.

Consoli SM, Ben Said M, Jean J, Menard J, Plouin PF, Chatellier G (1995) Benefits of a computer assisted education program for hypertensive patients compared with standard education tools. *Patient Education Counselling*, September, 26(1-3): 343-347.

Co YY, Eaton S, Maxwell MW (1993) The relationship between the St. Thomas and Oswestry disability scores and the severity of low back pain. Journal of Manipulative and Physiological Therapeutics, January, 16(1): 14-18.

Cole EB, Johnson JH, Williams TA (1976) When psychiatric patients interact with computer terminals: Problems and solutions. *Behaviour Research Methods and Instrumentation*, 8: 91-94.

Coleman V (1984) Why patients should keep their own records. Journal of Medical Ethics, 1: 27-28.

Consoli SM, Said MB, Jean J, Menard J, Plouin PF, Chatellier G (1995) Benefits of a computer assisted education program for hypertensive patients compared with standard education tools. *Patient Education and Counselling*, 26, 13: 343-347.

Consoli SM, Ben Said M, Jean J, Menard J, Plouin PF, Chatelier G (1996) Interactive electronic teaching (ISIS): has the future started? *Journal of Human Hypertension*, February, 10, 1: 69-72.

Cooling N, Kidd M, Sloggett S (1997) Use of computers by general practitioners for patient education. *Australian Family Physician*. January, 26(1): 31-36.

Crean GP (1985) Towards a positive diagnosis of the irritable bowel syndrome. In. Read NW (ed.) *Irritable bowel syndrome*. Grune and Stratton, London: 29-42.

Cruickshak P J (1984) Computers in Medicine: Patients' attitudes. Journal of Royal College of General Practitioners, 34: 77-80.

Davis LS, Collen MF, Rubin L, Van Brunt EE (1968) Computer-stored medical record. Computers and Biomedical Research, 1: 452-469.

Davis TC, Crouch MA, Wills G, Miller S, Abdehou DM (1990) The gap between patient reading comprehension and the readability of patient education materials. *Journal of Family Practice*, 31, 5: 533-538.

Davis TC, Mayeaux EJ, Fredrickson D, Bocchini JA Jr, Jackson RH, Murphy PW (1994) Reading ability of parents compared with reading level of pediatric patient education materials. *Pediatrics*, 93, 3: 460-468.

Deardorff WW (1986) Computerised health education : a comparison with traditional formats. Health Education Q, 13: 61-72.

De Carolis B, de Rosis F, Grasso F, Rossiello A, Berry DC, Gillie T (1996) Generating recipient-centered explanations about drug prescription. Artificial Intelligence in Medicine, May, 8(2): 123-145.

Deering MJ, Harris J (1996) Consumer health information demand and delivery: implications for libraries. *Bulletin of Medical Library Association*, April, 84(2): 209-216.

DeLeo JM, Pucino F, Calis KA, Crawford KW, Dorworth T, Gallelli JF (1993) Patient-interactive computer system for obtaining medication histories. *American Journal of Hospital and Pharmacy*, November, 50(11): 2348-52.

DeVellis B, Hochbaum G, Hahn P (1988) Evaluation of a problem-solving intervention for patents with arthritis. *Patient education and counselling*, 11: 29-42.

deVries PH, deVries Robbe PF (1985) An overview of Medical Expert Systems. Methods of Information in Medicine., 24: 57-64.

Desky RI, Ball MJ, Ball EE (1990) Computers in Health Care for the 21st Century. *Methods of Information in Medicine*, 29: 158-161.

Dove GAW, Wigg P, Clarke JHC, Constantinidou M, Royappa BA, Evans CR, de Wardener HE (1977) The therapeutic effect of taking a patient's history by computer. Journal of the Royal College of General Practitioners, 27: 477-481.

Draper J, Field S, Thomas H, Hare MJ (1992) Should women carry their antenatal records? *British Medical Journal*, 292 : 603.

Duffy JC, Waterton JF (1984) Under-reporting of alcohol consumption in sample surveys : the effect of computer interviewing in fieldwork. *British Journal of Addiction*, 79: 303-308.

Dunkelman H (1979) Patients' knowledge of their condition, treatment : how it might be improved. British Medical Journal, 2 : 311-314.

Elbualy MS, Al-Manthary N (1986) Radio as a health education medium. *Medical Newsletter*, 3, 1: 31-32.

Elkind AK, Haran D, Eardley A, Spencer B (1988) Reasons for non-attendance for computer-managed cervical screening : pilot interviews. *Social Science and Medicine*, 27(6): 651-660.

Eglowstein H (1992) Keyboards without keys. Byte, July: 287-290.

Ellis DA, Hopkin JM, Leitch AG, Crofton J (1979). Doctors orders : controlled trial of supplementary, written information for patients. *British Medical Journal*, 1: 456.

Ellis LBM (1985) Computer-Based Patient Education. Primary Care Clinics in Office Practice, 12, 3: 547-555.

Ellis LB, Joo HY, Gross CR (1991) Use of a computer-based health risk appraisal by older adults. *Journal of Family Practice*, October, 33(4): 390-394.

Ende J, Kazis L, Ash A, Moskowitz MA. (1989) Measuring patients' desire for autonomy: decision-making and information-seeking preferences among medical patients. *Journal of General Internal Medicine*, 4: 23-30.

Engelbrecht R, Hildebrand C, Jung E (1995) The smart card : an ideal tool for a computer-based patient record. *MEDINFO 95 Proceedings*. Greenes et al. (eds.): 344-348.

Eraker S, Kirscht J, Becker M (1984) Understanding and improving patient compliance. Annals of Internal Medicine, 100: 258-268.

Erdman HP, Greist JH, Gustafson DH, Taves JE, Klein MH (1987a) Suicide risk prediction by computer interview, a prospective study. *Journal of Clinical Psychiatry*, December, 48(12): 464-467.

Erdman HP, Klein MH, Greist JH (1985) Direct patient computer interviewing. Journal of Consulting and Clinical Psychology, 53, 6: 760-773.

Erdman HP, Klein MH, Greist JH, Bass SM, Bires JK, Machtinger PE (1987b) A comparison of the Diagnostic Interview Schedule and clinical diagnosis. *American Journal of Psychiatry*, 144(11) : 1477-1480.

Erdman HP, Klein MH, Greist JH, Skare SS, Husted JJ, Robins LN, Helzer JE, Goldring E, Hamburger M, Miller JP (1992) A comparison of two computer administered versions of the NIMH Diagnostic Interview Schedule. *Journal of Psychiatric Research*, January, 26(1): 85-95.

Essex B, Doig R, Renshaw J (1990) Pilot study of records of shared care for people with mental illnesses. *British Medical Journal*, 300: 1442-1446.

Eraker SA, Kirsh JP, Becker MH (1984) Understanding and Improving Patient Compliance. *Annals of Internal Medicine*, 100 : 258-268.

Evans CR, Pobgee PJ, Somerville SS (1977) MICKIE - An automated interviewing system. National Physical Labouratory Computer Science Divisional Report: 97.

Farrant S, Dowlatshahi D, Ellwood Russell M, Wise PH (1984) Computer based learning and assessment for diabetic patients. *Diabetic Medicine*, 1(4): 309-315

Farris NA, Stoupa RA, Mendenhall JD, Mazzuca KB (1994) A computerised diabetes education module for documenting patient outcomes. *Computers in Nursing*, December, 12(6): 272-276.

Faulder C (1985) Whose body is it? The troubling issue of informed consent. Virago Press. London.

Faulkner JJ, Mosley J, Currie AC (1993) The road to an electronic patient record : or 2001, a computer odyssey. In: Richards B., MacOwen H (eds.) *Current Perspectives in Healthcare Computing 1993. Conference Proceedings.* 15-17 March: 356-363.

Fawdry R (1989) The development and evaluation of a computerised antenatal questionnaire. International Journal of Gynaecology and Obstetrics, March, 28(3): 229-235.

Fawdry R (1994) Prescribing the leaflets. British Journal of Hospital and Medicine, May 18-31, 51(10): 551-553.

Ferriter M (1993) Computer aided interviewing and the psychiatric social history. Social Work & Social Sciences Review, 4 (3): 255-263.

Fieler VK, Borch A (1996) Results of a patient education project using a touch screen computer. *Cancer Practice*, November-December, 4(6): 341-345.

Fieschi M (1990). Artificial Intelligence in Medicine and Expert Systems. Translated by Cramp, Chapman, Hall.

Fieschi M, Joubert M (1986) Some reflections on the evaluation of expert systems in medicine. *Methods of Information in Medicine*, 25: 15-21.

Fisher ES, Whaley FS, Krushat WM, Malenka DJ, Fleming C, Baron JA, Hsia DC (1992) The accuracy of Medicare's hospital claims data : progress has been made, but problems remain. *American Journal of Public Health*, February, 82 (2): 243-248.

Fisher LA, Johnson TS, Porter D, Bleich HL, Slack WV (1977) Collection of a clean voided urine specimen : a comparison among spoken, written and computer based instructions. *American Journal of Public Health*, July, 67(7): 640-644.

Foley JD, Wallace VL (1974) The Art of Natural Graphics Man-Machine Conversation. *Proceedings IEE.*, 62(4): 462-471.

Fox J (1986) Knowledge, Decision Making and Uncertainty. In: Gala W. (ed.) Artificial Intelligence and statistics: 55-77.

Fox J, Barber D, Barthan KD (1980) Alternative to Bayes? A quantitative comparison with rule-based diagnosis inference. *Methods of Information in Medicine*, 19:210-215.

Fox J, Frost D (1985) Artificial Intelligence in Primary Care. In De Lotto I, Stefanelli M. (eds.) Artificial Intelligence in Medicine. Proceedings of International Conference of Artificial Intelligence in Medicine. North-Holl, 137-154. Page 152.

Fox J, Myers CD, Greaves MF, Pegram S (1985). Knowledge Acquisition for Expert Systems : Experience in Leukaemia Diagnosis. *Methods of Information in Medicine*, 24: 65-72.

Frankel M (1984) Why doctors' files need the free access treatment. Guardian, 12 October: 12.

Friedman RB, Gustafson DH (1977) Computers in clinical medicine : A critical review. Computers and Biomedical Research, 10 : 199-204.

Fulop MP, Varzandeh NN (1996) The role of computer based resources in health promotion and disease prevention: implications for college health. *Journal of American College of Health.* July, 45(1): 11-17.

Gaines BR, Shaw MLG (1986a) From timesharing to the sixth generation : the development of human-computer interaction. Part I. International Journal of Man-Machine Studies, 24: 101-123.

Gaines BR, Shaw MLG (1986b) Foundations of dialogue engineering : the development of human-computer interaction. Part II. *International Journal of Man-Machine Studies*, 24: 101-123.

Gaschnig J, Klahr P, Pople H, Shortliffe E, Terry A (1983) Evaluation of Expert Systems : Issues, Case Studies. In Hayes-Roth F, Waterman DA, Lenat DB (eds.) *Building Expert Systems*. Addison-Wesley. 241-280.

Gerbert B, Johnston K, Bleecker T, Allerton M (1996) Interactive multimedia sexual risk assessment: using a video doctor to screen patients. *M.D. Computing.* September-October, 13(5): 416-422.

Gibbs RD, Gibbs PH, Henrich J (1987) Patient understanding of commonly used medical vocabulary. *Journal of Family Practice* 25: 176-178.

Gill MW, Scott DC (1986) Can patients benefit from reading copies of their doctors letters about them? *British Medical Journal*, 293: 1278-1279.

Gillispie MA, Ellis LB (1993) Computer based patient education revisited. Journal of Medical Systems, August, 17(3-4): 119-125.

Gilhooly MLM, McGhee SM (1991) Medical records : Practicalities and principles of patient possession. *Journal of Medical Ethics*, 17: 138-143.

Gillon R (1991) Should patients be allowed to look after their own medical records? Journal of Medical Ethics, 17: 115-116.

Glen ES, Small DR, Morrison LM (1990) Computer databases in urology : history taking, patient management. *World Journal of Urology.*, 8: 136-139.

Glen ES, Small DR, Morrison LM, Pollock K (1989) Urological History-taking, Management Recommendations by Microcomputer. *British Journal of Urology.*, 63: 117-121.

Glen ES, Small DR, Morrison LM, Dawes HA, Cherry L (1991) Computerised Urological History Taking : Its Development, Application in an Open Access Incontinence Resource Centre. *International Urology Journal*, 2: 73-76.

Goldberg DP, Hillier VF (1979) A scaled version of the general health questionnaire. *Psychological Medicine*, 9, 139-145.

Goldman L (1990) Changing physicians' behaviour : the pot and the kettle. New England Journal of Medicine, 24: 1524-1525.

Gould JD, Lewis C (1985) Designing for Usability : Key Principles and What Designers Think. Communications of the ACM., 28(3): 300-311.

Graham HJ, Livesley B (1988) Newly registered elderly patients : who are they and why such delay in the transfer of their medical records? *British Medical Journal of Clinical Research Education*, 30 January, 296 (6618): 340-342.

Grams RR, Yu FS, Iddings E, Fiorentino R (1992) A physician's workstation designed for NASA and earth-based applications. *Journal of Medical Systems* February, 16(1): 39-64.

Graz L (1982) The Omanis : Sentinels of the Gulf. New York. Longman.

Greenfield S, Kaplan S, Ware JE Jr (1985) Expanding patient involvement in care. Annals of Internal Medicine, 102: 520-528.

Greenfield S, Kaplan SH, Ware JE Jr. (1988) Patients' participation in medical care: effects on blood sugar and quality of life in diabetes. *Journal of General Internal Medicine*, 3: 448-457.

Greist JH, Gustafson DH, Stauss FF, Rowse GL, Laughren TP, Chiles JA (1973) A computer interview for suicide-risk prediction. *American Journal of Psychiatry*, 130: 1327-1332.

Greist JH, Klein MH, Erdman HP, Bires JK, Bass SM, Machtinger PE, Kresge DG (1987) Comparison of computer and interviewer administered versions of the Diagnostic Interview Schedule. *Hospital Community Psychiatry*, December, 38(12): 1304-1311.

Greist JH, Klein MJ, Erdman HP, Jefferson JW. (1983a) Computers and psychiatric diagnosis. *Psychiatric Annals*, 13: 785-792.

Greist JH, Klein MH, Erdman HP, Jefferson JW (1983b) Clinical computer applications in mental health. Journal of Medical Systems, 7, 2: 175-185

Greist JH, Klein MJ, Van Cura LJ (1973) A computer interview for psychiatric patient target symptoms. Archives of General Psychiatry, 29: 247-253.

Gypen TE (1990) Hospitalital of the Future. In: O'Moore R, Bengtsson S, Bryant JR, Bryden JS. (eds). Lecture tes in Medical Informatics Med. Info. Europe '90 Proceedings. 443-445. Springer-Verlag.

Hallman CG. (1981) Disease versus illness in general practice. Journal of Royal College of General Practitioners, 31: 548-552.

Hasley S (1995) A comparison of computer based and personal interviews for the gynaecologic history update. *Obstetrics Gynaecology.*, April, 85(4): 494-498.

Hawken J, Chard T, Jeffries DJ, Costeloe K, Grant K, Ward F, Hudson CN (1994) Evaluation of an antenatal HIV testing programme in an inner London health district. *British Journal of Obstetrics and Gynaecology*, 101(11) : 960-964.

Heathfield HA, Bose D, Winstarlay G, Kirkham N (1990) Improving the user acceptability of medical decision aids (abstract). *Theoretical Surgery*. 5, 3: 154.

Hewett TT (1986) The role of iterative evaluation in designing systems for usability. In Harrison MD, Monk AF (eds.) People and Computers : Designing for usability. *Proceedings of the Second Conference of the BCS HCI specialist group.* Cambridge : Cambridge University Press.

Heylighen F (1991) Design of a hypermedia interface translating between associative, formal representations. *International Journal of Man-Machine Studies*, 35: 491-515.

Hill, J (1997) A practical guide to patient education and information giving. *Bailliere's Clinical Rheumatology*, 11, 1: 109-127.

Hitti Y, Al-Khatib A (1989) Hitti's New Medical Dictionary English-Arabic. Librairie Du Liban.

Holt S, Guram M, Smith M, Skinner HA (1992) Computer assessment of life style in a gastroenterology clinic. *Digestive Disease Science*, July, 37(7): 993-996.

Ireland RS (1996) Initial experience of the ORATEL computerised information tools in general practice. *British Dental Journal*, 19 October, 181(8): 289-295

Jachuck SJ, Price P, Bound CL (1984) Evaluation of quality of contents of general practice records. British Medical Journal, 289: 26-28.

Jacob RJK (1983) Using formal specifications in the design of a human computer interface. Communications of the ACM., 26: 259-263.

Jimison HB, Sher PP (1996) Consumer health informatics: A road map for physicians. Journal of Medical Practice Management, 12, 3: 135-141.

Jha A, Bernadt M, Brown E, Sawicka E (1996) A comparison of psychiatric and diabetic patients given access to their own medical records. *European Psychiatry*, 11, 4: 312.

Jocelyn B, Marie-Josee P, Guy L, Pierre D, Jean-Paul F (1995) Can a patient smart card improve decision making in a clinical setting? *MEDINFO 95 Proceedings*. Greenes et al. (eds.): 337-339.

Johnson K, Poon A, Shiffman S, Lin R, Fagan L (1992) A history-taking system that uses continuous speech recognition. *Proceedings of Annual Symposium Computer Applications in Medical Care*. 757-761.

Jolly BT, Scott JL, Feied CF, Sanford SM (1993) Reading ability. Annual Emergency in Medicine, March, 22(3): 573-578.

Jones RB, Campbell G, Navin LM, Ritchie J, Kelly MPT (1992a) Touch-Screen Multimedia Systems in Health Promotion, Patient Education. Department of Public Health, University of Glasgow. 1-13.

Jones RB, Campbell G, Naven LM, Ritchie J, Kelly MPT (1992e) Touch-screen multimedia systems in health promotion and patient education. In: Hedley AJ, Lai Ming H, Johnston J, Chun Por W, MGhee SM, Leung R (eds.) Proceedings of the 2nd Hong Kong (Asia-Pacific) Medical Informatics Conference - MIC92. Hong Kong Society of Medical Informatics Ltd and Hong Kong Computer Society. Hong Kong. 311-315.

Jones RB, Cawsey A, Al-Barwani F, Reynolds J, Knill-Jones R. (1996a) Researching a patient workstation. In: Richards B, de Glanville H (eds.) HC96. Current prospectives in Healthcare Computing 1996. Conference Proceedings: 678-686.

Jones RB, Edgerton E, Baxter I, Naven LM, Ritchie J, Bell G, Murray K (1993a) Where should a public access health information system be sited? *Interacting with Computers*, 5, 4: 413-421.

Jones RB, Hedley AJ (1986) A computer in the diabetic clinic. *Practical DIABETES.*, November/December, 3, 6: 295.

Jones RB, Hedley AJ, Allison SP, Tattersall RB (1988b) Censoring of patientheld records by doctors. *Journal of Royal College of General Practitioners*, 38 (308): 117-118.

Jones RB, Hedley AJ, Peacock I. (1980) A patient held record and new methods of long term care for patients with diabetes mellitus. In: 8th International Congress on Health Records. Pre-papers, Red Book, Velthoven JJ (Ed.). The Hague, Netherlands. 357-372.

Jones RB, Knill-Jones R (1994) Electronic Patient Record Project: Direct Patient Input to the Record. Report for the Strategy Division of the Information Management of the NHS. ME. University of Glasgow.

Jones RB, Lawson A, Navin LM, Cambell G, Borwell B, Gardner J, Hoffa K, Johnson H, Jones D, Pringle W, Watson M, Kelly MPT (1992b) Stomacare Healthpoint World Council of Enterostomal Therapists Journal, 13(1): 25-27.

Jones RB, McGhee S, Hedley T, Murray K (1988a) Patient access to information. In: Roberts J, Windsor P (eds). Current Perspectives in Healthcare Computing 1988. Conference Proceedings. 206-212.

Jones RB, McGhee SM, McGhee D (1992c) Patient On-line Access to Medical Records in General Practice. *Health Bulletin.*, 50, 2, March: 143-150.

Jones R, McLachlan K, Bell G (1990) HEALTHPOINT: a public access health information system. In: Richards B (ed.). Current Perspectives in Healthcare Computing 1990. Conference Proceedings. 65-69.

Jones RB, Naven L, Ashe G, Kohli H, Crawford J (1996c) Development and evaluation of Healthpoint : a public access touch screen community based health information system. In American Medical Informatics Association Fall Meeting 1996, Conference Proceedings. 957.

Jones RB, Navin LM, Bell G, Ritchie J (1992d) Sex on the screen : what Healthpoint can do for us. *Healthcare Computing*. 146-152.

Jones RB, Navin LM, Murray KJ (1993b) Use of a Community-Based Touch-Screen Public-Access Health Information System. *Health Bulletin.*, 51(1) January: 34-42.

Jones RB, Pearson J, Cawsey A, Barrett A. (1996b) Information for patients with cancer. Does a personalisation make a difference? Pilot study results and randomisation trial in progress. In: *American Medical Informatics Association Fall Meeting 1996, Conference Proceedings.* 423-427.

Jones RB, Sandham P. (1994) A lay axis to the Read Codes? British Journal of Healthcare Computing, 11:30-31.

Johnson K, Poon A, Shiffman S, Lin R, Fagan L (1992) A history-taking system that uses continuous speech recognition. *Proceedings of Annual Symposium Computer Applications in Medical Care*. 757-761.

Kahn G (1993) Computer based patient education : a progress report. M.D. Computing, March-April, 10(2): 93-99.

Kamath RR (1995) Practical management of H.Pylori infection in gastroduodenal disorders. *Oman Medical Journal*, 12, 3, February 1995, 42-43.

Kaplan B (1995) An evaluation model for clinical information systems: clinical imaging systems. *Medinfo.*, 8, 2: 1087.

Kaplan SH, Greenfield S, Ware JE Jr (1989) Assessing the effects of physicianpatient interactions on the outcomes of chronic disease. *Medical Care*, 27: 110-127.

Karat J, McDonald J, Anderson M (1986) A comparison of selection techniques : touch panel, mouse, keyboard. *International Journal* of *Man-Machine Studies*, 1: 73-92.

Kaufman JL (1988) Barriers between patients and their medical records (letter). New England Journal of Medicine., 319 (25): 1672.

Kaufman D, Lee S (1993) Formative evaluation of a multimedia CAL program in an opthalmology clerkship. *Medical Teacher*, 15, 4: 327-340.

Khan MJ (1991) Role of Wilayats in the development, strengthening of primary health care in the Sultanate of Oman. *Medical Newsletter*, 7, 4: 17-22.

Kim Y (1992) Multimedia co-processors eye a billion operations per second. Byte, February: 156. Kincey JA, Bradshaw PW, Ley P. (1975) Patients' satisfaction and reported acceptance of advice in general practice. Journal of Royal College of General Practitioners, 25: 558-566.

King J (1983) Health beliefs in consultations : in Doctor-Patient communications. Pendleton D, Hasler J. (eds.) London : Academic Press.

King R, Pantin C (1996) The use of computerised medical interview in asthma management in secondary care (Abstract). Direct patient input to the medical record. One day national workshop, Birmingham Motorcycle museum, 28th November 1996.

Kinzie MB, Schorling JB, Siegel M (1993) Prenatal alcohol education for low income women with interactive multimedia. *Patient Education and Counselling*, 21, 12: 51-60.

Kleinmuntz, B (1992) Computers as clinicians : an update. Computers in Biology and Medicine, 22, 4: 227-237.

Knill-Jones RP, Crean GP, Holden RJ, Lindberg G (1988) Experience with computer interviewing of patients. In: *Computers in Gastroenterology*. Vicary FR (ed.) Springer-Verlag.

Knill-Jones RB, Crean GP, Holden R, Marjoribanks F (1990a) Practical aspects of expert systems and computer-taken clinical histories in dyspepsia. In: Hedley AJ, Chun Por W, eds. *Proceedings of the 1st Hong Kong (Asia-Pacific) Medical Informatics Conference - MIC90*. Hong Kong Society of Medical Informatics Ltd and Hong Kong Computer Society. Hong Kong. 192-199.

Knill-Jones, RP, Crean, GP, Marjoribanks, F (1990b) Agreement between doctor and computer-taken clinical histories (abstract) *Theoretical Surgery*, 5, 3: 158.

Knill-Jones RP, Stern RB, Girmes DH, Maxwell JD, Thompson RPH, Williams R (1973) Use of sequential Bayesian model in diagnosis of jaundice by computer *British Medical Journal*, 1: 530-533.

Korfhage RR, Joseph KS (1991) Technology, Information, the Individual. In: Klinger B (ed.) *Human-machine Interactive Systems*. Plenum Press. New York and London. 103-122. Page 120.

Krishna S,Balas EA,Spencer DC,Griffin JZ,Boren SA (1997) Clinical trials of interactive computerised patient education: Implications for family practice. Journal of Family Practice, 45,1: 25-33.

Kushniruk AW, Kaufman DR, Patel VL, Levesque Y, Lottin P (1996) Assessment of a computerised patient record system: a cognitive approach to evaluating medical technology. *M.D. Computing.* September-October, 13(5): 406-415.

Kulikowski CA (1980) Artificial Intelligence methods, systems for medical consultations. *IEEE Transactions Pat Annals Machine Intelligence, val PAMI-2*, 5: 464.

Kurzweil R (1990) The Age of Intelligent Machines. The MIT Press.

Lapham SC, Henley E, Kleyboecker K (1993) Prenatal behavioural risk screening by computer among Native Americans. *Family Medicine*, March, 25(3): 197-202.

Lapham SC, Kring MK, Skipper B (1991) Prenatal behavioural risk screening by computer in a health maintenance organisation based prenatal care clinic. *American Journal of Obstetrics and Gynaecology*, September, 165(3): 506-514.

Ledley RS, Lusted LB (1959) Reasoning foundation of medical diagnosis. *Science*, 3366: 9-21.

Lee PP, Linton K, Ober RR, Glanville J (1994) The efficacy of a multimedia educational campaign to increase the use of eye care services. *Ophthalmology*, August, 101(8): 1465-1469.

Leroux P. (1991) Can patient cards improve communication between health professionals? *Medical Documentation Update*, 9(1): 9-14.

Levine S, Ancill RJ, Roberts AP (1989) Assessment of suicide risk by computer delivered self rating questionnaire, preliminary findings. *Acta Psychiatric Scandinavia*, September, 80(3): 216-220.

Levitan RD, Blouin AG, Navarro JR, Hill J (1991) Validity of the computerised DIS for diagnosing psychiatric inpatients. *Canadian Journal of Psychiatry*. December, 36(10): 728-31.

Leviton A, Slack WV, Masek B, et al (1984) A computerised behavioural assessment for children with headaches. *Headache*, 24, 4: 182-185.

Levy M, Ferrand P, Chirat V (1989) SESAM DIABETE, an expert system for insulin requiring diabetic patient education. *Computers and Biomedical Research*, October, 22(5): 442-453.

Lewis D (1996b) Computer-based patient education : use by diabetes educators. *Diabetes Education*, March-April, 22(2): 140-145.

Lewis G (1994) Assessing psychiatric disorder with a human interviewer or a computer. Journal of Epidemiology in Community Health, April, 48 (2): 207-210.

Lewis G, Pelosi AJ, Glover E, Wilkinson G, Stansfeld SA, Williams P, Shepherd M (1988) The development of a computerised assessment for minor psychiatric disorders. *Psychology in Medicine*, August, 18(3): 737-745.

Lewis G, Sharp D, Bartholomew J, Pelosi AJ (1996a) Computerised assessment of common mental disorders in primary care : an effect on clinical outcome. *Family Practice*, 13: 120-126.

Ley P (1979) Patients' understanding and recall in clinical communication failure. In: Pendleton D, Hasler J (eds.) *Docter-Patient Communication*. 89-107. Academic Press : London.

Ley P. (1972) Complaints by hospital staff and patients: a review of the literature. Bulletin of British Psychology Society, 25: 115-120.

Ley P (1988) Communication with patients - Improving communication, satisfaction and compliance. London and Croom. Helm.

Ley P, Bradshaw PW, Evans D (1973) A method for increasing patients' recall of information presented by doctors. *Psychological Medicine*, 3: 217-220.

Liaw T, Lawrence M, Rendell J (1996) The effect of a computer generated patient held medical record summary and/or a written personal health record on patients' attitudes, knowledge and behaviour concerning health promotion. *Family Practice*, June, 13(3): 289-293.

Liedholm H, Linne AB, Agelii L (1996) The development of an interactive education program for heart failure patients: The Kodak Photo CD Portfolio concept. *Patient Education and Counselling*, 29, 2: 199-206.

Lilford RJ, Kelly M, Baines A, Cameron S, Cave M, Guthrie K, Thornton J (1992) Effect of using protocols on medical care, randomised trial of three methods of taking an antenatal history *British Medical Journal.*, v 14, 305(6863): 1181-1184.

Lindberg G, Lundquist P, Seensalu R, Linden B, Nilsson LH. (1992) Prospective evaluation of GLADYS, a system for computer-assisted diagnosis of dyspepsia. *Theoretical Surgery*, 7: 169-176.

Lindberg G, Seensalu R, Nilsson LH, et al. (1987) Transferability of a computer system for medical history taking and decision support in dyspepsia. A comparison of indicants for peptic ulcer disease. *Scandinavian Journal of Gastoenterology*, 22, 128: 190-196.

Lippincott R (1990) Beyond Hype. Byte, February: 215-218.

Lippman SM, Bassford TL, Meyskens FL Jr (1992) A quantitatively scored cancer-risk assessment tool: its development and use. *Journal of Cancer Education*, 7(1): 15-36.

Lo R, Lo B, Wells E, Chard M, Hathaway J (1996) The development and evaluation of a computer aided diabetes education program. *Australian Journal of Advanced Nursing*. Winter, 13(4): 19-27.

Locke SE, Kowaloff HB, Hoff RG, Safran C, Popovsky MA, Cotton DJ, Finkelstein DM, Page PL, Slack WV (1992) Computer based interview for screening blood donors for risk of HIV transmission *JAMA*., 9 September, 268(10): 1301-1305.

Locke SE, Kowaloff HB, Hoff RG, Safran C, Popovsky MA, Cotton DJ, Finkelstein DM, Page PL, Slack WV (1994) Computer interview for screening blood donors for risk of HIV transmission. *M.D. Computing*, January-February, 11(1): 26-32.

Lucas RW (1977) A study of patients' attitudes to computer interrogation. International Journal of Man-Machine Studies, 9: 69-86.

Lucas RW, Card WI, Knill-Jones RP, Watkinson G, Crean GP (1976) Computer interrogation of patients. *British Medical Journal*, 2:623-625.

Lucas RW, Mullin PJ, Crean GP, Card WI, Knill-Jones RP (1977) The acceptability of computers for the interrogation of patients. In: *International Conference on Medical Computing*. On-line Conferences : Uxbridge, Middlesex. 861-878.

Luker KA, Box D (1986) The response of nurses towards the management and teaching of patients on continuous ambulatory peritoneal dialysis (CAPD). *International Journal of Nursing Studies*, 23(1): 51-59.

Luker K, Caress AL (1989) Rethinking patient education. Journal of Advanced Nursing, September, 14(9): 711-718.

Luker KA, Caress AL (1991) The development and evaluation of computer assisted learning for patients on continuous ambulatory peritoneal dialysis. *Computers in Nursing*, 9, 1: 15-21.

Luker KA, Caress AL (1992) Evaluating computer assisted learning for renal patients. *International Journal of Nursing Studies*, August, 29(3): 237-250.

Lun KC, Watanabe R, Kaihara S (1986) Hospital information systems in Japan. *Methods of Information in Medicine*, 25: 4-14.

Lynch JF, Mera N (1992) Signal processing for Multimedia. Byte, February: 105-108.

Machin D, Campbell MJ (1987) Statistical tables for the design of clinical trials. Blackwell Scientific Publications.

Madoff SA, Pristach CA, Smith CM, Pristach EA (1996) Computerised medication instruction for psychiatric inpatients admitted for acute care. *M.D. Computing*, September-October, 13(5): 427-431, 441.

Mathisen KS, Evans FJ, Meyers K (1987) Evaluation of a computerised version of the Diagnostic Interview Schedule. *Hospital Community Psychiatry*, December, 38(12): 1311-1315.

Markwell DC (1991) Smart Cards British Medical Journal, 302, 6774: 473.

Marshall BJ, Armstrong J, McGreiche D, Glancy R (1985) Attempts to fulfil Koch's postulates for pyloric campylobacter. *Medical Journal of Australia*, 142: 436-439.

Marshall BJ, Warren JR (1984) Unidentified curved bacilli in the stomach of patients with gastritis and peptic ulceration. *Lancet*, i: 1311-1314.

Martin LA, Connor FL (1996) Your PC can enhance staff and patient education. *Pediatric Nursing*. January-February, 22(1): 76-79.

Maupin P (1992) Avoiding the pitfalls. Byte, February: 215-216.

Maybury MT (1992) Intelligent Multimedia Interfaces. AI Magazine Summer. 35-37.

Mayou R, Williamson B, Foster A (1976) Attitudes and advice after myocardial infarction. *British Medical Journal*, 1: 1577-1579.

McClymont W, Van Rijsbergen CJ, Gray WM, Asbury AJ (1990) Development of a computerised Pre-Anaesthetic screening system - PASS (abstract) In O'Moore R, Bengtsson S, Bryant JR, Bryden JS (eds.) Lecture Notes in Medical Informatics. *Medical Informatics Europe '90 Proceedings*. Springer-Verlag. 801.

McGraw K (1992) Designing and Evaluating User Interfaces for Knowledge-Based Systems. Ellis Horwood.

McLachlan K, Jones R, Bell G, McGhee S (1990) Cures at the touch of a key. *The Health Service Journal*, 22nd March: 441.

McManus (1991) How will medical education change? The Lancet, 337: 1519-1521.

McMath CF, Tamaru RS, Rada R (1989) A graphical thesaurus-based information retrieval system. International Journal of Man-Machine Studies, 31: 121-147.

McNeely E. (1991) Computer-assisted instruction and the older-adult learner. *Education and Gerontology*, 7(3); 229-237.

McPhee SJ Richard RJ and Solkowitz SN (1986) Performance of cancer screening in university general medicine practices : compliance with the 1980 American cancer society guidelines. *Journal of General Internal Medicine*, 1: 275-281.

MEDINFO (1989) Singapore Review. British Journal of Health Care Computing, June: 5.

Mercer Z, Sweeney MA (1995) Developing patient education programs with multimedia technology incorporating patient feedback into program design. *Medinfo*, 8 Pt 2: 1186-1189.

Miller JG, Chapman CM, Bruenger JA. (1992) ATLAS-plus : a multimedia teaching tool. Proceedings of Annual Symposium Computer Applications in Medical Care, 16: 795.

Millstein SG, Irwin CE Jr (1983) Acceptability of computer-acquired sexual histories in adolescent girls. *Journal of Paediatrics*, 103, 5: 815-819.

Ministry of Development (1993) General census of Population, Housing and Establishments 1993. Sultanate of Oman.

Ministry of Information Oman (1995) A Celebration of 25 Glorious years 1970-1995. 186-194.

Miyawaki S, Takada K, Furukawa M, Adachi S (1995) An interactive consultation multimedia software for orthodontic patients. *Medinfo*, 8 (2): 1308.

Moir A, Jessel D (1992) Brain Sex: The real difference between men and women. Publishers: Delta (U.S.A)

Montazeri A, Milroy R, Macbeth FR, McEwen J, Gillis CR (1996) Understanding patients: let's talk about it. Support Care Cancer, 4: 97-101.

Montgomery EB Jr, Lieberman A, Singh G, Fries JF (1994) Patient education and health promotion can be effective in Parkinson's disease : a randomised controlled trial. PROPATH Advisory Board. *American Journal of Medicine*, November, 97(5): 429-435. Moran TP (1981) The Command Language Grammar : a representation for the user interface of interactive systems. *International Journal of Man-Machine Studies*, 15: 3-50.

Morio S, Kawahara S, Okamoto N, Suzuki T, Okamoto T, Harada, Shimizu A (1989) An expert system for early detection of cancer of the breast. *Computers in Biology and Medicine*, 19, 5: 295-305.

Morrison LM, Small DR, Glen ES (1991) Computer applications in a urology department. British Journal of Urology, March, 67(3): 257-262.

Morss SE, Lenert LA, Faustman WO (1993) The side effects of antipsychotic drugs and patients' quality of life: patient education and preference assessment with computers and multimedia. *Proceedings of Annual Symposium Computer Applications in Medical Care.* 17-21.

Murata K, Kusano S, Izutsu M, Higuchi N, Murayama H (1989) Development, evaluation of a radiological reporting system for use with a personal computer. *Medical Informatics. London*, January-March, 14(1): 71-83.

Murchie CJ, Kenny GN (1988) Comparison of keyboard, light pen, voice recognition as methods of data input. *International Journal of Clinical Monitoring and Computing*, 5 (4): 243-246.

Nashel DJ, Martin JJ (1992) Images in rheumatology : a multimedia program for medical education. *Proceedings of Annual Symposium Computer Applications in Medical Care*, 16: 798-799.

Naven L, Jones R, Kohli H, Crawford J (1996) How should a public access health information system be evaluated? *HC96 : Conference Proceedings*, March: 557-562.

O'Connor KP, Hallam RS, Hinchcliffe R (1989) Evaluation of a computer interview system for use with neuro-otology patients. *Clinical Otolaryngology*, February, 14 (1): 3-9.

Ognibene PJ (1991) Smart Pharmacy Cards to automate patient records for prospective drug utilisation review. *Proceedings of Annual Symposium of Computer Applications in Medical Care.* 906-908.

Olson DW, Jasinski LE (1986) Keyboard efficiency. Byte, 11: 241-244.

Ornstein S, Bearden A (1994) Patient perspectives on computer based medical records. *Journal of Family Practice*, June, 38(6): 606-610.

Osman LM, Abdalla MI, Beattie JA, Ross SJ, Russell IT, Friend JA, Legge JS, Douglas JG (1994) Reducing hospital admission through computer supported

education for asthma patients. British Medical Journal, 26 February, 308(6928): 568-571.

Ostroff D, Shneiderman B (1988) Selection devices for users of an electronic encyclopaedia : an empirical comparison of four possibilities. *Information Proceedings in Management*, 24: 665-680.

Owens BH, Robbins KC (1996) CHESS: comprehensive health enhancement support system for women with breast cancer. *Plastic Surgical Nursing*, Fall, 16(3): 172 5, 182

Pallen MJ (1996) Medicine and the Internet: dreams, nightmares and reality. British Journal of Hospital Medicine. 20 November-10 December, 56(10): 506-509.

Pangalos G (1992) Design and implementation of computer-readable patient data cards : applications in Europe. *Medical Informatics. London*, October-December, 17(4): 243-256.

Parrott J, Strathdee G, Brown P (1988) Patient access to psychiatric records : the patient's view. Journal of Royal Society in Medicine, 81: 520-522.

Patchett S, Beattie S, Leen E, Keane C, O'Morain C (1991) Eradicating Helicobacer pylori and symptoms of non-ulcer dyspepsia. *British Medical Journal*, 303: 1238-1240.

Paterson P, Adamson S (1992) Cancer Information Service - a multimedia application designed for the naive user. *The CTISS File 14* CTISS. Publications 14, pp 30-34, Oxford : University of Oxford.

Paterson PA, Adamson SJ, Rosbottom J (1993) Multimedia as a means of presenting health education to the general public education, training. In Richards B, MacOwen H, (eds.) Current Perspectives in Healthcare Computing 1993. Conference Proceedings. 15-17 March: 196-202.

Pelican S (1987) Evaluating Computer Nutrition Education (Letter) *Diabetes*, 13: 182.

Penn ZJ, Brockman AF, Steer PJ, Blair G, Garber B (1993) Electronic shared care: the optical memory card. In: Richards B, MacOwen H, Bradley P, Bryant JR, Gillies M, Hayes G, Jones R, Roberts J. Current Perspectives in Healthcare Computing 1993. Conference Proceedings. British Computing Society. 672-679.

Petheram B (1988) Enabling stroke victims to interact with a microcomputer - a comparison of input devices. *International Disability Studies*, 10 (2): 73-80.

Peyret P, Lisimaque G, Chua TV (1990) Smart cards provide very high security and flexibility in subscribers management. *IEEE Transactions on consumer electronics*, 36, 3: 744-752.

Phillips K (1986) The psychological effects of chronic renal failure. Nursing Times, 82(22): 56-57.

Pickering JA (1986) Touch-sensitive screens : the technologies and their applications. International Journal of Man-Machine Studies, 24: 249-269.

Pietroni P (1995) The Family Guide to Alternative Health Care. Simon and Schuster, Publishers.

Pilkington RM (1992) Intelligent Help: Communicating with Knowledge Based Systems. Paul Chapman Publishing Limited.

Pill RM, Jones EG, Stott NC (1989) Opportunistic health promotion : quantity or quality. *Journal of Royal College of General Practitioners*, May, 39 (322): 196-200.

Pingree S, Hawkins RP, Gustafson DH, Boberg EW, Bricker E, Wise M, Tillotson T (1993) Will HIV-positive people use an interactive computer system for information and support? A study of CHESS in two communities. *Proceedings of Annual Symposium of Computer Applications in Medical Care.* 22-26.

Polkinhorn J (1993) Sources of Health Information for Patients in East Anglia. A Manual for General Practices.

Pynsent PB, Fairbank JC (1989) Computer interview system for patients with back pain. *Journal of Biomedical Engineering*, January, 11(1): 25-29.

Quaak M, Westerman RF, Schouten JA, Hasman A, van Bemmel JH (1986) Patient appreciation of computerised medical interviews. *Medical Informatics*, 11, 4: 339-350.

Quaak MJ, van der Voort PJ, van Bemmel JH (1987a) AIDA for the automation of the patient history. *Computing Methods and Programs in Biomedical*, December, 25(3): 297-304.

Quaak MJ, Westerman RF, van Bemmel JH (1987b) Comparisons between written and computerised patient histories. *British Medical Journal of Clinical Research Education*. 18 July, 295(6591): 184-190.

Rash Jr W (1992) Multimedia Moves Beyond The Hype. Byte, February: 85-87.

Regan B G (1991) Computerised information exchange in health care. Medical Journal of Australia, 21 January, 154(2): 140-144.

Reis J, Wrestler F (1994) Consumer attitudes towards computer assisted self care of the common cold. *Patient Education and Counselling*, 23, 1: 55-62.

Ridsdale L, Hudd S (1994) Computers in the consultation: the patient's view. British Journal of General Practitioners, August, 44(385): 367-369.

Rippey RM, Bill D, Abeles M (1987) Computer-based education for older patients with Osteoarthritis. Arthritis and Rheumatism, 30 (8): 932-935.

Rissland E (1984) Ingredients of Intelligent User Interfaces. International Journal of Man-Machine Studies, 21: 377-388.

Roberts CS, Cox CE, Reintgen DS, Baile WF, Gibertini M (1994) Influence of physician communication on newly diagnosed breast patients' psychological adjustment and decision-making. *Cancer*, 74: 336-341.

Roberts M, Rahbari H (1986) A multipurpose system for alpha-numeric input to computers via a reduced keyboard. International Journal of Man-Machine Studies, 24: 659.

Robertson N (1993) Patient Data Card Project. University of Aberdeen. Unpublished report.

Robinson P (1990) The Four Multimedia Gospels. Byte, February: 203-212.

Roger FH (1985) Medical record summaries: Past, Present and Future in European Hospitals. *Methods of Information in Medicine*, 24: 117-119.

Roizen MF, Coalson D, Hayward RS, Schmittner J, Thisted RA, Apfelbaum JL, Stocking CB, Cassel CK, Pompei P, Ford DE (1992) Can patients use an automated questionnaire to define their current health status? *Medical Care*. May, 30(5): 74-84.

Romer D, Hornik R, Stanton B, Black M, Li X, Ricardo I, Feigelman S (1997) 'Talking' computers: A reliable and private method to conduct interviews on sensitive topics with children. *Journal of Sex Research*, 34, 1: 3-9.

Romm FJ, Fletcher SW, Hulka BS (1981) The periodic health examination : comparison of recommendations and internists' performance. *Southern Medical Journal*, 74: 265-271.

Rost KM, Flavin KS, Cole K, McGill JB (1991) Change in metabolic control and functional status after hospitalisation : impact of patient activation intervention in diabetic patients. *Diabetes Care*, 14: 881-889.

Roter DL, Hall JA, Katz NR. (1988) Patient-physician communication: a descriptive summary of the literature. *Patient Education Counselling*, 12: 99-119.

Rowe L, Galletly DC, Henderson RS (1992) Accuracy of text entries within a manually compiled anaesthetic record. *British Journal of Anaesthesia*, April, 68 (4): 381-387.

Royston A (1994) You and Your Body. Hamlyn Children's books, Publishers.

Rubinstein R, Hersh HM (1984) Design Philosophy. Chapter 2 in the Human Factor : Designing Computer Systems for People. Burlington MA : Digital Press. 12-22.

Safran C, Rury C, Rind DM, Taylor WC (1991) A computer-based outpatient medical record for a teaching hospital. *M.D. Computing*. September-October, 8(5): 291-299.

Sainsbury M (1994) Illustrated Dictionary of the Human Body. Godfrey Cave Associates, Publishers.

Samora J, Saunders L, Larson F (1961) Medical vocabulary knowledge among hospital patients. *Journal of Health and Human Behaviour*, 2: 83-92.

Sanders GD, Owens DK, Padian N, Cardinalli AB, Sullivan AN, Nease RF (1994) A computer based interview to identify HIV risk behaviours and to assess patient preferences for HIV related health states. *Proceedings of Annual Symposium of Computer Applications in Medical Care.*: 20-24.

Sarhan A (1990) Doctors and their communities in Oman. Medical Newsletter, 6, 4: 15-19.

Saunders RJ (1990) Will we see automated record keeping systems in common use in anaesthesia during our lifetime? The automated anaesthetic record will not automatically solve problems in record keeping. *Journal of Clinical Monitoring*, 6 October, 4: 334-337.

Sawyer MG, Sarris A, Baghurst P (1991) The use of a computer assisted interview to administer the child behaviour checklist in a child psychiatry service. Journal of American Academy of Child and Adolescent Psychiatry, July, 30(4): 674-681.

Sawyer MG, Sarris A, Baghurst P (1992) The effect of computer assisted interviewing on the clinical assessment of children. Australian and New Zealand Journal of Psychiatry, June, 26(2): 223-231.

Sawyer MG, Sarris A, Quigley R, Baghurst P, Kalucy R (1990) The attitude of parents to the use of computer assisted interviewing in a child psychiatry service. *British Journal of Psychiatry*, 157 : 675-678.

Schaffer LC, Hannafin MJ (1986) The effects of progressive interactively on learning from interactive video. *ECTJ*, 34:89-96.

Schain WS (1990) Physician-patient communication about breast cancer : a challenge for the 1990's. Surgery Clinics in America, 26: 917-936.

Schneider DJ, Taylor EL, Prater LM, Wright MP (1991) Risk assessment for HIV infection and validation study of a computer assisted preliminary screen. *AIDS Education and Prevention*, Fall, 3(3): 215-229.

Searle JR (1990) Is the Brain's Mind a Computer Program? Scientific American, January, 262, 1: 20-25.

Sears A, Shneiderman B (1991) High precision touch screens : design strategies and comparisons with a mouse. *International Journal of Man-Machine Studies*, 34: 593-613.

Shackel B (1986) Ergonomics in design for usability In: Harrison MD, Monk AF (eds.) People, Computers : Designing for usability. *Proceedings of the second conference of the BCS HCI specialist group.* Cambridge : Cambridge University Press.

Shenkin BN, Warner DC (1973) Giving the patient his medical record : a proposal to improve the system. *New England Journal of Medicine*, 289: 688-692.

Sheldon MG (1982) Giving patients a copy of their computer medical record. Journal of Royal College of General Practitioners, 32: 80-86.

Shiina S, Nishibori M, Matsuzaki H, Fujita I, Tsumori Y (1991) Practical use of optical cards in medical care. *Proceedings of Annual Symposium of Computer* Applications in Medical Care, 861-863.

Shneiderman B (1992) Designing the User Interface : Strategies for Effective Human-Computer Interaction. Addison Wesley.

Short D (1986) Some consequences of granting patients access to consultants' records. *Lancet*, June 7: 1316-1318.

Shortliffe E.H. (1984) The science of biomedical computing. *Medical Informatics*, 9: 185.

Shortliffe EH, Perreault LE (1992) Medical Informatics of Computer Applications in Health Care. Addison-Wesley Publishing company.

Skinner CS, Siegfried JC, Kegler MC, Strecher VJ (1993) The potential of computers in patient education. *Patient Educational Counselling*, November, 22(1): 27-34.

Skinner CS, Strecher VJ, Hospitalers H (1994) Physicians' recommendations for mammography: do tailored messages make a difference? *American Journal of Public Health*, January, 84(1): 43-49.

Skinner HA, Allen BA (1983) Does the computer make a difference? Computerised versus face-to-face versus self-report assessment of alcohol, drug and tobacco use. *Journal of Consulting and Clinical Psychology*, 51, 2: 267-275.

Skinner HA, Allen BA, McIntosh MC, Palmer WH (1985a) Lifestyle assessment: applying microcomputers in family practice. *British Medical Journal*, 290, 19 January: 212-214.

Skinner HA, Allen BA, McIntosh MC, Palmer WH (1985b) Lifestyle assessment: just asking makes a difference. *British Medical Journal*, 290, 19 January: 214-216.

Slack WV, Hicks GP, Reed CE, Van Cura LJ. (1966) A computer-based medical history system. New England Journal of Medicine, 274: 194-198.

Slack WV, Leviton A, Bennett SE, Fleischmann KH, Lawrence RS (1988) Relation between age, education, and time to respond to questions in a computer based medical interview. *Computers and Biomedical Research*, February, 21 (1): 78-84.

Slack WV and Van Cura LJ (1968) Patient reaction to computer-based medical interviewing. Computers and Biomedical Research, 1: 527-531.

Smeltzer C (1980) Hypertensive patients' understanding of terminology. *Heart and Lung*, 9: 498-502.

Smith J (1991) Smart Cards - Wayward Patients. British Medical Journal, 302, 6770: 200.

Smith T (1992) Information for patients. British Medical Journal, 305: 1242.

Smith T (ed.) (1995) British Medical Association Complete Family Health Encyclopaedia. Dorling Kindersley, Publishers.

Smith T (ed.) (1992) Family Doctor and Home Advisor. Dorling Kindersley, Publishers.

Smucker R, Block G, Coyle L, Harvin A, Kessler L (1989) A dietary and risk factor questionnaire and analysis system for personal computers. *American Journal of Epidemiology*, February, 129(2): 445-449.

Somerville S, Evans C R, Pobgee P J, Bevan N S (1979) MICKIE - Experiences in taking histories from patients using a microprocessor. In: Barber B (ed.) *Proceedings of Medical Informatics Conference*, Berlin: Springer-Verlag. 713-722.

Spiegelhalter DJ, Knill Jones RP (1984) Statistical and knowledge based approaches to clinical decision support systems, with an application to gastroenterology. *Journal of Royal Statistics Society*, 147, 35-7: 258-268.

Spiegegelhalter DJ (1983) Evaluation of clinical decision aids Statistics in Medicine, 2: 207-216.

Spiro D, Heidrich F (1983) Lay understanding of medical terminology. The Journal of Family Practice, 17, 2: 277-279.

Sprague D (1992) How will Multimedia Change System Storage? Byte, March : 164-165.

Spunt BS, Deyo RA, Taylor VM, Leek KM, Goldberg HI, Mulley AG (1996) An interactive videodisc program for low back pain patients. *Health Education Research*, 11, 4: 535-541.

Stanley I, Tongue B (1991) Providing information and detecting concerns about health in general practice populations using a computer system in the waiting area. *British Journal of General Practitioners*, December, 41(353): 499-503

Stetson DM, Eberhart RC, Dobbins RW, Pugh W (1991) Medical Practice Support System. A medical practitioner's multimedia workstation. *Proceedings of Annual Symposium of Computer Applications in Medical Care*. 932-934.

Stocking JE, Mo BP (1995) Current status of interactive multimedia education in medicine. *M.D. Computing*, September-October, 12(5): 373-381+413.

Stone MD (1987) Touch-screens for intuitive input *PC. Magazine August.* 183-192.

Street RL Jr. (1991) Information-giving in medical consultations : the influence of patients' communicative styles and personal characteristics. *Social Science in Medicine*, 32: 541-548.

Street RL Jr. (1992) Communicative styles and adaptations in physician-parent consultations. *Social Science in Medicine*, 34: 1155-1163.

Street RL, Jr, Voigt B, Geyer C, Jr, Manning T, Swanson GP (1995) Increasing patient involvement in choosing treatment for early breast cancer. *Cancer*, 76, 11: 2275-2285

Suitor CW, Gardner D (1992) Development of an interactive and self administered computerised food frequency questionnaire for use with low-income women. *Society Nutrition Education*, 24: 82-86.

Sutcliffe AG, McDermott, M (1991) Integrating methods of human-computer interface design with structured systems development *International Journal of Man-Machine Studies*, 34: 631-655.

Swansea Physicians Audit Group (1983) Audit of the quality of medical records in a district general medicine unit *Journal of Royal College of Physicians*, 17: 208-212.

Szolvovits P, Pauker SG (1984) Categorical probabilistic reasoning in medical diagnosis In: Clancey WJ, Shortliffe EH (eds.) *The First Decade*. 210-240. Addison-Wesley.

Taenzer PA, Sauve L, Burgess ED, Milkavich L, Whitmore B (1996) The health interview: automated assessment in a multidisciplinary outpatient hypertension treatment program. *M.D. Computing*, September-October, 13(5): 423-426

Tanner TB, Gitlow S (1991) A computer simulation of cardiac emergencies. Proceedings of Annual Symposium of Computer Applications in Medical Care, 15: 894-896.

Tazelar JM (1990) Multimedia. Byte, February: 200.

Thomas AM, Fairbank JC, Pynsent PB, Baker DJ (1989) A computer based interview system for patients with back pain. A validation study. *Spine*, August, 14 (8): 844-846.

Thomson P (1985) Sharing problem cards with patients. Journal of Royal College of General Practitioners, 35: 534-535.

Tibbles L, Lewis C, Reisine S, Rippey R, Donald M (1992) Computer assisted instruction for preoperative and postoperative patient education in joint replacement surgery. *Computers in Nursing*, September-October, 10(5): 208-212.

Tomita M, Takabayashi K, Honda M, Yamazaki S, Suzuki T, Tomioka H, Nishimoto M, Nakano M, Satoh Y, Jiri M (1995) Computer assisted instruction on multimedia environment for patients. *Medinfo*, 8 (2): 1192.

Tompkins BM, Tompkins WJ, Loder E, onan AF (1980) A computer-assisted preanaesthesia interview: Value of a computer-generated summary of patient's historical information in the preanaesthesia visit. *Anaesthesia and Analgesia*, 59, 1, January: 3-10.

Tronni C, Welebob E (1996) End user satisfaction of a patient education tool manual versus computer generated tool. *Computers in Nursing*, July-August, 14(4): 235-238.

Tuckett DA, Boulton M, Olson C. (1985) A new approach to the measurement of patients' understanding of what they were told in medical consultations. *Journal of Health Social Behaviour*, 26: 27-38.

Turner PAC (1985) Patient Education. Senior Nurse, 2 (2): 10-12.

Turnin MC, Beddok RH, Clottes JP, Martini PF, Abadie RG, Buisson JC, Soule Dupuy C, Bonneu M, Camare R, Anton JP (1992) Telematic expert system Diabeto. New tool for diet self monitoring for diabetic patients. *Diabetes Care*, February, 15(2): 204-212.

Van Bemmel JH (1994) A model for the assessment of medical workstations for health care support. International Journal of Biomedical Computing, 34: 365-371.

Veljkov MD (1990) Managing Multimedia. Byte, 15, 8: 227-232.

Waitzkin H (1985) Information giving in medical care. Journal of Health Social Behaviour, 26: 81-101.

Wald JS, Rind D, Safran C, Kowaloff H, Barker R, Slack WV (1995) Patient entries in the electronic medical record: an interactive interview used in primary care. *Proceedings of Annual Symposium of Computer Applications in Medical Care.* 147-151.

Walters J, Nielsen, J (1988) Crafting Knowledge-Based Systems. New York: John Wiley.

Walsh TR, Linberg G, Kilink EJ, Sharp GC (1981) Computer-assisted Bayesian diagnosis of connective tissue diseases. *Methods of Information in Medicine*, 20: 19-23.

Wasserman AI, Pircher PA, Shewmaker DT, Kersten ML (1986) Developing Interactive Information Systems with the User Software Engineering Methodology *IEEE Transactions on Software Engineering SE*, 12 (2), February: 326-345.

Webber GC (1990) Patient education : a review of the issues. *Medical Care*, 28: 1089-1103.

Wecht CH (1978) Patient access to medical records : yea or nay? Legal Aspects of Medical Practice, 6:9.

Wetstone SL, Sheehan TJ, Votaw RG, Peterson MG, Rothfield N (1985) Evaluation of a computer based education lesson for patients with rheumatoid arthritis. *Journal of Rheumatology*, October, 12(5): 907-912.

Wicke DM, Lorge RE, Coppin RJ, Jones KP (1994) The effectiveness of waiting room notice-boards as a vehicle for health education. *Family Practice*, 11, 3, 292-295.

Widman LE, Tong DA (1997) Requests for medical advice from patients and families to health care providers who publish on the World Wide Web [see comments] Archives of Internal Medicine. January 27, 157(2): 209-212.

Williams RB, Boles M, Johnson RE (1995) Patient use of a computer for prevention in primary care practice. *Patient Education and Counselling*, July, 25(3): 283-292.

Willmott RGG, Clough JR (1993) Through the square window, Multimedia in healthcare: myth, magic, or millstone In: Richards B, MacOwen H eds. Current Perspectives in Healthcare Computing 1993. Conference Proceedings. 15-17 March: 196-202.

Wilson A, McDonald P, Hayes L, Cooney J (1992) Health promotion in the general practice consultation : a minute makes a difference. *British Medical Journal*, 25 January, 304 (6821): 227-230.

Wise PH, Pietroni RG, Bhatt VB, Bond CS, Hirst S, Hooker RJ (1996) Development and evaluation of a novel patient information system. *Journal of the Royal Society of Medicine*, 89, 10: 557-560.

Witschi J, Porter D, Vogel S, Buxbaum R, Stare FJ, Slack W (1976) A computer based dietary counselling system. *Journal of American Diet Association*, October, 69(4): 385-390.

Wright PC, Monk AF (1991) A cost-effective evaluation method for use by designers. International Journal of Man-Machine Studies, 35: 891-912.

Wong K, Richards B (1990) An Expert Advisory Computer System for pregnancy related matters. In: O'Moore R, Bengtson S, Bryant JR, Bryden JS (eds.) Lecture notes in Medical Informatics Medical Informatics Europe '90 Proceedings. Springer-Verlag. 544-548.

Woo B, Cook EF, Weisberg M and Goldman L (1985) Screening procedures in the asymptomatic adult : comparisons of physicians' recommendations, patients' desires, published guidelines and actual practice. *Journal of American Medical Association*, 254: 1480-1484.

Yager T (1992a) The Multimedia PC: High-Powered Sight, Sound on your Desk. Byte, February: 217-226.

Yager T (1992b) It talks, it sings, it's Multimedia Windows. Byte, April: 35.

Yu VL, Buchanan BG, Shortliffe EH, Wraith SM, Davis R, Scott AC, Cohen SN (1979) Evaluating the Performance of a Computer-Based Consultant. *Computer Programs in Biomedicine*, 9: 95-102.

Yuyuan L, Zhitong W, Hong S, Huang L, Linberg G, Knill-Jones R (1990) Transferability of a computer system for interrogation of patients and diagnostic decision support in dyspepsia. In: Hedley AJ, Chun Por W (eds.) Proceedings of the 1st Hong Kong (Asia-Pacific) Medical Informatics Conference - MIC90. Hong Kong Society of Medical Informatics Ltd and Hong Kong Computer Society. Hong Kong: 1991; 192-199.

Zigmond AS, Snaith RP. (1983) The hospital anxiety and depression scale. Acta Psychiatry of Scandinavia, 67:361-370.

Zuckerman M, Lubin B. (1965) Manual for the Multiple Affect Adjective Checklist. San Diego, California: Educational and Industrial Testing Service.

### Appendix I

### Structure diagrams of the GLADYS system

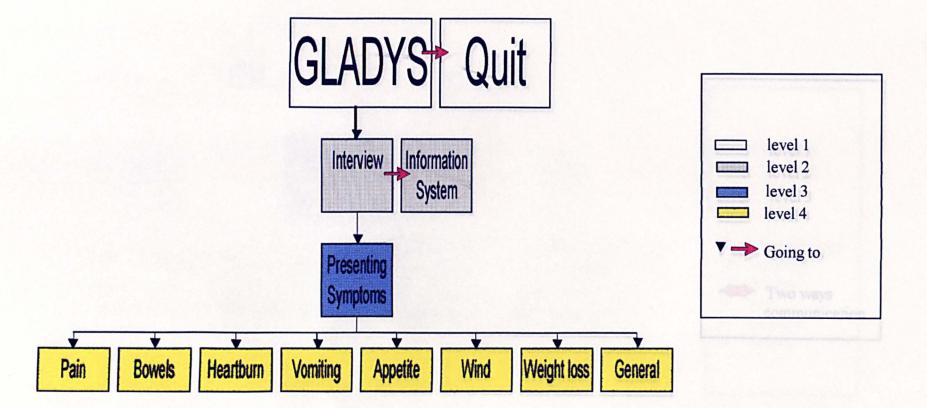

Figure 1. Four levels Structure Diagram of the GLADYS System - Style A

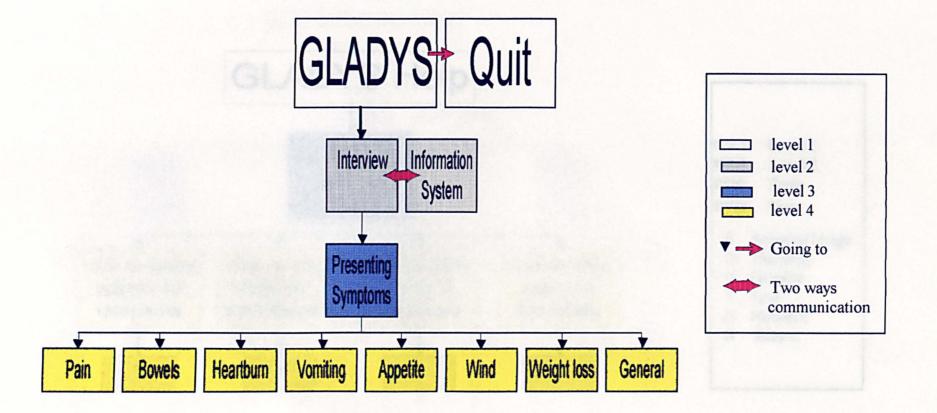

Figure 2. Four levels Structure Diagram of the GLADYS System - Styles B and C

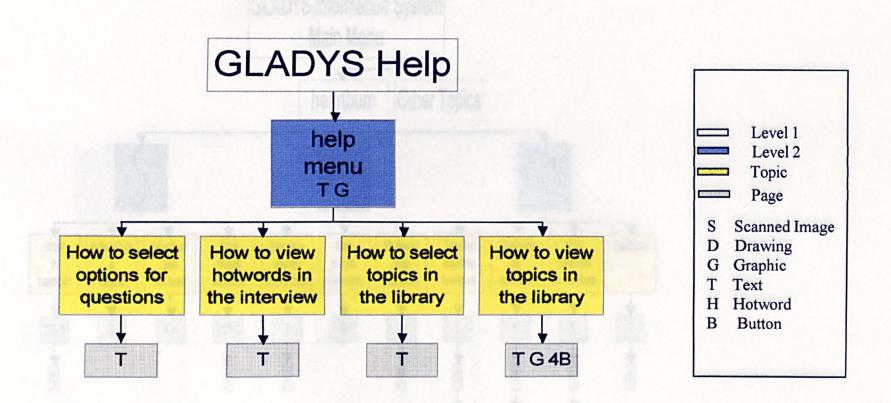

Figure 3. Refinement Structure Diagram of the GLADYS Help Module

522

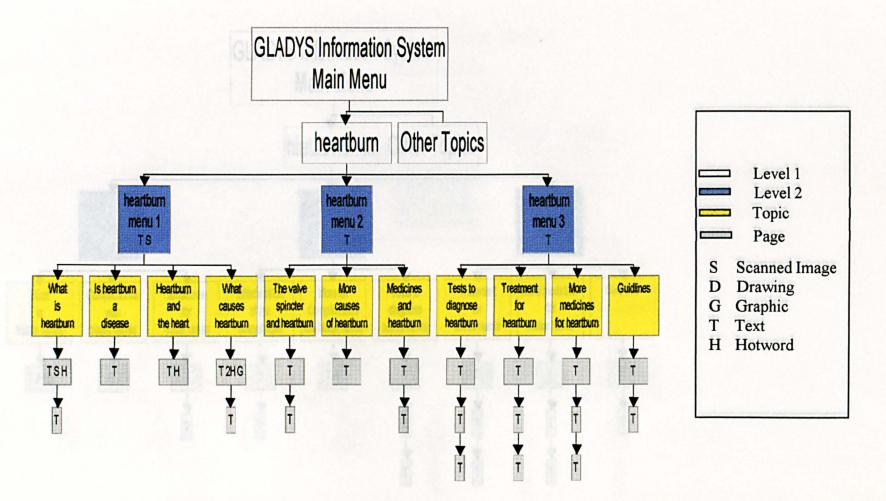

Figure 4. Refinement Structure Diagram of Heartburn

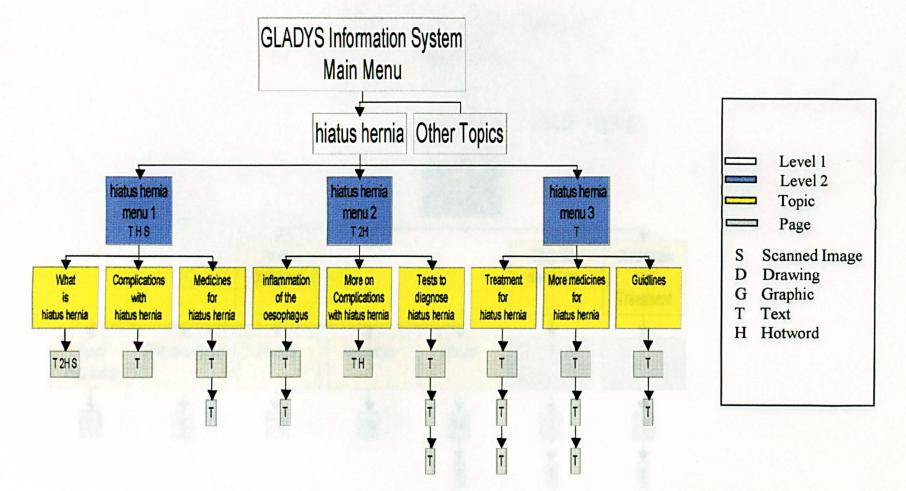

Figure 5. Refinement Structure Diagram of Hiatus Hernia

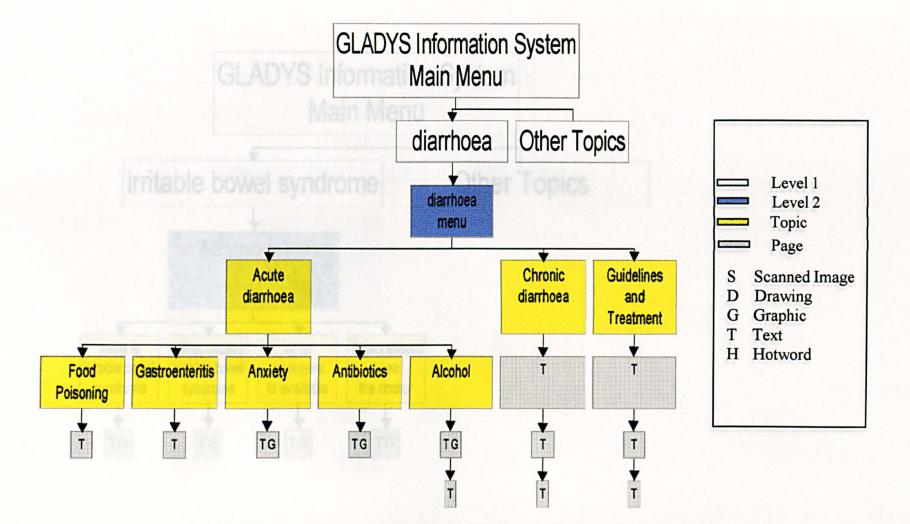

Figure 6. Refinement Structure Diagram of Diarrhoea

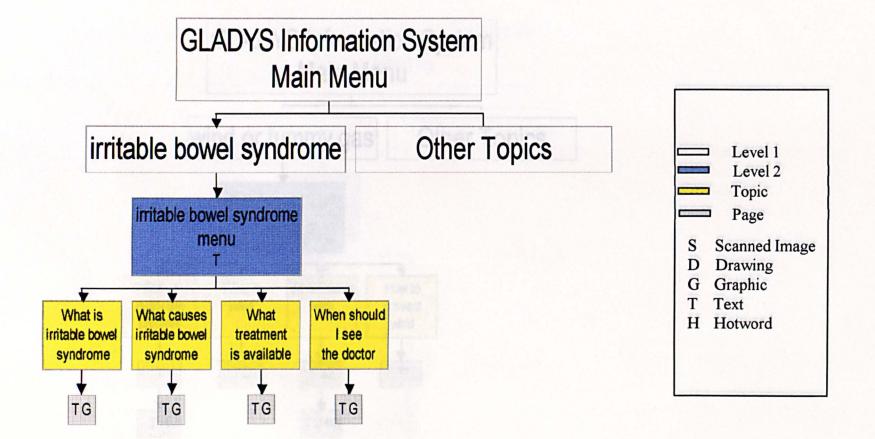

Figure 7. Refinement Structure Diagram of Irritable Bowel Syndrome

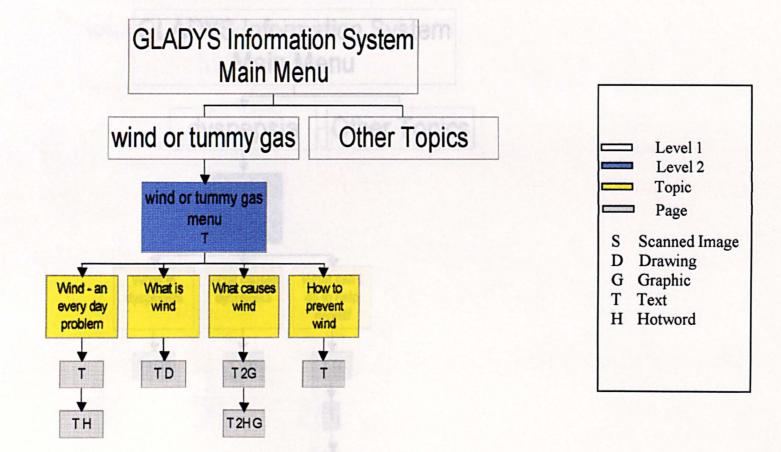

Figure 8. Refinement Structure Diagram of Wind or Tummy Gas

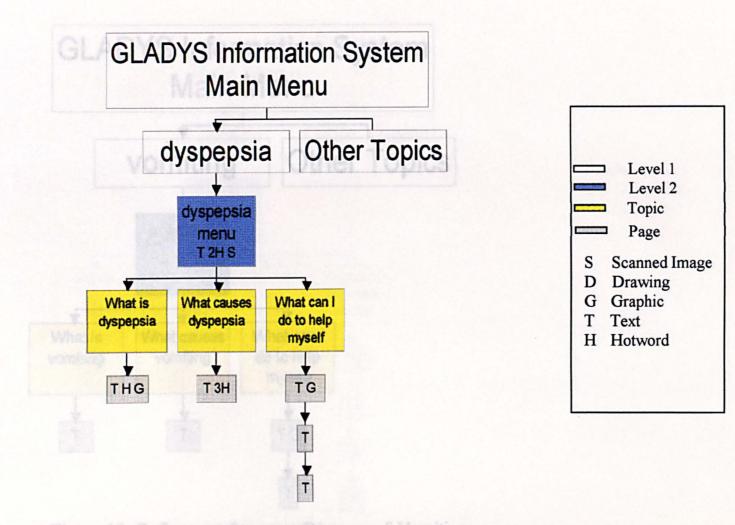

Figure 9. Refinement Structure Diagram of Dyspepsia

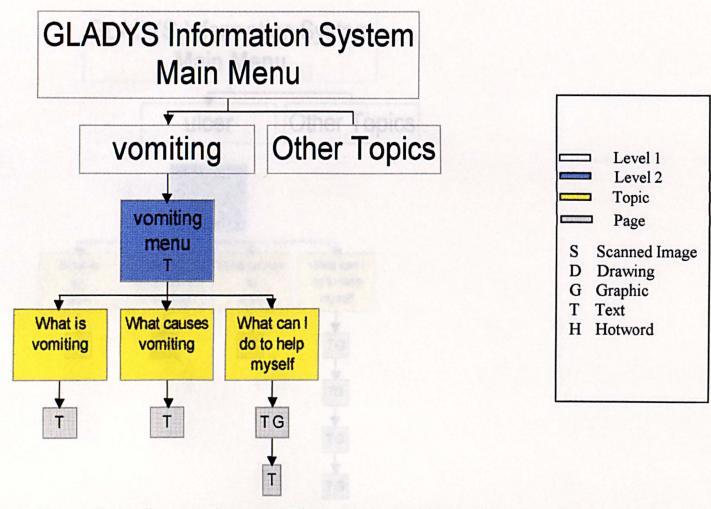

Figure 10. Refinement Structure Diagram of Vomiting

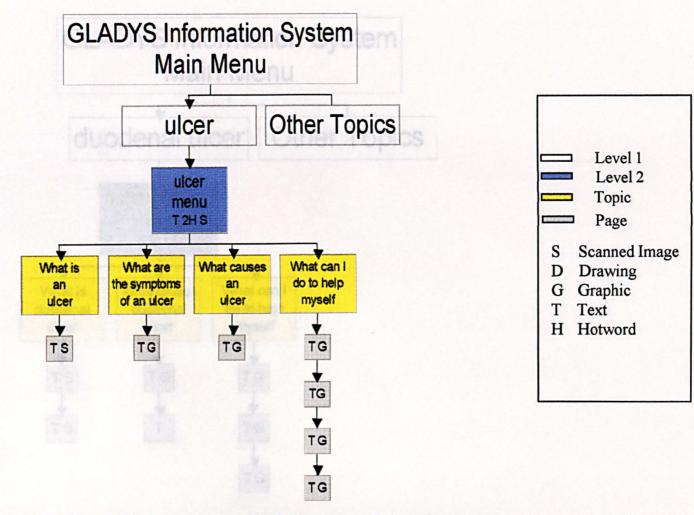

Figure 11. Refinement Structure Diagram of Ulcer

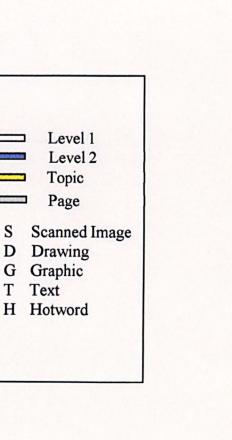

S

D

G

Т

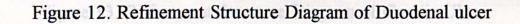

**GLADYS Information System** 

Main Menu

What can I

do to help

myself

TG

TG

TG

**Other Topics** 

duodenal ulcer

duodenal ulcer

menu

T2HS

What causes

duodenal

ulcer

TG

Т

What is

duodenal

ulcer

TS

ΤS

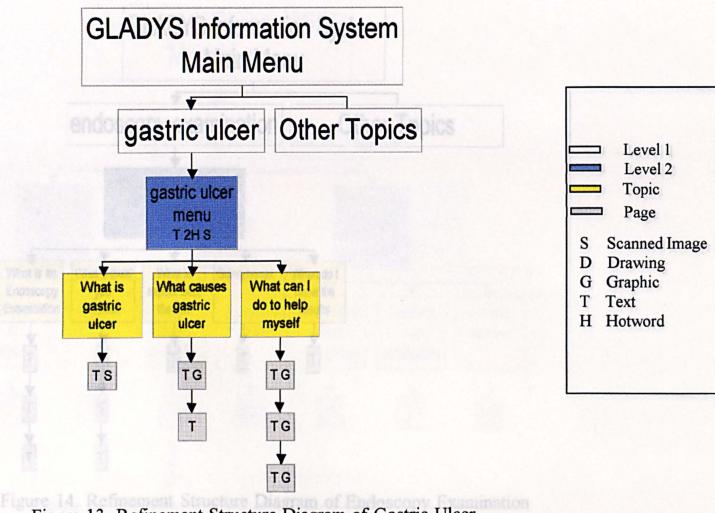

Figure 13. Refinement Structure Diagram of Gastric Ulcer

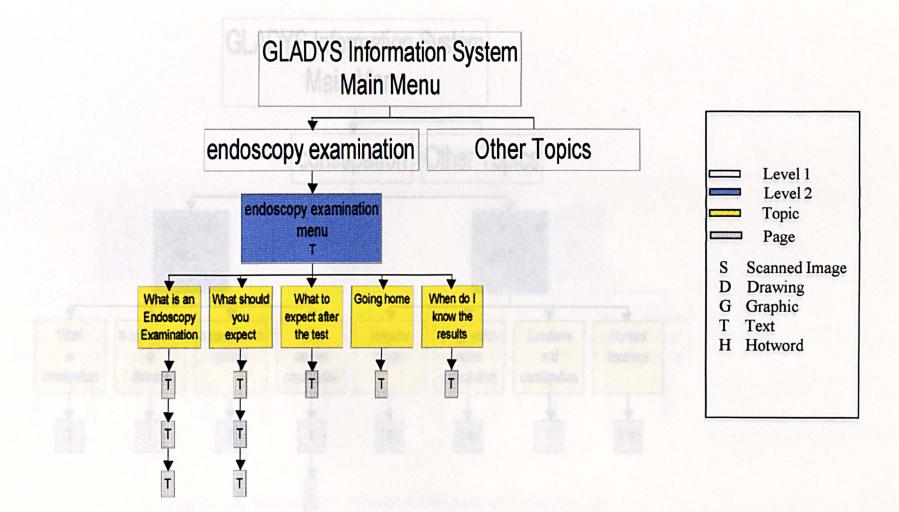

#### Figure 14. Refinement Structure Diagram of Endoscopy Examination

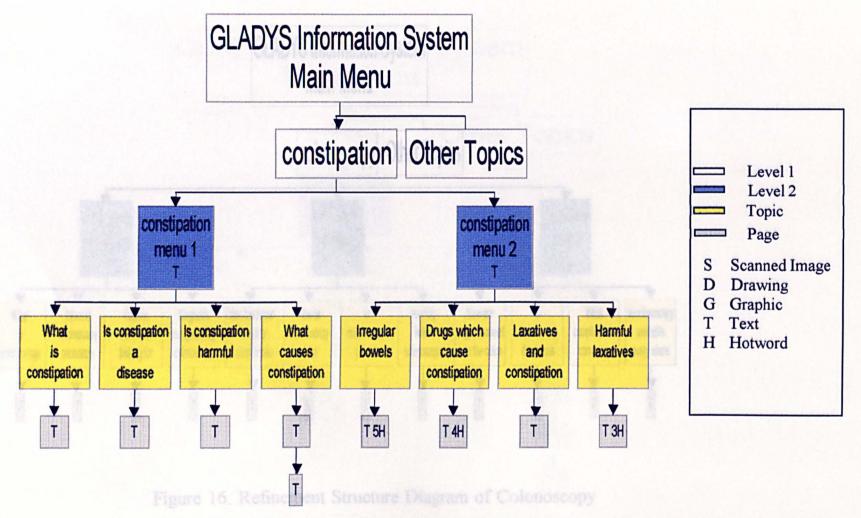

Figure 15. Refinement Structure Diagram of Constipation

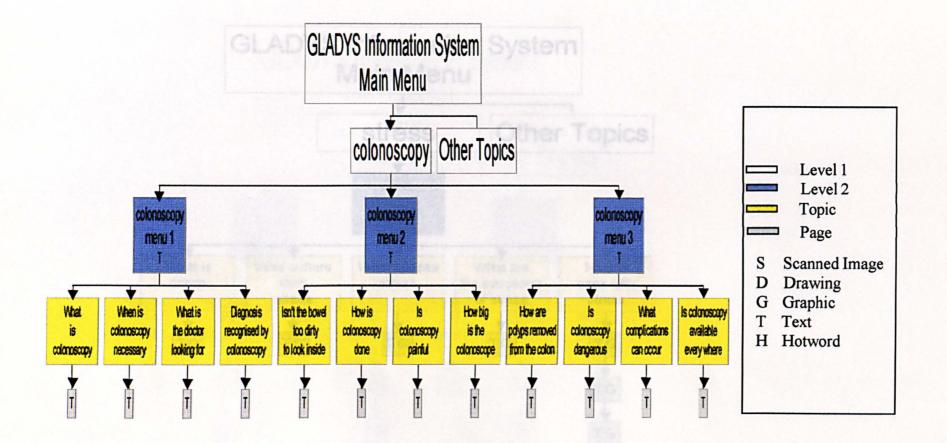

Figure 16. Refinement Structure Diagram of Colonoscopy

Figure 17. Refinement Structure Diagrams of Stress

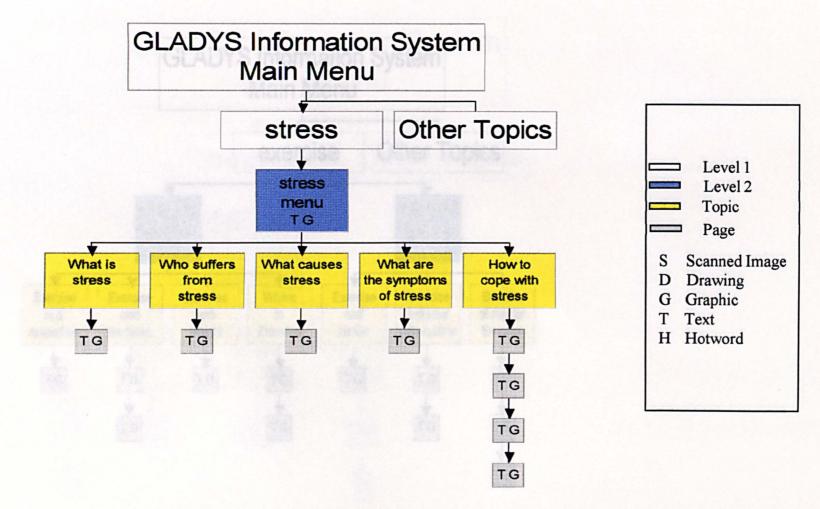

Figure 17. Refinement Structure Diagram of Stress

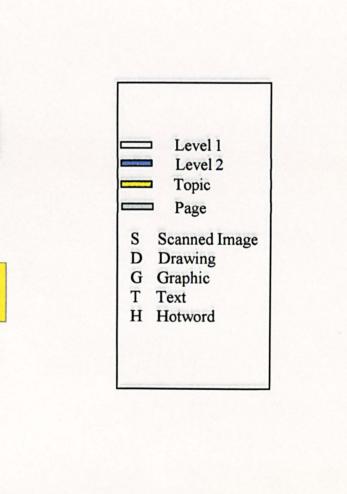

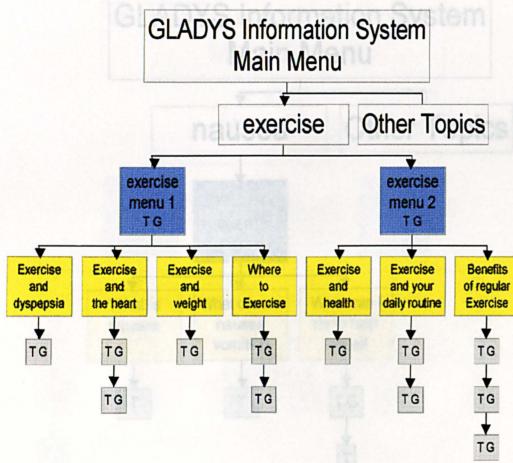

Figure 18. Refinement Structure Diagram of Exercise

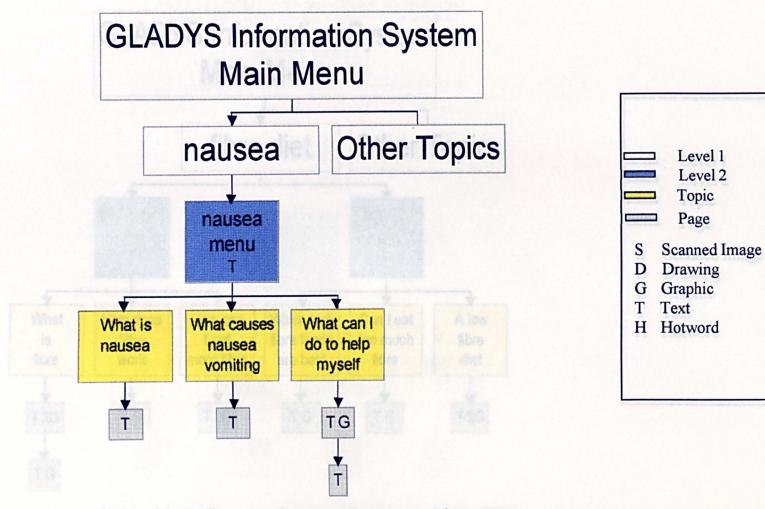

Figure 19. Refinement Structure Diagram of Nausea

Level 1 Level 2 Topic

Page

Drawing

Scanned Image

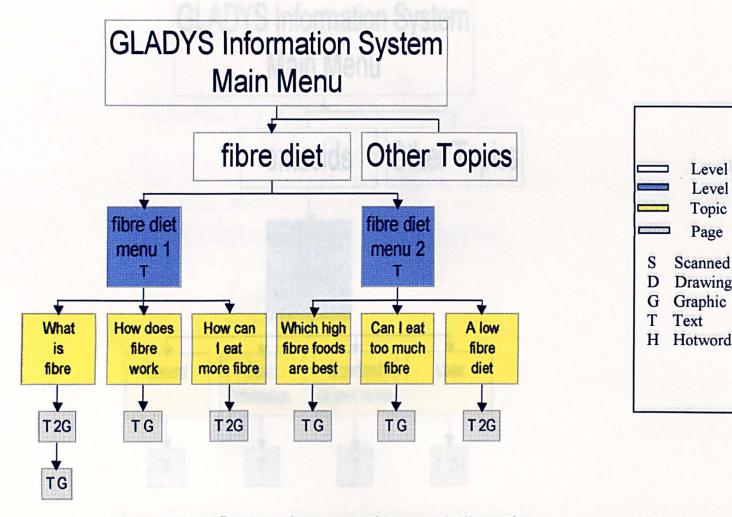

Figure 20. Refinement Structure Diagram of Fibre Diet

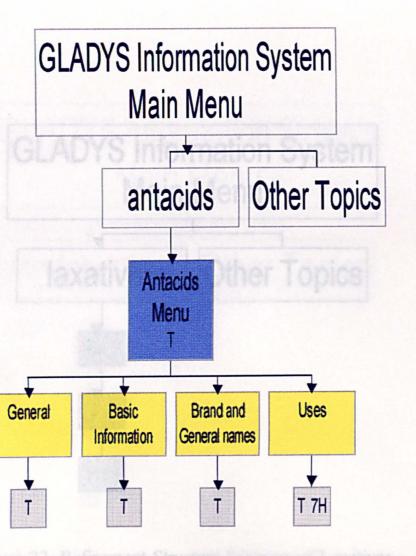

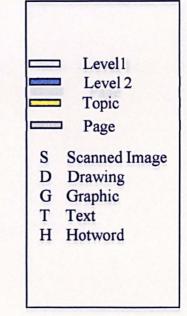

Appendix I : Structure Diagrams 539

Figure 21. Refinement Structure Diagram of Antacids

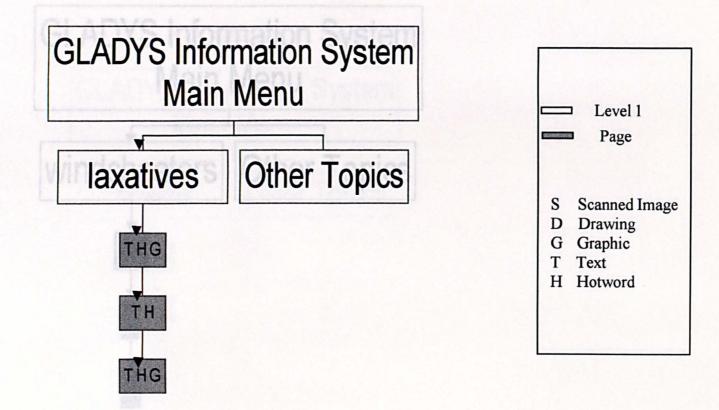

Figure 22. Refinement Structure Diagram of Laxatives

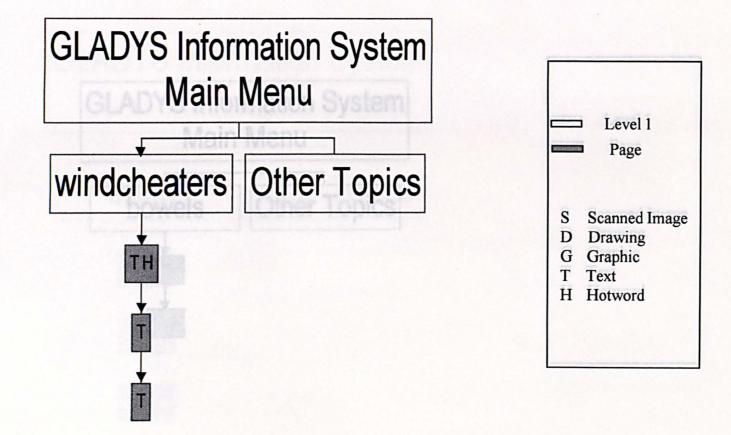

Figure 23. Refinement Structure Diagram of Windcheaters

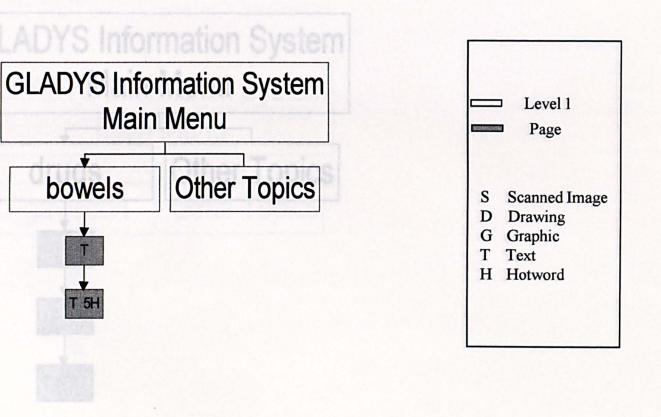

### Figure 24. Refinement Structure Diagram of Bowels

bowels

T 5H

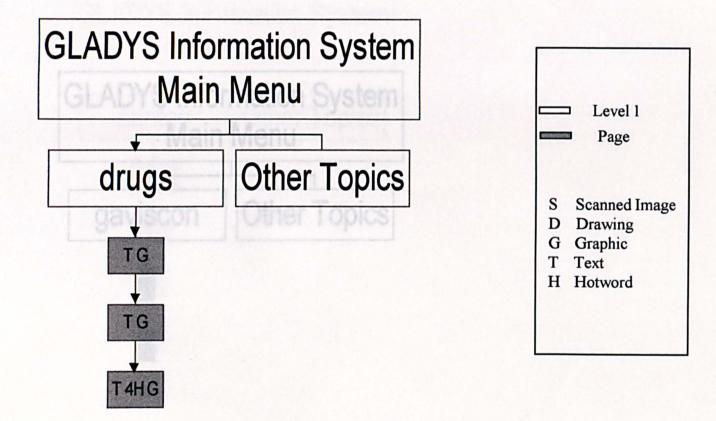

Figure 25. Refinement Structure Diagram of Drugs

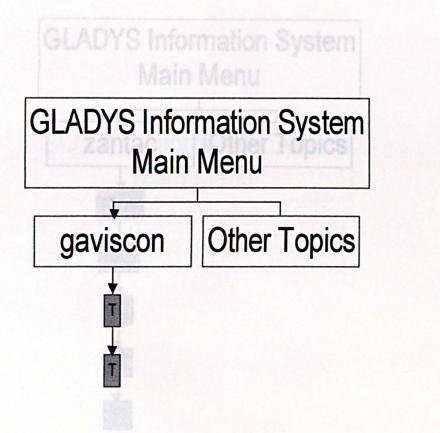

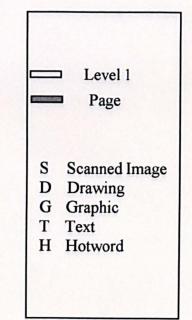

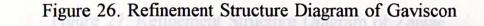

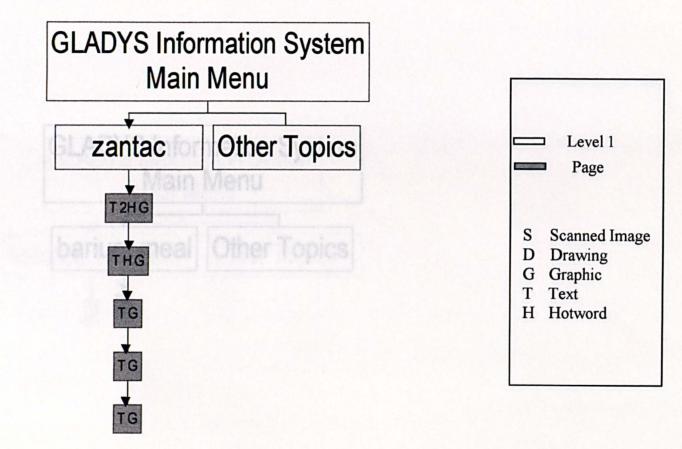

### Figure 27. Refinement Structure Diagram of Zantac

Level 1

Page

Scanned Image

Drawing

Graphic

Text

H Hotword

S

D G

Т

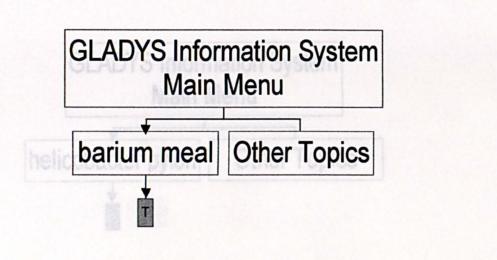

## Figure 28. Refinement Structure Diagram of Barium Meal

546

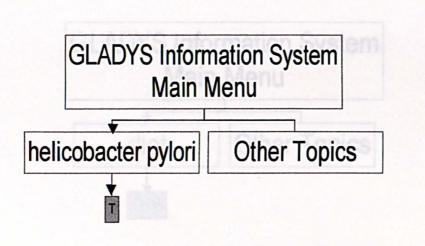

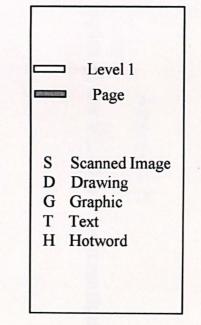

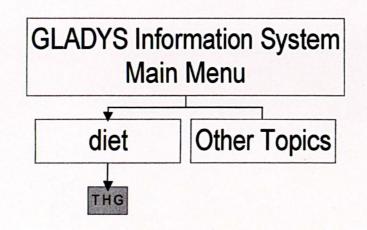

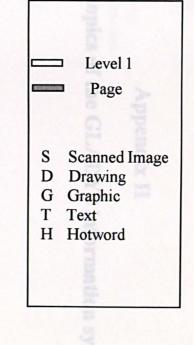

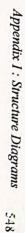

Figure 29. Refinement Structure Diagram of Diet

# Appendix II

List of the topics of the GLADYS information system

abdomen abdominal cavity abdominal pain abdominal pregnancy abdominal pressure abdominocentesis abdominohysterectomy abdominoperineal resection abdominoplasty absolute alcohol abstinence acalcerosis achalasia achlorhydria acholia acholuria achromaturia achromycin achylia acid acidophilus milk acidulin aciduria aconuresis acute acute abdomen addict addiction adhesion adhesive peritonitis adrenal glands adrenal medulla adrenalectomy AIDS AIDS antibodies air swallowing alcohol alcoholism Aludrox anesthesia antacids antibiotics anxiety appetite appendix asthma autodigestion

barium barium enema barium meal beer benign benign tumor bicarbonate of Soda bile bile acid bilirubin bilirubin test biliuria billroth I operation billroth II operation biopsy biopsy test bladder bleeding blood group blood pressure bowels cancer cancer serum cancer smears capoten cardia cardiac cardiac arrest cardiac failure CAT scan celiac celiac disease cereals cervicectomy cholesterol cholesterol test chronic circulation cirrhosis coeliac disease codeine cold colectomy colic colitis colon colonoscopy

colostomy colotomy combid contraction constipation crohn's disease CT scan curling's ulcer diagnosis diaphragm diarrhoea diet digestion drugs duodenal ulcer duodenum dysentery dyspepsia dysphagia endoscopy examination esophageal ulcer esophagectomy esophagitis esophagogastrectomy esophagogastrostomy esophagogram esophagoscopy esophagospasm esophagus eviscerate exercise fat fibre diet food poisoning gall gall bladder gastrectomy gastric gastric analysis gastric freezing gastric lavage gastric polyps gastric ulcer gastrin gastritis gastrocolic fistula gastrocolic reflex

gastroduodenal gastroduodenoscopy gastroenteritis gastroepiploic gastrohepatic ligament gastrointestinal gastrojejunal anastomosis gastrolavage gastromegaly gastrophrenic gastroplication gastrostomy gaviscon headaches healthy eating heart heartburn helicobacter pylori hiatus hiatus hernia high blood pressure indigestion intestinal gas intestine intrinsic factor iron irritable bowel syndrome j shaped stomach jackson's membrane jaundice jejunitis jejunoileal bypass jejunojejunostomy jejunostomy jejunum kidney kidney function test kidney transplant laxatives liver liver function test liver profile liver transplant milk mucus nausea navel

nerves oesophagitis oesophagus peritonitis peptic peptic ulcer peptones poor appetite pregnancy pylorectomy pyloric obstruction pyloric sphincter pyloric stenosis pyloric valve pyloroplasty pylorospasm pylorus quick test rennies stoma stomach stomach pump stomachic stomal ulcer stomatitis stomatology stress tummy tagamet ulcer ulcerative colitis vomiting weight loss wind or tummy gas windcheaters x-rays Yellow jaundice zantac Zollinger-Ellison syndrome

### **Appendix III**

.

Flowchart diagrams of the GLADYS interview

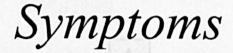

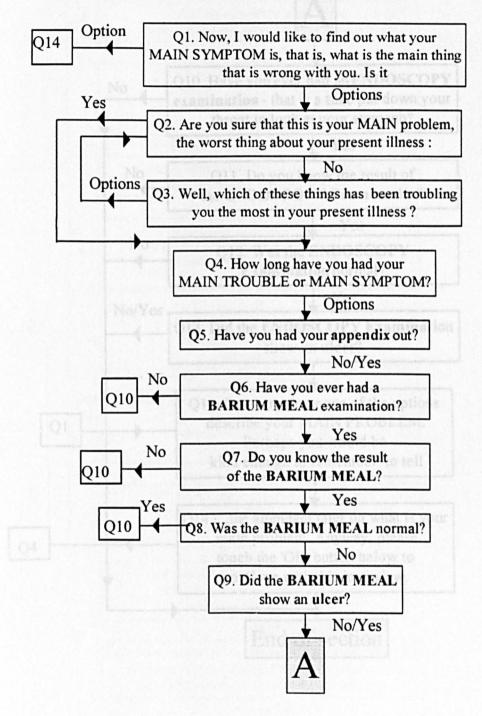

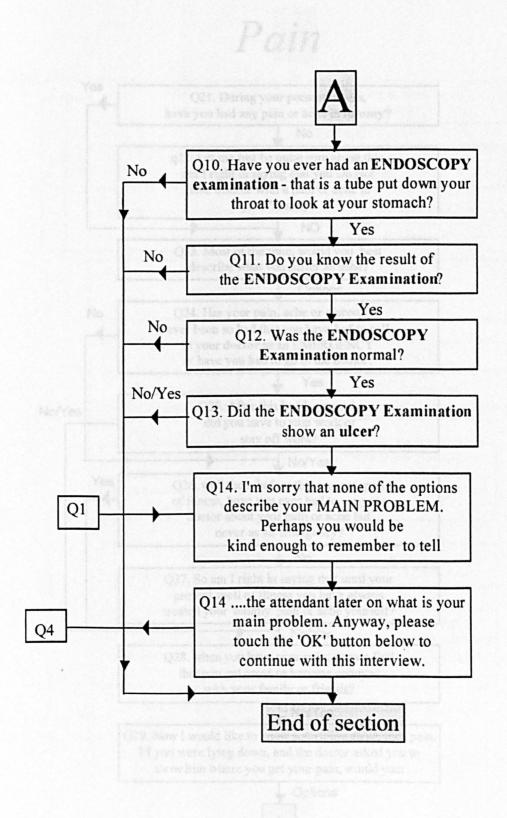

.

## Pain

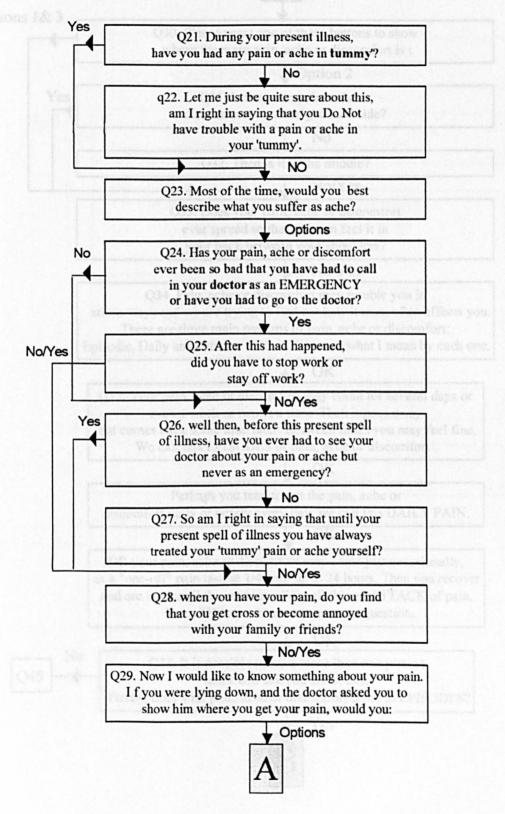

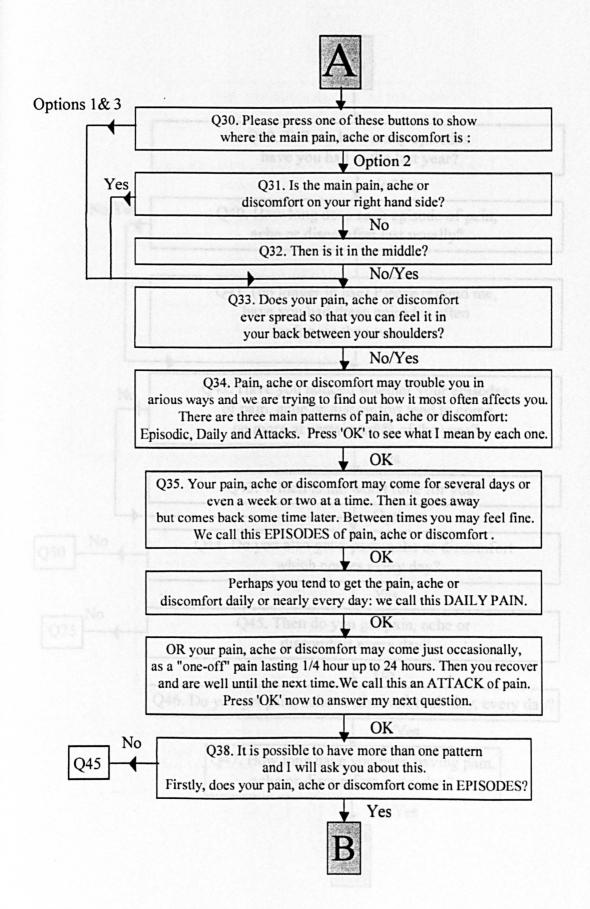

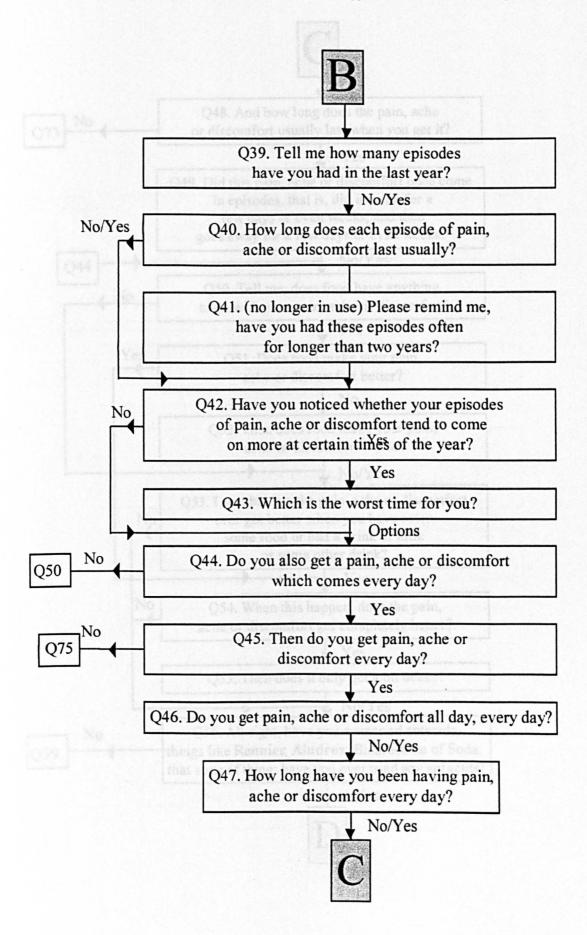

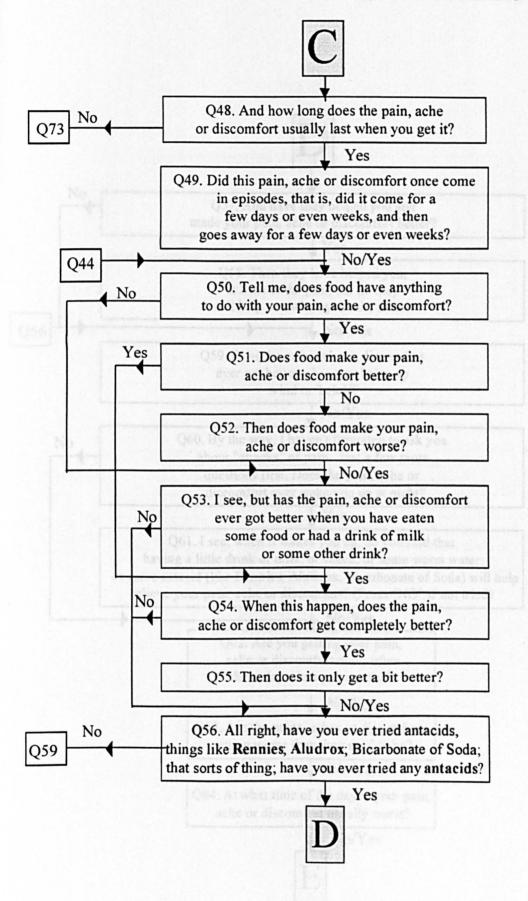

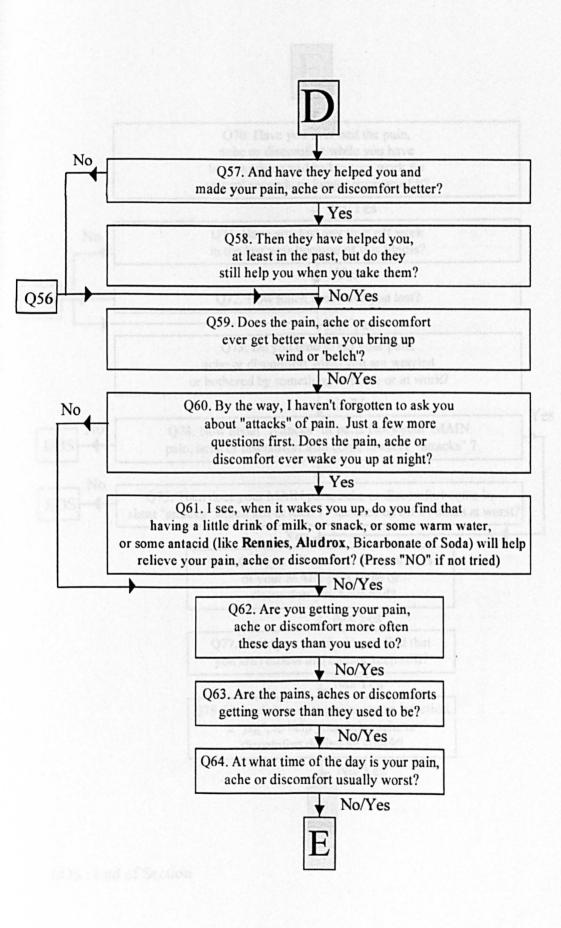

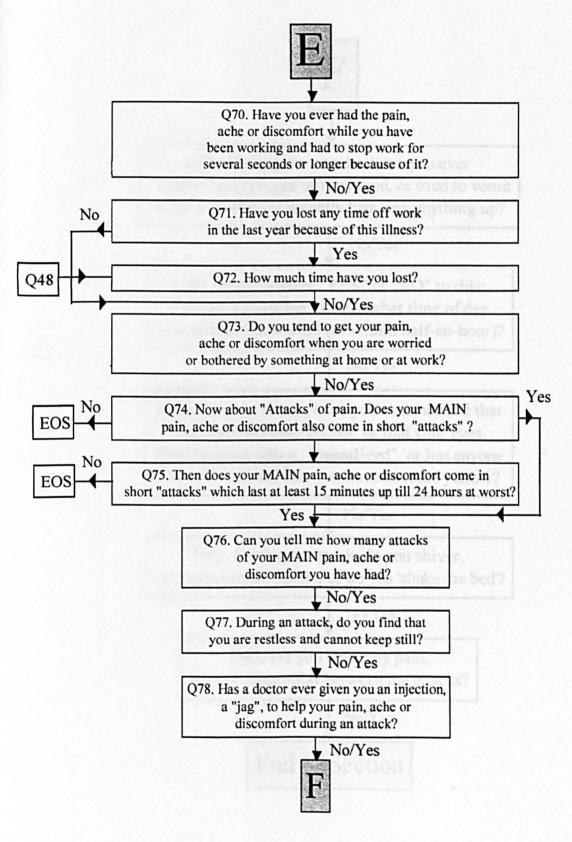

EOS : End of Section

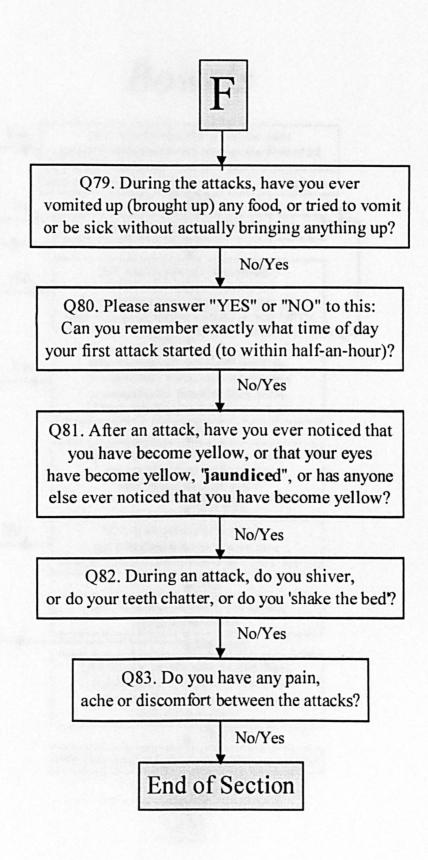

## Bowels

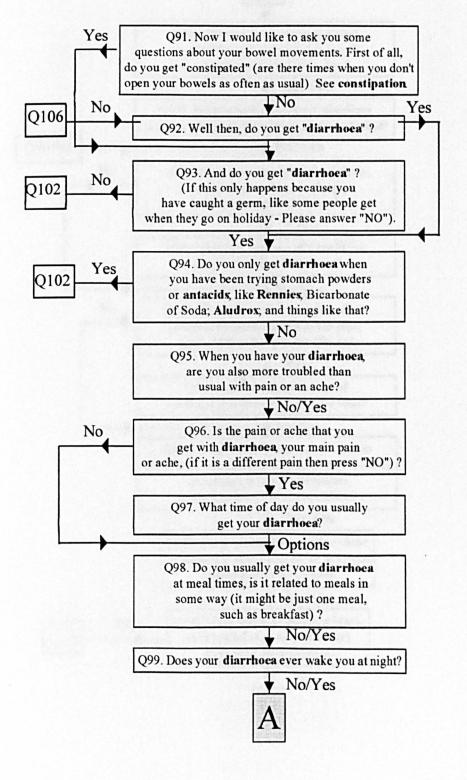

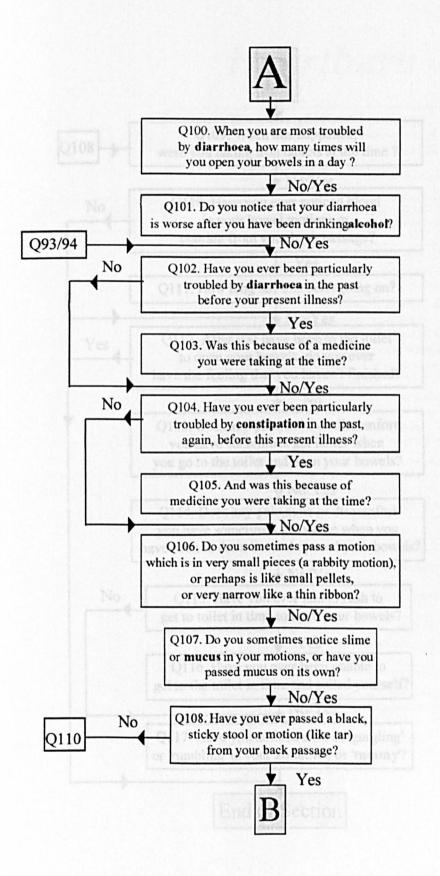

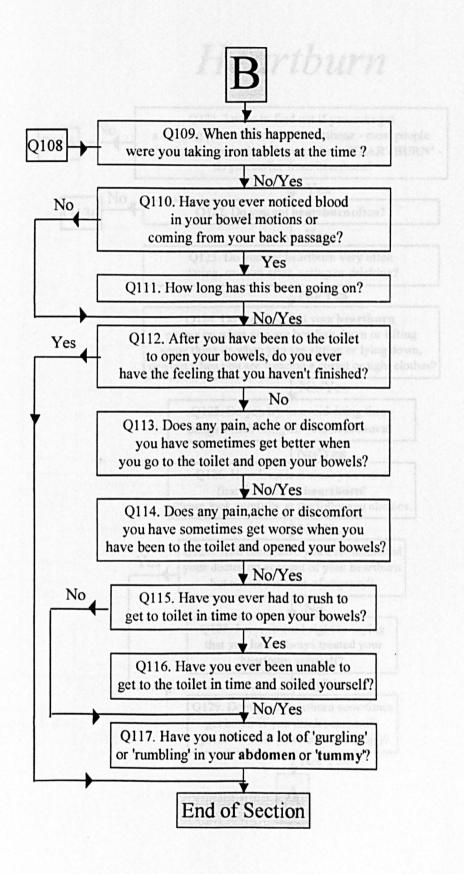

## Heartburn

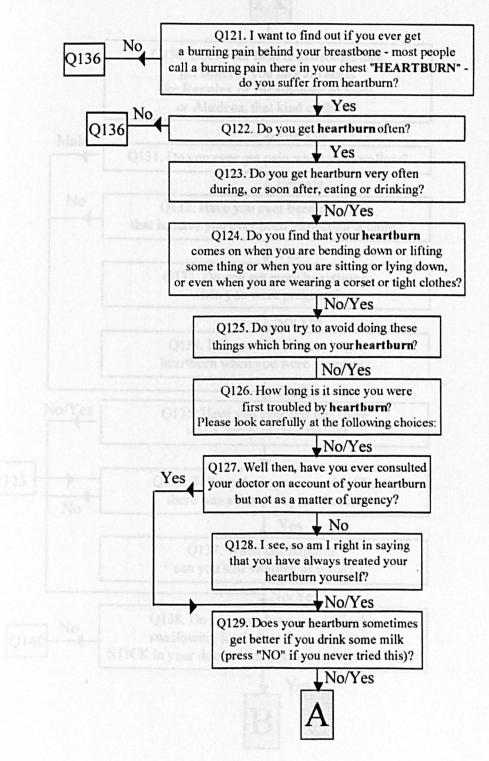

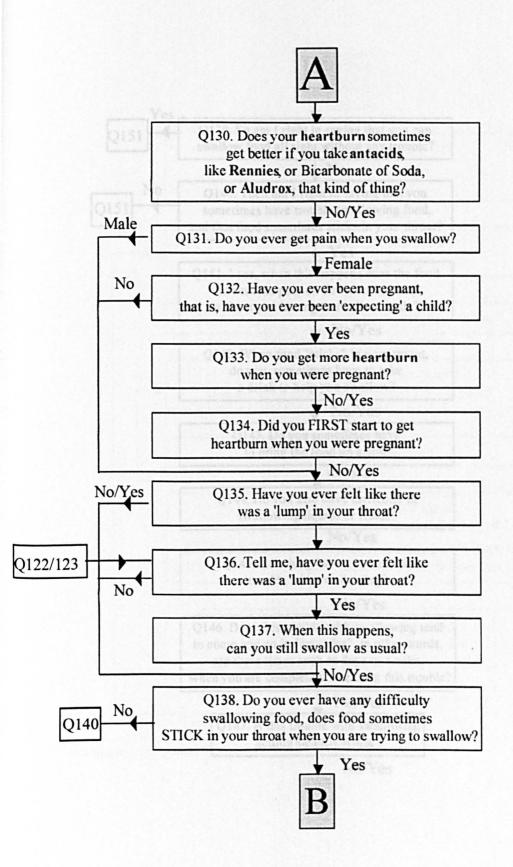

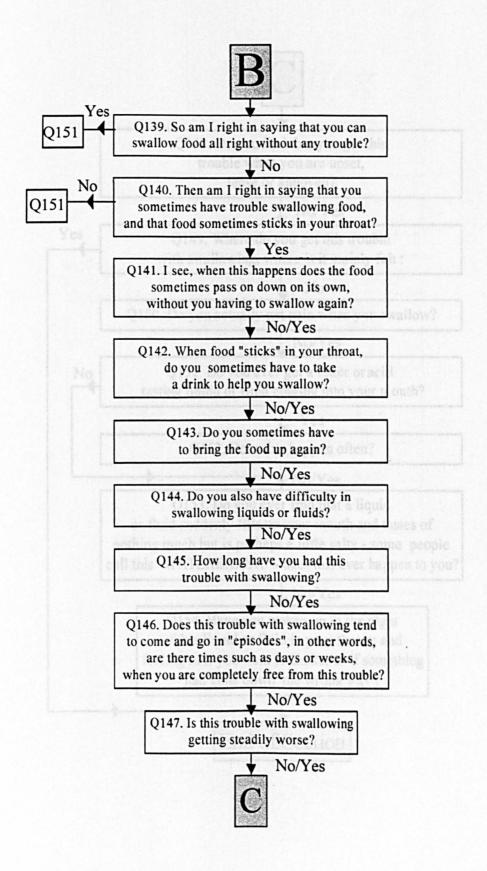

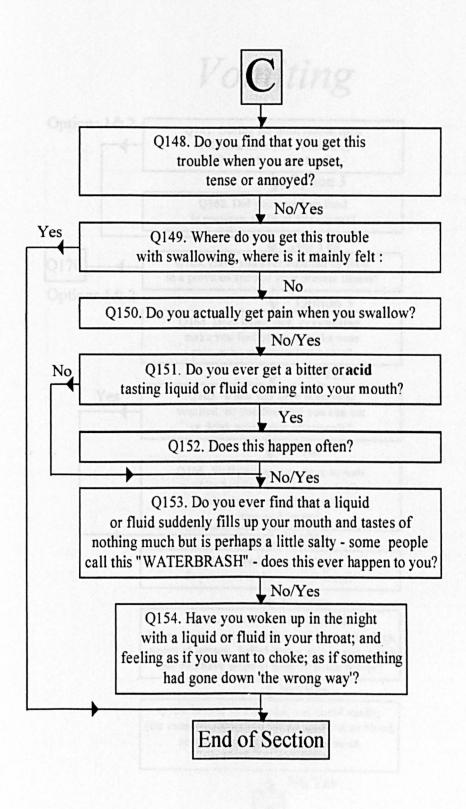

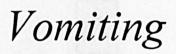

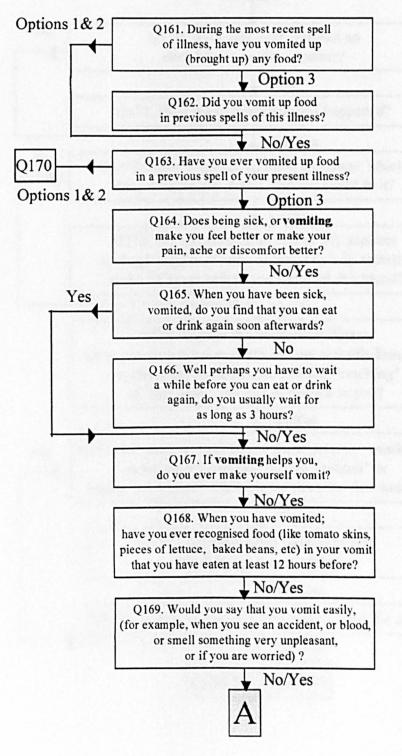

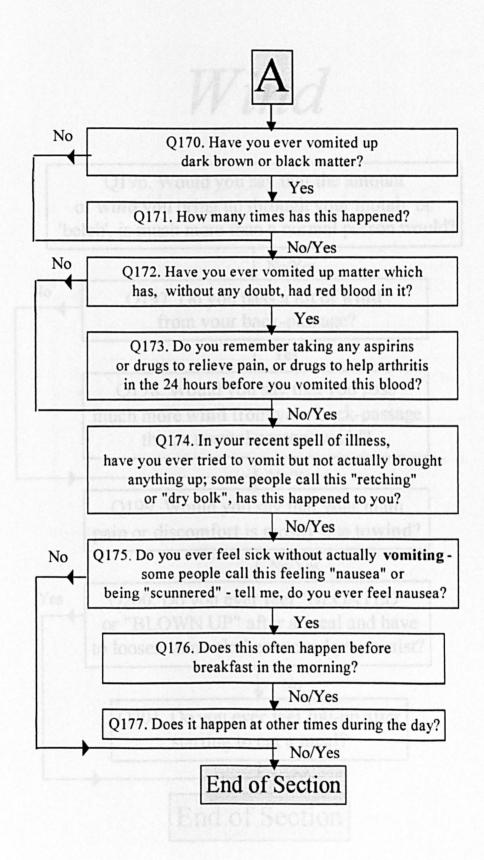

# Wind

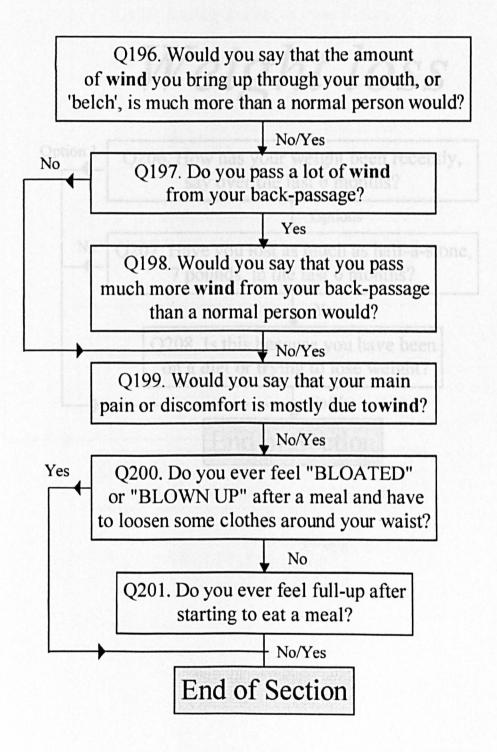

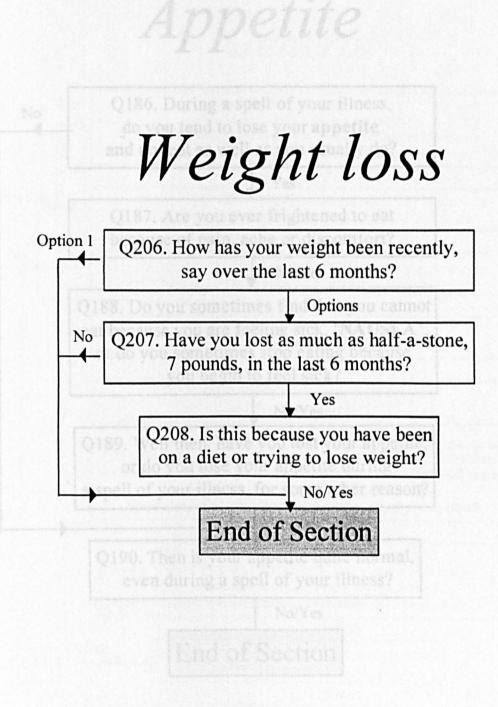

Appetite

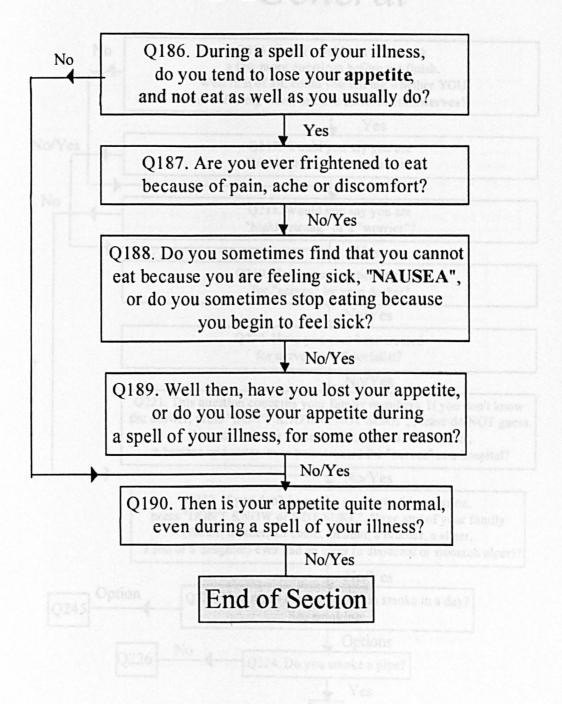

## General

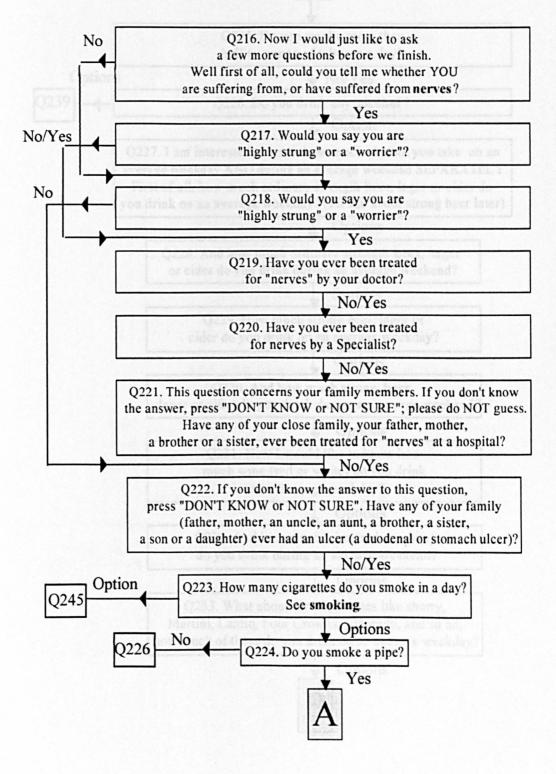

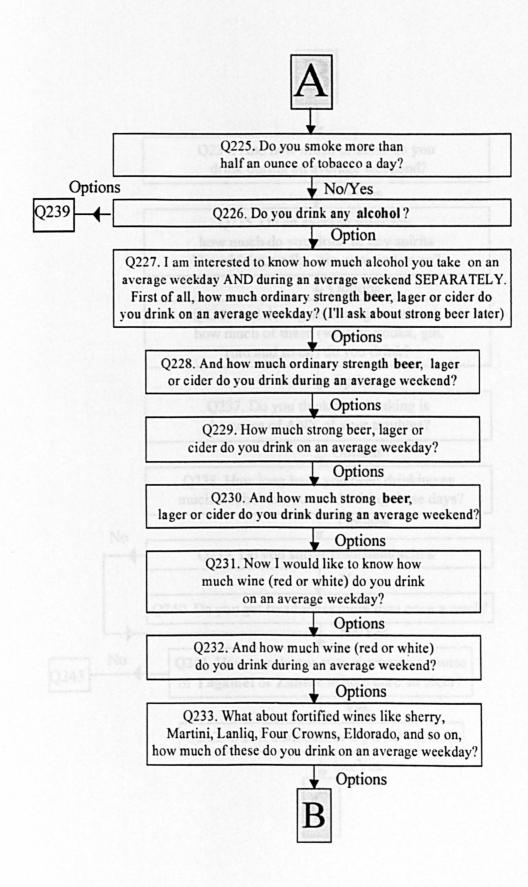

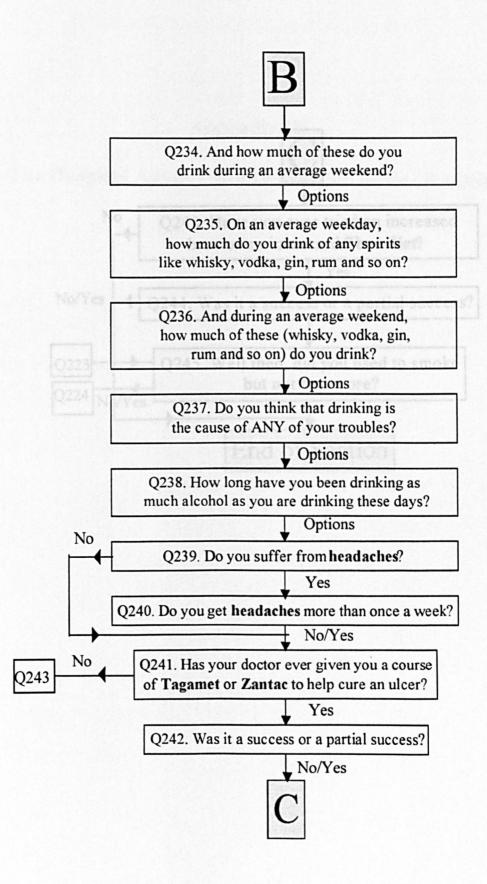

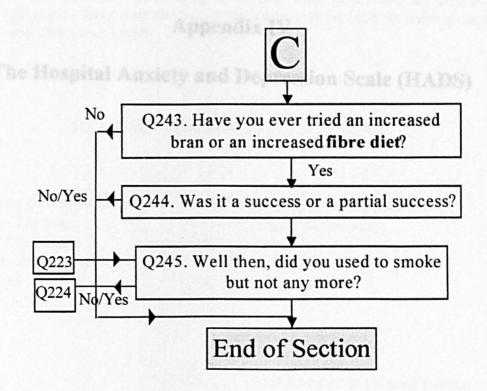

## Appendix IV

The Hospital Anxiety and Depression Scale (HADS)

#### The Hospital Anxiety and Depression Scale (HADS)

Please read each item and place a tick in the box opposite the reply which comes closest to how you have been feeling in the past week. Don't take too long over your replies: your immediate reaction to each item will probably be more accurate than a long thought-out reply.

#### TICK ONLY ONE BOX IN EACH SECTION

| I feel tense or 'wound up': | I feel as if I am slowed down: |    |
|-----------------------------|--------------------------------|----|
| Most of the time            | Nearly all the time            | [] |
| A lot of the time           | Very often                     | [] |
| Time to time, occasionally  | Sometimes                      | [] |
| Not at all                  | Not at all                     |    |

| I still enjoy the things I used | to enjoy: |
|---------------------------------|-----------|
| Definitely as much              | [_]       |
| Not quite so much               |           |
| Only a little                   |           |
| Hardly at all                   | E         |

| I get a sort of fri | ghtened feeling |
|---------------------|-----------------|
| like 'butterflies'  | in the stomach: |

| Not at all   |    |
|--------------|----|
| Occasionally | 0  |
| Quite often  | () |
| Very often   | [] |

| I get a sort of frightened feeling a<br>if something awful is about to hap<br>Very definitely and quite badly |     | I have lost interest in<br>my appearance:<br>Definitely |            |
|----------------------------------------------------------------------------------------------------|-----|---------------------------------------------------------|------------|
|                                                                                                    | с., | •                                                       | . ,        |
| Yes, but not too badly                                                                                        |     | I don't take much care<br>as I should                   | []         |
| A little, but it doesn't worry me                                                                             | []  | I may not take quite<br>as much care                    | <i>Г</i> ) |
| Not at all                                                                                                    | []  | I take just as much                                     | 11         |
|                                                                                                    |     | care as ever                                            | []         |

## I can laugh and see the funny side of things:

| As much as I always could  |  |
|----------------------------|--|
| Not quite so much now      |  |
| Definitely not so much now |  |
| Not at all                 |  |

#### I feel restless as if I have to be on the move:

| Very much indeed | [] |
|------------------|----|
| Quite a lot      | [] |
| Not very much    |    |
| Not at all       | n  |

### Worrying thoughts go through my mind:

| A great deal of the time |  |
|--------------------------|--|
| A lot of the time        |  |
| From time to time but    |  |
| not too often            |  |
| Only occasionally        |  |

## I look forward with enjoyment to things:

| As much as ever I did          | []] |
|--------------------------------|-----|
| Rather less than I used to     | []  |
| Definitely less than I used to | []  |
| Hardly at all                  | []  |

#### I feel cheerful:

| Not at all       | 1 |
|------------------|---|
| Not often        | ( |
| Sometimes        | ] |
| Most of the time | 1 |

#### I get sudden feelings of panic:

| Very often indeed | E1  |
|-------------------|-----|
| Quite often       | []  |
| Not very often    | []] |
| Not at all        |     |

| I can sit at ease and feel relaxed: |    |
|-------------------------------------|----|
| Definitely                          |    |
| Usually                             | [] |
| Not often                           | Π  |
| Not at all                          |    |

## I can enjoy a good book or radio or TV program:

| Often       | ſ | ] |
|-------------|---|---|
| Sometimes   | į | ] |
| Not often   | ĺ | ] |
| Very seldom | l | ] |

### Appendix V

The Zuckerman Affect Adjective Checklist (ZAAC)

#### Please put a tick in the box (one box only) if the word correctly describes HOW YOU FEEL NOW

| Contented  | [] |
|------------|----|
| Frightened | [] |
| Desperate  | [] |
| Joyful     | [] |
| Нарру      | [] |
| Steady     | [] |
| Terrified  | [] |
| Upset      | [] |
| Loving     | [] |
| Nervous    | [] |
| Pleasant   | [] |
| Afraid     | [] |
| Cheerful   | [] |
| Tense      | [] |
| Calm       | [] |
| Shaky      | [] |
| Fearful    | [] |
| Secure     | [] |
| Thoughtful | [] |
| Panicky    | [] |
| Worrying   | [] |
|            |    |

### Appendix VI

### The 'Introductory' paper questionnaire

#### Development of a new computer system for use by patients

Thank you for participating in this study of the use of computers by patients. We are trying to design a new computer system and your comments on the current design will help us do this. After you have used the computer, you will be asked to fill in a questionnaire. Feel free to add any comments in the margins of the questionnaire if you wish. Your answers and opinions will be very useful for us, and of course the information you provide will be kept in strict confidence.

Where applicable please <u>tick</u> the appropriate box. Your co-operation in the study is greatly appreciated.

Date

Last name .....

11

Female

Male

How often do you use a computer ?

Daily

Often, once or twice a week

Occasionally, not very often

Never

| lf you do or did use ន | computer before, | then how good | are you in using it ? |
|------------------------|------------------|---------------|-----------------------|
|------------------------|------------------|---------------|-----------------------|

Very good Moderately good Not very good Not at all

Age .....

First name .....

### Appendix VII

## The 'Study Trial' paper questionnaire for style A

#### The Study Trial Questionnaire Style A

Please tick the appropriate box.

#### 1) How easy was it for you to use the computer.

- (a) Very easy
- (b) Moderately easy
- (c) Not very easy
- (d) Not at all

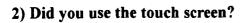

- (a) Yes
- (b) No

#### If you used the touch screen, was it easy to use ?

- (a) Very easy
- (b) Moderately easy
- (c) Not very easy
- (d) Not at all

#### 3) Did you use the mouse?

- (a) Yes
- (b) No

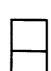

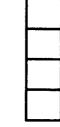

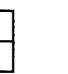

#### If you used the mouse, was it easy to use ?

- (a) Very easy
- (b) Moderately easy
- (c) Not very easy
- (d) Not at all

#### 4) Were the instructions on the screen clear (easily understood)?

- (a) All of the time
- (b) Most the time
- (c) Some of the time
- (d) Only occasionally

#### 5) How useful were the images and graphics on the computer ?

- (a) Very useful
- (b) Moderately useful
- (c) Not very useful
- (d) Not at all

#### 6) Did you feel confused while working with the computer ?

- (a) Yes
- (b) No

| <br> |
|------|
| 1    |
| - 1  |
| I    |
|      |
|      |
| - 1  |
|      |
| - 1  |

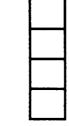

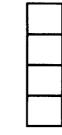

#### If you felt confused while working with the computer, was this :

- (a) All of the time
- (b) Most the time
- (c) Some of the time
- (d) Only occasionally

# 7) While working with the computer, did you feel at some stage that you did not know what to do next?

- (a) Yes
- (b) No

#### If you felt at some stage you did not know what to do next, was this :

- (a) All of the time
- (b) Most the time
- (c) Some of the time
- (d) Only occasionally

#### 8) While working with the computer, did you lose interest with it ?

- (a) Not at all
- (b) Not often
- (c) Sometimes
- (d) Many times

#### 9) Did you use the Previous button to go back to re-answer a question ?

- (a) Yes
- (b) No

Г

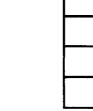

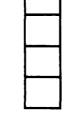

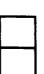

# If you used the Previous button and re-answered a question, was it easy to do so?

- (a) Very easy
- (b) Moderately easy
- (c) Not very easy
- (d) Not at all

#### 10) Did you use the Help button (to get help)?

- (a) Yes
- (b) No

### If you used the Help button, was the information provided helpful?

- (a) Very helpful
- (b) Moderately helpful
- (c) Not very helpful
- (d) Not at all

11) As you know, there were two parts for you to use on the computer : the first part is the GLADYS computer interview and the second part is the GLADYS information system or the GLADYS 'library'.

At the end of the interview, was it easy to move from the interview to the information system.

- (a) Very easy
- (b) Moderately easy
- (c) Not very easy
- (d) Not at all

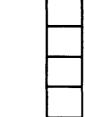

#### 12) Was it easy to select a topic in the GLADYS information system?

- (a) Very easy
- (b) Moderately easy
- (c) Not very easy
- (d) Not at all

| 13) How useful was the information of the medical terms and health issues | in |
|---------------------------------------------------------------------------|----|
| the GLADYS information system?                                            |    |

(a) Very useful

(b) Moderately useful

(c) Not very useful

(d) Not at all

| 14) Do you think you will be able to remember some of the information of the |
|------------------------------------------------------------------------------|
| GLADYS information system when you have left this clinic?                    |

| (a) V | ery | much | indeed |
|-------|-----|------|--------|
|-------|-----|------|--------|

- (b) Quit a lot
- (c) Not very much
- (d) Not at all

15) While being interviewed by the computer were there any terms which you did not understand ?

- (a) Yes
- (b) No

If yes, then which are these terms ?

•••••

| co | mp | ute |  |
|----|----|-----|--|

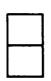

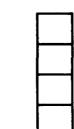

### 16) During the GLADYS interview, would you prefer to have explanations of the medical terms available:

- (a) At the end of the interview and not during the interview
- (b) During the interview and not at the end of the interview

If your preference is other than the ones mentioned above here, please specify.

\*\*\*\*

17) The topics provided in the GLADYS information system were selected from a wide range selection of topics focusing on gastro-intestinal issues.

#### Did you find these topics relevant to yourself?

- (a) Very relevant
- (b) Moderately relevant
- (c) Not very relevant
- (d) Not at all

#### 18) In the GLADYS information system, would you prefer to have :

- (a) A tailored selection of topics related to you and your symptoms
- (b) A wide selection of topics focusing on gastro-intestinal issues

|   | ł |
|---|---|
| 1 | ľ |
|   | ľ |
|   |   |
|   |   |
|   |   |
|   |   |
|   |   |
|   |   |
|   |   |
|   |   |
|   |   |
|   |   |
|   |   |
|   |   |

If your preference is other than the ones mentioned above here, please specify.

.....

#### 19) Did you find being interviewed by the computer comfortable ?

- (a) Very comfortable
- (b) Quite comfortable
- (c) Not very comfortable
- (d) Not at all

٢

# 20) Do you find being interviewed by the doctor about your present illness embarrassing?

| (a) Ve | ery emba | rrassing |
|--------|----------|----------|
|--------|----------|----------|

- (b) A bit embarrassing
- (c) Not really
- (d) Not at all

# 21) Do you find being interviewed by the computer about your present illness embarrassing?

|                    |      | 1       | •      |
|--------------------|------|---------|--------|
| (a)                | Verv | embarra | issing |
| <b>\~</b> <i>/</i> |      |         | 0      |

- (b) A bit embarrassing
- (c) Not really
- (d) Not at all

22) Do you feel that as a result of working with the computer, you have learned something new.

| (a) Very | much | indeed |
|----------|------|--------|
|----------|------|--------|

- (b) Quite a lot
- (c) Not very much
- (d) Not at all

|  |  | ] |
|--|--|---|
|  |  |   |
|  |  |   |
|  |  |   |

### 23) Would you prefer to access information about your symptoms and related health issues from the computer OR from a printed book or pamphlet.

- (a) Computer
- (b) Book or pamphlet
- (c) Either
- (d) Dont know

#### 24) Any comments please?

\*\*\*\*

#### THANK YOU VERY MUCH

### **Appendix VIII**

The 'Study Trial' paper questionnaire for styles B and C

#### The Study Trial Questionnaire Styles B and C

Please <u>tick</u> the appropriate box.

#### 1) How easy was it for you to use the computer.

- (a) Very easy
- (b) Moderately easy
- (c) Not very easy
- (d) Not at all

#### 2) Did you use the touch screen?

- (a) Yes
- (b) No

#### If you used the touch screen, was it easy to use ?

- (a) Very easy
- (b) Moderately easy
- (c) Not very easy
- (d) Not at all

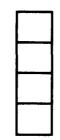

#### 3) Did you use the mouse?

- (a) Yes
- (b) No

| 1 | <br>l |
|---|-------|
|   |       |
|   |       |
|   |       |

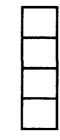

#### If you used the mouse, was it easy to use ?

- (a) Very easy
- (b) Moderately easy
- (c) Not very easy
- (d) Not at all

#### 4) Were the instructions on the screen clear (easily understood)?

- (a) All of the time
- (b) Most the time
- (c) Some of the time
- (d) Only occasionally

#### 5) How useful were the images and graphics on the computer ?

- (a) Very useful
- (b) Moderately useful
- (c) Not very useful
- (d) Not at all

#### 6) Did you feel confused while working with the computer ?

- (a) Yes
- (b) No

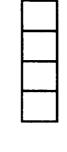

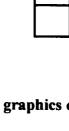

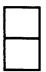

#### If you felt confused while working with the computer, was this :

- (a) All of the time
- (b) Most the time
- (c) Some of the time
- (d) Only occasionally

# 7) While working with the computer, did you feel at some stage that you did not know what to do next?

- (a) Yes
- (b) No

### If you felt at some stage you did not know what to do next, was this :

- (a) All of the time
- (b) Most the time
- (c) Some of the time
- (d) Only occasionally

#### 8) While working with the computer, did you lose interest with it ?

- (a) Not at all
- (b) Not often
- (c) Sometimes
- (d) Many times

| lid | you |  |
|-----|-----|--|
|     |     |  |

#### 9) Did you use the Previous button to go back to re-answer a question ?

- (a) Yes
- (b) No

# If you used the Previous button and re-answered a question, was it easy to do so?

- (a) Very easy
- (b) Moderately easy
- (c) Not very easy
- (d) Not at all

#### 10) Did you use the Help button (to get help)?

- (a) Yes
- (b) No

#### If you used the Help button, was the information provided helpful?

- (a) Very helpful
- (b) Moderately helpful
- (c) Not very helpful
- (d) Not at all

| <br>- | - |   | <br> |
|-------|---|---|------|
|       |   |   |      |
|       |   |   |      |
|       |   |   |      |
|       |   | _ | -    |
|       |   |   |      |
|       |   |   | I    |
|       | ł |   | 1    |
|       |   |   | I    |
|       | ļ |   | I    |
|       | ľ |   |      |
|       | I |   | 1    |

11) As you know, there were two parts for you to use on the computer : the first part is the GLADYS computer interview and the second part is the GLADYS information system or the GLADYS 'library'.

Was it easy to move from the interview to the information system.

- (a) Very easy
- (b) Moderately easy
- (c) Not very easy
- (d) Not at all

12) While being interviewed by the computer did you move from the interview to the information system ?

- (a) Yes
- (b) No

13) If you did not move to the information system while being interviewed by the computer, please go to question 15. Otherwise, if you did move, was this by touching :

- (a) Both the library button and the hotword
- (b) A hotword or a word that is green in colour and underlined
- (c) The library button on the right side of the screen
- (d) None of these

| ſ | -     | <br>] |
|---|-------|-------|
|   | <br>- | 1     |
|   |       |       |
| ſ |       |       |

#### 14) Was it easy to move back from the information system to the interview.

- (a) Very easy
- (b) Moderately easy
- (c) Not very easy
- (d) Not at all

#### 15) Was it easy to select a topic in the GLADYS information system?

(a) Very easy

(b) Moderately easy

- (c) Not very easy
- (d) Not at all

# 16) How useful was the information of the medical terms and health issues in the GLADYS information system?

F

- (a) Very useful
- (b) Moderately useful
- (c) Not very useful
- (d) Not at all

17) Do you think you will be able to remember some of the information of the GLADYS information system when you have left this clinic?

- (a) Very much indeed
- (b) Quit a lot
- (c) Not very much
- (d) Not at all

|  | l |
|--|---|
|  | l |
|  | l |
|  |   |
|  |   |
|  | l |
|  | l |
|  | l |

18) While being interviewed by the computer were there any terms which you did not understand ?

(a) Yes

(b) No

If yes, then which are these terms?

......

19) During the GLADYS interview, would you prefer to have explanations of the medical terms available:

- (a) At the end of the interview and not during the interview
- (b) During the interview and not at the end of the interview

If your preference is other than the ones mentioned above here, please specify.

.....

20) The topics provided in the GLADYS information system were selected from a wide range selection of topics focusing on gastro-intestinal issues. (For Style B only)

The topics provided in the GLADYS information system were selected from a selection of topics related to you and your symptoms. (For Style C only)

Did you find these topics relevant to yourself?

(a) Very relevant
(b) Moderately relevant
(c) Not very relevant
(d) Not at all

#### 21) In the GLADYS information system, would you prefer to have :

- (a) A tailored selection of topics related to you and your symptoms
- (b) A wide selection of topics focusing on gastro-intestinal issues

If your preference is other than the ones mentioned above here, please specify.

\*\*\*\*

#### 22) Did you find being interviewed by the computer comfortable ?

- (a) Very comfortable
- (b) Quite comfortable
- (c) Not very comfortable
- (d) Not at all

# 23) Do you find being interviewed by the doctor about your present illness embarrassing?

| (a) | Very | embarra | assing |
|-----|------|---------|--------|
|-----|------|---------|--------|

- (b) A bit embarrassing
- (c) Not really
- (d) Not at all

| 24)    | Do you   | find   | being | interviewed | by | the | computer | about | your | present |
|--------|----------|--------|-------|-------------|----|-----|----------|-------|------|---------|
| illnes | ss embar | rassin | g?    |             |    |     |          |       |      | -       |

- (a) Very embarrassing
- (b) A bit embarrassing
- (c) Not really
- (d) Not at all

|  | i |
|--|---|
|  |   |

|  | 1 |
|--|---|
|  | 1 |
|  | i |
|  | Ì |
|  | ļ |
|  |   |
|  |   |
|  |   |
|  |   |
|  |   |
|  |   |
|  |   |
|  |   |
|  |   |

### 25) Do you feel that as a result of working with the computer, you have learned something new.

- (a) Very much indeed
- (b) Quite a lot
- (c) Not very much
- (d) Not at all

26) Would you prefer to access information about your symptoms and related health issues from the computer OR from a printed book or pamphlet.

| (a) Computer         |  |
|----------------------|--|
| (b) Book or pamphlet |  |
| (c) Either           |  |
| (d) Dont know        |  |

#### 27) Any comments please?

\*\*\*\*

#### THANK YOU VERY MUCH

### Appendix IX

The 'Patients' Evaluation' paper questionnaire

#### 'Patients' Evaluation' questionnaire

#### In general were the questions of the questionnaire easy to understand ?

| very easy       |  |
|-----------------|--|
| moderately easy |  |
| not very easy   |  |
| not at all      |  |

### Are the options of the questionnaire provided as answers relevant?

| very relevant       |  |
|---------------------|--|
| moderately relevant |  |
| not very relevant   |  |
| not at all          |  |

#### Did you find it difficult to fill in the questionnaire?

| very difficult       |
|----------------------|
| •                    |
| moderately difficult |
| not very difficult   |
| not at all           |

### Did you find the questionnaire too long?

| very long       |  |
|-----------------|--|
| moderately long |  |
| not very long   |  |
| not at all      |  |

### Did you find it confusing to fill in the questionnaire?

#### Which style of questionnaire filling do you prefer?

fill in a paper questionnaire fill in a computer questionnaire to be interviewed verbally

| 1 |  |
|---|--|
|   |  |
|   |  |
|   |  |
|   |  |
|   |  |

.....

#### Any comments please?

don't know or any style

### Appendix X

### The 'Study Trial' On-line questionnaire

### **On-line** questionnaire

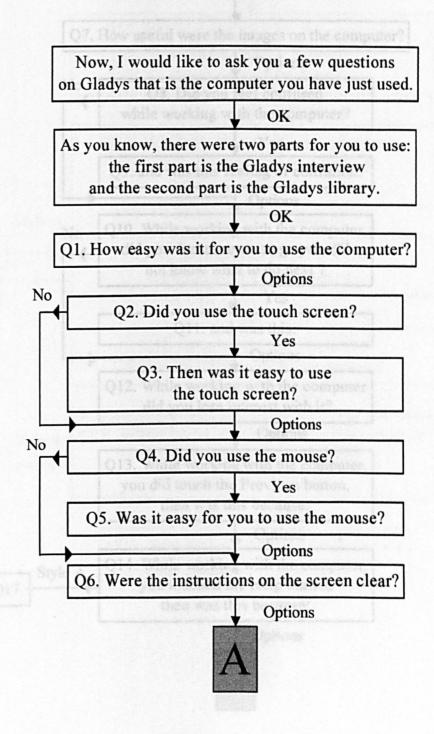

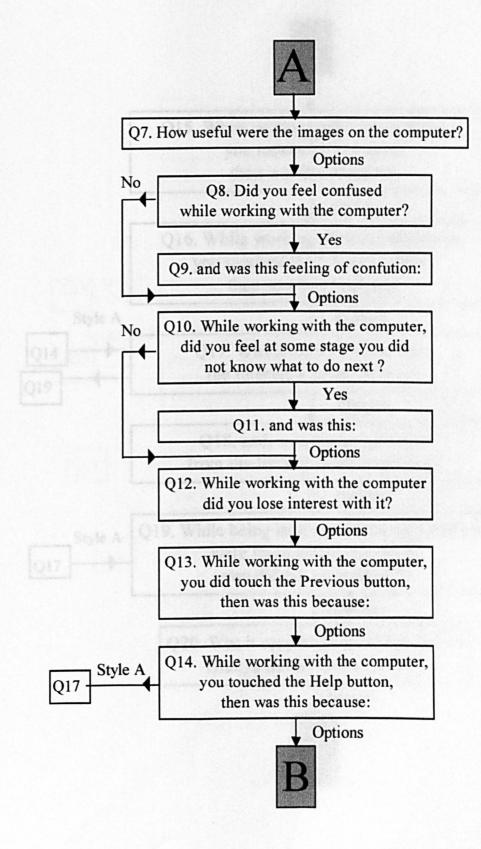

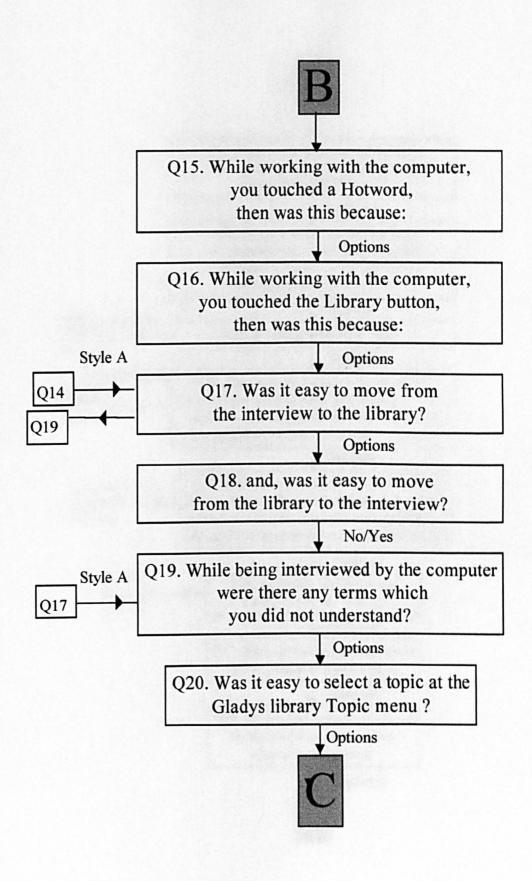

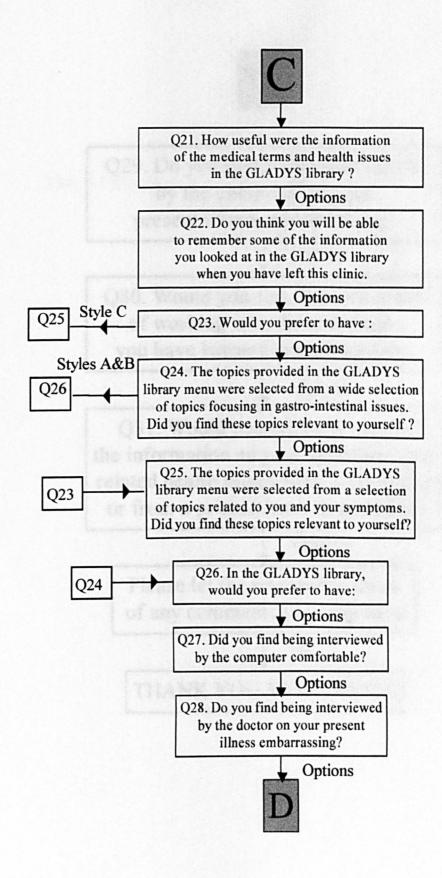

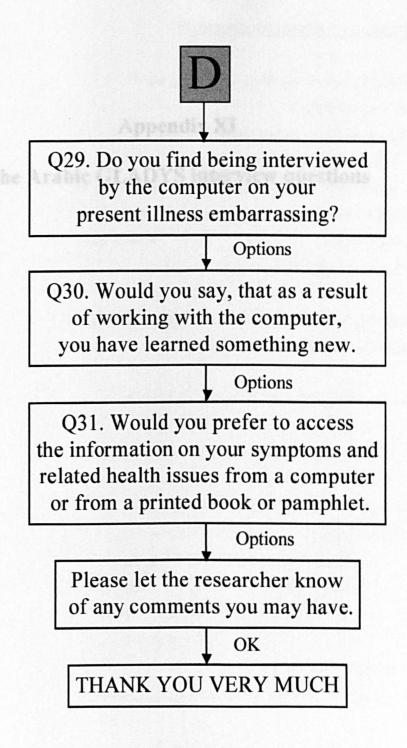

### Appendix XI

### The Arabic GLADYS interview questions

تحديد الأعراض Presenting symptoms

في البداية أحدب أن أعرف ما هي الأعراض التي تعانى منها ؟ بمعنى آخر ، من ماذا تشتكي ؟ وعندما تنتهي ضغط الأزر ار المناسبة، اضغط الزر "التالي" ألم أو عدم شعور بالراحة نزيف غثيان أو إعياء يام إسهال إمساك فقدان شهية خروج غاز ات الخفاض الوزن حموضة أو صعوبة في بلع الطعام

(q1) (q3) الآن أحب أن أعرف ما هو العرض الرئيسي آلتي تشتكى منها ؟ بمعنى أخر ، ما هو الشيء الرئيسي الذي تعانى منه ؟

> (q2) هل أنت متأكد من ذلك ، هل هو أسوا مما تعانى منه ؟ نعم لا احتمال نعم احتمال لا

(q4) منذ متى وأنت تعانى أو تشتكى من مشكلتك الرئيسية ؟ أو من الأعراض الرئيسية ؟ أقل من ٦ أشهر من ٦ أشهر إلى سنه من ١-٢ سنة من ٢-٤ سنوات من ٤-١٠ سنوات أكثر من ١٠ سنوات

- (q5) هل أجريت عملية " الزائدة " ؟ لمزيد من المعلومات انظر الزائدة الدودية في فهرس جلاديس.
- (q6) هل أجريت لك صوره أشعة مع تناول الباريوم؟ لمزيد من المعلومات انظر الباريوم و وجبة الباريوم في فهرس جلاديس.
- (q7) هل تعرف ماذا كانت نتيجة صوره الأشعة مع تناول الباربوم؟ لمزيد من المعلومات انظر الباريوم و وجبة الباريوم في فهرس جلاديس.

- (q8) هل كانت نتيجة الفحص بالباريوم طبيعية ؟ لمزيد من المعلومات انظر الباريوم ، حقنة الباريوم و وجبة الباريوم في فهرس جلاديس.
  - (q9) هل أظهرت صورة الأشعة بالباربوم على وجود قرحة ؟ لمزيد من المعلومات انظر القرحة في فهرس جلاديس.
  - (q10) هل أجريت فحص بمنظار المعدة؟ الذي يتضمن إدخال أنبوب عبر الحلق إلى الأمعاء لمزيد من المعلومات انظر فحص بالمنظار المعدة في فهرس جلاديس.
    - (q11) هل تعرف الفحص بالمنظار المعدة؟ لمزيد من المعلومات انظر فحص بالمنظار المعدة في فهرس جلاديس.
      - (q12) هل كانت نتيجة الفحص بالمنظار المعدة طبيعية ؟
      - (q13) هل تبين الفحص بالمنظار المعدة على وجود قرحة ؟ لمزيد من المعلومات انظر القرحة في فهرس جلاديس.
  - (q14) عفوا ، أن الأعراض المذكورة لا تمثّل مشكلتك الأساسية. أرجو أن لا تنسى أن تذكر للممرضه في المرة القادمة عن مشكلتك الرئيسية. على كل حال أضغط الزر "موافق" في الأسفل حتى تتابع هذه المقابلة.

#### الألم Pain

- (q21) أثناء مرضك الحالي ، هل عانيت من ألم في بطنك ؟
- (q22) هل تقول أنك لم تعانى من أي ألم في بطنك خلال مرضك الحالي؟
  - (q23) هل يمكنك وصف ما تعانيه فى أكثر الاوقات أنه : ألم متقطع ألم مستمر عدم شعور بالراحة غير محدد
- (q24) هل كان ألمك أو عدم الشعور بالراحة قويا جدا لدرجة أنك استدعيت الطبيب أو أنك نقلت بالاسعاف الى المستشفى ؟

- (q25) عندما حدث لك ذلك، هل توقفت عن العمل أو أخذت اجازة من العمل لبعض الوقت؟
- (q26) قبل أن تحدث لك هذه الحالة المرضية ، هل حدث أن ذهبت الى الطبيب لتشتكى له عن الألم بشكل عادى وليس بحالة طارنة؟
  - (q27) هل يعنى هذا أنك كنت تعالج ألم بطنك بنفسك حتى مرضك الحالى؟
- (q28) عندما يأتيك الألم ، هل تنزعج أو تغضب بسرعة من عائلتك أو أصدقائك أكثر من الحالـة العادية ؟
  - (q29)

- (q30) من فضلك اضغظ على أحد الأزرار التاليه لتبين أين موضع الألم؟ الصدر فوق السرة تحت السرة
  - (q31) هل يتركز ألمك الرئيسي في الطرف الأيمن؟
    - (q32) إذن، هل يقع الألم في الوسط؟
  - (q33) هل ينتشر الألم إلى الظهر وما بين الأكتاف؟
- (q34) ألان نريد أن نعرف كيف يؤثر عليك الألم أو عدم الشعور بالراحة. إذ يوجد ثـلاث أنـواع من الألم : على شكل نوبات حادة – أو بشكل يومي – أو عرضي
  - (q35) إن الألم قد يأتي لعده أيام أو حتى أسبوع أو أسبوعين مره واحدة، وبعدها يختفي وتشعر أنك طبيعي، لكنه يعود إليك مرة أخرى وهكذا، هذا الشكل يدعى ألم عرضي أو ألم عادى.

- (q37) أو أن الألم قد يأتي صدفة لمرة واحدة ويستمر من ربع ساعة إلى ٢٤ ساعة ثم تشعر بالتحسن وتشفى تماما ومن ثم يعود إليك الألم مرة أخرى ، نسمي هذا الألم بنوبة الألم
  - (q38) من الممكن أن يأتيك الألم بأشكال مختلفة وسأسألك عن ذلك أو لا ؟ هل يأتيك بشكل عرضى؟

q41 is omitted as it is no longer in use. (q41)

- (q43) متى يكون الألم فى أسوأ صوره ؟ الربيع الصيف الخريف الشتاء (q44) هل يأتيك الشعور بعدم الارتياح يوميا ؟
- (q45) اذن، هل يأتيك الألم أو الشعور بعدم الراحة كل يوم ؟
- (q46) هل يستمر الألم أو عدم الشعور بالراحة مدة طول اليوم ، يوميا ؟

- (q48) عندما يأتيك الألم أو الشعور بعدم الراحة ، كم من الوقت يستمر ؟ اقل من ١٥ دقيقة بين ساعة إلى يوم اكثر من أسبوع طيلة اليوم وكل يوم
- (q49) هذا الألم أو الشعور بعدم الراحة الذي كان يأتيك بشكل عرضى ، هل كان يستمر لعدة أيام أو اسابيع ثم يختفي لعدة أيام أو أسابيع ؟
  - (q50) قل لى، هل الطعام له أية علاقة بالألم أو الشعور بعدم الراحة الذي يأتيك ؟
    - (q51) هل الطعام يخفف من الألم أو عدم الشعور بالراحة ؟
    - (q52) إذن ، هل تعتقد أن الطعام يزيد من ألمك أو شعورك بعدم الارتياح ؟
- (q53) إذن ، هل يخف الألم أو شعورك بعدم الارتياح عند تناولك بعض الطعام أو شرب الحليب أو بعض المشروبات الأخرى ؟ انظر عن تناول الحليب في فهرس جلاديس.
  - (q54) عندما تفعل ذلك ، هل يختفي الألم تماما ؟
    - (q55) إذن يتحسن الألم قليلا ؟
  - (q56) حسنا ، هل حاولت أخذ مضادات الحموضة مثل رينيز أو ألودروكس أو ما يشابها ؟ لمزيد من المعلومات انظر رينيز ، جافيسكون و زانتاك في فهرس جلاديس.
    - (q57) هل أدى تناول مضادات الحموضة هذه إلى تخفيف الألم أو عدم الشعور بالراحة ؟ لمزيد من المعلومات انظر رينيز ، جافيسكون و زانتاك في فهرس جلاديس.
- (q58) إذن، فان مضادات الحموضة قد خففت الألم في الماضي ، لكن هل ماز الت تخفف الألم عندما تتناولها الأن ؟ لمزيد من المعلومات انظر رينيز ، جافيسكون و زانتاك في فهرس جلاديس.

- (q59) هل يخف الألم عندما تخرج بعض الغازات أو عندما تتجشأ ؟ لمزيد من المعلومات انظر الريح و غازات البطن في فهرس جلاديس.
  - (q60) على فكرة فإنني لم أنسى أن أسألك بعض الأسئلة عن نوبات الألم او لا ، هل صادف وأن أيقظك الألم من نومك ؟
- (q61) حسنا ، عندما يوقظك الألم من النوم ، هل وجدت أن تناول قليل من الحليب أو وجبة خفيفة أو ماء دافئ أو بعض مضادات الحموضة ( مثل رينيز أو ألودروكس) يخفف الألم ؟ اضغط الزر لا إذا لم تحاول ذلك.
  - (q62) هل يأتيك الألم هذه الأيام أكثر مما اعتدت عليه ؟
    - (q63) هل ازداد الألم سوءا عما كان عليه ؟
  - (q64) في أي وقت في اليوم عادة يزداد الألم أو الشعور بعدم الراحة ؟ قبل الفطور صباحا بعد الظهر في المساء بعد الساعة ٦ في المساء عند النوم ليس هناك وقت معين
  - (q70) هل حدث أن أتاك الألم أو الشعور بعدم الراحة خلال عملك وأدى هذا الألم لتوقفك عن العمل لعدة ثواني أو أكثر ؟
    - (q71) هل أخذت إجازة عن العمل في السنة الماضية بسبب هذا المرض أو الألم ؟
      - (q72) كم كانت فترة إجازاتك المرضية في السنة الماضية ؟ أقل من أسبوع من ١-٢ أسابيع فقط من ٢-٣ أسابيع فقط من ٣-٤ أسابيع فقط من ١-٣ شهر فقط أكثر من ٣ أشهر
        - (q73) هل يأتيك الألم بسبب غضب أو إزعاج من البيت أو العمل ؟
- (q74) الأن أحب أن أسألك عن نوبات الألم ، هل يأتيك الألم الرئيسي بشكل نوبات قصيرة تستمر بين . ١٥ دقيقه و ٢٤ ساعة ؟

- (q75) إذن، هل يأتيك الألم على شكل نوبات قصيرة تستمر ١٥ دقيقة على الأقل وتمتد حتى ٢٤ ساعة ؟
  - (q76) هل تستطيع أن نتذكر لي عدد النوبات التي إصابتك ؟ لا أعرف من ١-٢ هجمة فقط من ٣-٤ هجمات فقط من ٥-٦ هجمات فقط من ٧-١٠ هجمات فقط أكثر من ١٠ هجمات
    - (q77) هل تلاحظ خلال النوبة أنك مر هق مختل التوازن ؟
    - (q78) هل حدث أن أعطاك الطبيب حقنة لتخفف من الألم خلال النوبة ؟
  - (q79) خلال النوبات ، هل حدث وأن تقيأت الطعام أو كنت تحس بالغثيان ولكنك لم تتقيأ ؟
  - (q80) هل تستطيع أن تتذكر في أي وقت من اليوم ( بالساعة ) جاءتك النوبة لأول مرة ؟
- (q81) هل سبق ولاحظت أنك بعد النوبة أصبحت شاحبا وأصبحت عيناك صفراء أو هل لاحظ أحد أنك أصبحت شاحبا ؟
  - (q82) خلال النوبة هل ترتعش ، أو أن أسنانك تصطك ببعضها ؟
    - (q83) هل تعانى من ألم أو عدم الشعور بالراحة بين النوبات ؟
- (q84) بعد النوبة، هل لاحظت بأنه قد تغير لونك إلى الأصفر، أي اليرقان، أو إذا أحدا آخر قد لاحظ بتغير لونك إلى الأصفر؟ لمزيد من المعلومات انظر اليرقان فى فهرس جلاديس.

#### Bowels Itals

(q91) الآن أحب أن أسألك بعض الأسئلة عن حركة أمعانك ؟ هل تصاب بالإمساك ؟ هل هناك أوقات تشعر فيها أن أمعانك غير طرية كالعادة عند التغوط؟ لمزيد من المعلومات انظر الإمساك في فهرس جلاديس.

(q92) إذن ، هل تصاب بالإسهال ؟

- (q93) إذا كنت قد أصبت بالإسهال بسبب التقاطك جرثومة خلال العطلة، في هذه الحالة أرجو أن تجيب لا لمزيد من المعلومات انظر الإسهال في فهرس جلاديس.
- (q94) هل تصاب بالإسهال فقط عندما تتناول بعض الأملاح للمعدة أو مضادات الحموضة مثـل رينـيز وألودروكس أو ما شابه ذلك ؟ انظر رينيز ، جافيسكون و زانتاك في فهرس جلاديس.

(q96) هل الألم الذي يصاحب الإسهال هو نفس الألم الرئيسي الذي تشكو منه ؟ إذا لم يكن هو أرجو أن تجيب لا.

- (q98) هل تصاب بالإسهال في أوقات الطعام ، هل للإسهال علاقة بالوجبات؟ قد تكون وجبة واحدة ، الفطور مثلا
  - (q99) هل الإسهال يسبب لك إعياء وتعب في الليل ؟
- (q100) عندما تعانى من الإسهال ، كم مرة تتغوط في اليوم ؟ من ١ إلى ٢ مرة في اليوم من ٤ إلى ٦ مرات في اليوم من ٧ إلى ٩ مرات في اليوم من ١٠ إلى ١٢ مرات في اليوم أكثر من ١٢ مرة في اليوم

(q101) هل لاحظت أن الإسهال يزداد سوءا بعد تتاولك المشروبات الكمولية ؟

- (q102) هل كنت تصاب بالإسهال في الماضي قبل أن تعانى من مرضك الحالي ؟
  - (q103) هل كان ذلك بسبب الدواء الذي كنت تتناوله ؟

- (q105) هل كان ذلك يسبب تتاولك الدواء في ذلك الوقت ؟
- (q106) هل تتغوط أحيانا على شكل قطع صغيرة أو أحيانا على شكل حبيبات صغيرة أو على شكل أشرطه رفيعة؟
  - (q107) هل لاحظت أن البراز لزج أو مخاطي ؟ وهل حدث أن تغوطت مخاط لوحده ؟ انظر المخاط في فهرس جلاديس.
    - (q108) هل سبق وأن تغوطت براز أسود دبق ( مثل القطران ) ؟
    - (q109) عندما حدث ذلك ، هل كنت تتناول حبوب حديد في ذلك الوقت ؟ انظر الحديد في فهرس جلاديس.

(q110) هل حدث وأن تغوطت دم ؟

- (q111) منذ متی حدث لك ذلك ؟ أقل من ٦ أشهر إلى سنة من ١ إلى ٢ سنة من ٢ إلى ٣ سنوات من ٣ إلى ٥ سنوات أكثر من ٥ سنوات
  - (q112) بعد أن تتغوط ، هل يصيبك إحساس أنك لم تنتهى بعد ؟
    - (q113) هل يخف الألم عادة عندما تتغوط ؟
    - (q114) هل يزداد الألم سوءا عندما نتغوط ؟
    - (q115) هل حدث أنك ذهبت إلى المرحاض بسرعة للتغوط ؟
- (q116) هل حدث أنك لم تذهب إلى المرحاض في الوقت المناسب للتغوظ، مما أدى إلى تلوث ملابسك؟

(q117) هل لاحظت كثيرًا من القرقرة وأصوات في بطنك ؟

#### الحرقة Heartburn

(q121) أحب أن أعرف إذا كنت تعانى من ألم الحرقة خلف عظم القص، وهو ما يسميه البعض "الحرقة"، هل تعانى من الحرقة ؟ لمزيد من المعلومات انظر الحرقة في فهرس جلاديس.

- (q122) هل تعانى من الحرقة عادة ؟
- (q123) هل تأتيك الحرقة غالبا خلال الأكل والشرب أو بعده تماما ؟
- (q124) هلا تلاحظ أن الحرقة تأتيك عندما تتحني أو عندما تحمل أي شئ ، أو عندما تكون جالسا، أو متمددا، أو حتى عندما تكون لابسا ملابس ضيقة جدا
  - (q125) هل تحاول أن تتجنب الأمور التي تسبب لك الحرقة ؟
  - (q126) منذ متى أصبت بالحرقة لأول مرة ؟ من فضلك اختر بدقة أحد الأجوبة التالية. أقل من ٦ أشهر من ٦ أشهر إلى سنه من ١-٦ سنه من ٢-0 سنوات من ٥-١٠ سنوات أكثر من ١٠ سنوات
    - (q127) هل حدث وأن استشرت الطبيب عن هذه الحرقة ؟
  - (q128) إذن ، هل أنا صحيح إذا قلت أنك دائما عالجت الحرقة بنفسك ؟
    - (q129) هل حدث وان تحسنت الحرقة عندما شربت بعض الحليب ؟ اضغط لا إذا لم تكن قد حاولت أي شئ. لمزيد من المعلومات انظر الحليب في فهرس جلاديس.

- (q130) هل تتحسن الحرقة إذا أخذت مضادات الحموضة مثل رينيز أو ألودروكس أو ما شابه ؟ لمزيد من المعلومات انظر رينيز ، جافيسكون ، زانتاك و تجاميت في فهرس جلاديس.
  - (q131) هل تعانى من الألم عندما تبلع ؟
    - (q132) هل حملت من قبل ؟
  - (q133) هل أتتك الحرقة أكثر من مرة خلال فترة الحمل ؟
    - (q134) هل أتتك الحرقة لأول مرة عندما كنت حامل ؟
    - (q135) هل سبق وأحسست بوجود "كتلة" في حلقك ؟
  - (q136) قل لى ، هل حدث وأحسست بوجود " كتلة " في حلقك ؟
    - (q137) عندما حدث لك ذلك ، هل كنت تبلع بطريقه عاديه ؟
- (q138) هل وجدت صعوبة في بلع الطعام ، أو أن الطعام علق في حلقك عندما كنت تحاول بلعه ؟
  - (q139) إذن ، هل صحيح أنك تبلع الطعام بدون مشاكل ؟
- (q140) إذن ، هل صحيح أنك في بعض الأحيان تجد صعوبة في بلع الطعام أو أن الطعام يعلق في حلقك ؟
  - (q141) إذن ، عندما يحدث لك ذلك ، هل يمر الطعام لوحده وبدون أن تحاول بلعه مرة أخرى ؟
    - (q142) عندما تعلق الطعام في حلقك ، هل تحاول أن تشرب ليساعدك ذلك على البلع ؟
      - (q143) هل أجبرت في بعض الأحيان على إخراج الطعام ؟
      - (q144) هل تجد صعوبة في ابتلاع السوائل والمشروبات ؟

- (q145) منذ متى وأنت تعانى من مشكلة في البلع ؟ أقل من شهر من ١ إلى ٢ أشهر من ٢ إلى ٣ أشهر من ٣ إلى ٦ أشهر من ٦ إلى ٩ أشهر أكثر من ٩ أشهر
- (q146) هل كانت هذه المشكلة في البلع تأتيك بشكل عرضى ، بمعنى آخر ، هل كانت هناك أيام أو أسابيع لم تكن تعانى من أي مشكلة ؟
  - (q147) هل مشكلة البلع تسير من سئ إلى أسواً؟
  - (q148) هل تحدث لك هذه المشكلة عندما تكون متضايقا ، متوترا أو عندما تكون تحت ضغط ؟
    - (q149) أين تحدث مشكلة البلع هذه ، أين تشعر بها بالضبط ؟ عادة في حلقي في القسم العلوي من الصدر في القسم السفلي من الصدر
      - (q150) هل تشعر فعلا بالألم عندما تبلع ؟
    - (q151) هل سبق وشعرت بوجود سائل طعمه مر أو حامض في داخل فمك ؟ (q152) هل يحدث ذلك غالبا ؟
      - (q153) هل حدث وأن وجدت أن فمك امتلاً فجأة بسائل مالح ؟

(q154) هل سبق وأن استيقظت في الليل بوجود سائل في حلقك ، أو أنك شـعرت بـأنك تختنـق ، وكـأن شيئا دخل في الممر الهوائي ؟

التقين Vomiting

- (q161) آخر مرة مرضت فيها ، هل حدث وأن تقيأت بعض الطعام ؟ انظر الغثيان أو التقيؤ في فهرس جلاديس. لا نعم – ليس أكثر من مرة في الأسبوع نعم – أكثر من مرة في الأسبوع
- (q162) هل حدث وأن تقيأت الطعام في الفترات السابقه من مرضك ؟
  - (q163) هل حدث وأن تقيأت الطعام في فترة مرضك الحالى ؟
    - (q164) هل التقيز يخفف الألم عندك ؟
  - (q165) هل يمكنك تناول الطعام أو الشراب مباشرة بعد التقيؤ ؟ انظر الغثيان أو التقيؤ في فهرس جلاديس.
- (q166) إذا كنت تنتظر بعض الوقت قبل أن تأكل أو تشرب، هل عادة تتنظر أكثر من ٣ ساعات ؟
  - (q167) طالما أن القيء كان يساعدك ، هل كنت تحاول أن تجبر نفسك على التقيؤ ؟
- (q168) بعد القيء ، هل لاحظت أن السائل المتقي يحتوى على الطعام الذي تناولته قبل ١٢ ساعة من القيء مثلا ، قشر الطماطم – قطع الخس – البازلاء ....الخ ؟
- (q169) هل يمكنك القول بأنك تثقياً بسهوله ، مثلا ، عندما ترى حادثا أو دم ، أو تشم رائحـة كريهـة ، أو عندما تكون قلقا ؟
  - (q170) هل سبق وأن تقيأت أشياء ذات لون أسود أو بني غامق ؟
  - (q171) کم مرۃ حدث لك ذلك ؟ مرہ فقط مرتين فقط من ٣ إلى ٤ مرات من ٥ إلى ١٠ مرات من ١١ إلى ٢٠ مرات أكثر من ٢٠ مرات

- (q172) هل حدث وأن تقيأت قطع دم ؟
- (q173) هل نتذكر أن تتاولت اسبرين أو مسكن الألم، أو أي دواء لالتهاب المفاصل ، قبل ٢٤ ساعة من تقيؤك للدم ؟
  - (q174) في فترة مرضك الأخير ، هل شعرت أنك تريد أن تتقياً لكن بالفعل لم يحدث ذلك، هذا ما يسمى بالغثيان، هل حدث لك ذلك ؟
- (q175) هل سبق وأن أحسست بالتقيؤ لكنك بالفعل لم تتقياً أو ما يسميه البعض الغثيان هل سبق وأن أحسست بالغثيان ؟ انظر الغثيان أو التقيؤ في فهرس جلاديس.
  - (q176) هل يحدث ذلك غالبا قبل الفطور في الصباح ؟
    - (q177) هل يحدث ذلك في أوقات أخرى من اليوم ؟

#### الشهية Appetite

- (q186) خلال فترة مرضك ، هل تفقد شهيتك للطعام وتتناول كمية طعام أقل من المعتاد ؟
  - (q187) هل تكون خانفا من تتاول الطعام لأنه يسبب لك ألم أو إزعاج ؟
- (q188) هل تشعر في بعض الأحيان أنك لا تستطيع تناول الطعام لأنك تشعر بالغثيان أم هل في بعض الأحيان نتوقف عن تناول الطعام لأنك بدأت تشعر بالغثيان ؟
  - (q189) إذن ، هل تفقد الشهية خلال فترة مرضك لأسباب أخرى ؟
    - (q190) إذن ، شهيتك طبيعية خلال فترة مرضك ؟

الريح و غازات البطن Wind

- (q196) هل تعتقد أن كمية الغازات التي تطرحها من فمك أي التجشؤ هي أكثر من الكمية التي يطرحها الإنسان العادي؟ لمزيد من المعلومات انظر الريح و غازات البطن في فهرس جلاديس.
  - (q197) هل تطرح الكثير من الغازات من الممر الخلفي ؟ انظر الريح و غازات البطن في فهرس جلاديس.
  - (q198) هل تعتقد أنك تطرح كميه من الريح من الممر الخلفي ، أكبر مما يطرحه الإنسان العادي ؟ لمزيد من المعلومات انظر الريح و غازات البطن في فهرس جلاديس.
    - (q199) هل تعتقد أن ألمك الرئيسي أو عدم شعورك بالراحة سببه الريح أي الغازات ؟ لمزيد من المعلومات انظر الريح و غازات البطن في فهرس جلاديس.
  - (q200) هل تشعر بالانتفاخ بعد تتاولك وجبة طعام لدرجة أنك تضطر لفك الملابس حول بطنك ؟ لا في بعض الأحيان غالبا
    - (q201) هل سبق وأن شعرت بالانتفاخ بعد تناولك الطعام مباشرة ؟

### انخفاض الوزن Weight loss

- (q206) كيف كان وزنك في الفترة الأخيرة ، لنقل في الستة أشهر الماضية ؟
  - (q207) هل نقص وزنك ما يعادل ٣ كغ في ستة الأشهر الماضية ؟
- (q208) هل حدث هذا لأنك كنت تحت تأثير حمية معينة ، أم لأنك تحاول إنقاص وزنك ؟

### عام General

- (q216) في النهاية أحب أن أسألك بعض الأسئلة العامة أولا – هل تستطيع أن تقول لي فيما لو أنك تعانى أو كنت تعانى من أي مرض عصبي ؟ لمزيد من المعلومات انظر الأعصاب في فهرس جلاديس.
  - (q217) هل يمكن القول بأنك شخص متوتر الأعصاب ؟ لمزيد من المعلومات انظر الأعصاب في فهرس جلاديس.
  - (q218) هل يمكن القول بأنك شخص عصبي أو متوتر ؟ لمزيد من المعلومات انظر الأعصاب في فهرس جلاديس.
  - (q219) هل سبق وأن عالجك الطبيب لوجود مرض عصبي لديك؟
  - (q220) هل سبق وأن عالجك طبيب أخصائي من المرض العصبي ؟
  - (q221) هذا السؤال يتعلق بأفراد عائلتك هل تعالج أحد أفراد عائلتك ، والدك ، والدتك ، أخوك، أختك من مرض عصبي في المستشفى ؟ إذا كنت لا تعرف الجواب اضغط الزر لا أعرف أو لست متأكدا

(q222) هل كان يعانى أحد أفراد عائلتك مثل والدك ، والدتك ، عمك ، عمتك ، أخوك ، أختك ، ابنـك، أو أبنتك من القرحة ؟ إذا كنت لا تعرف الجواب اضىغط الزر لا أعرف أو لست متأكدا

ب من المعلومات انظر القرحة في فهرس جلاديس. لمزيد من المعلومات انظر القرحة في فهرس جلاديس.

(q224) هل تدخن الغليون ؟

(q225) هل تدخن أكثر من سيجارة في اليوم ؟

(q226) هل تتناول المشروبات الكحولية ؟

(q227) أريد أن أعرف عن كميه الكحول التي نتتاولها في اليوم ، والكمية التي نتتاولها في عطله الأسبوع ؟ أولا ، ما هي كميه البيرة التي نتتاولها في اليوم العادي ؟ لاشيء من ١ إلى ٢ كاس من ٣ إلى ٥ كاس أكثر من ٥ كاس

(q228) ما هي كمية البيرة العادية التي تتناولها في عطلة نهاية الأسبوع ؟

(q229) ما هي كمية البيرة التي تتناولها في أي يوم من أيام الأسبوع ؟

(q230) وما هي كمية البيرة القوية التي تتناولها في عطلة نهاية الأسبوع ؟

(q231) الأن أريد أن أسألك عن كمية الخمر ، الحمراء أو البيضاء ، التي تتناولها في أي يوم من أيام الأسبوع؟ لاشيء من ١ إلى ٢ كاس من ٣ إلى ٤ كاس من ٥ إلى ٧ كاس من ٨ إلى ١ كاس أكثر من ١٠ كأس

(q232) وما هي كمية الخمر ، الحمراء أو البيضاء ، التي تتناولها في عطلة نهاية الأسبوع ؟

- (q233) ما كمية الخمور القوية مثل " شيري " التي تتناولها في أي يوم من أيام الأسبوع ؟
  - (q234) وما الكمية التي تتناولها من هذه الخمور في عطلة نهاية الأسبوع ؟

(q235) ما هي الكمية التي نتناولها من المشروبات الروحية مثل ويسكى ، فودكما ، جيـن ، رم ، الـخ في أي ليوم من أيام الأسبوع ؟

(q236) وفى عطلة نهاية الأسبوع ما هي الكميه التي تتناولها من هذه المشروبات الكحولية "ويسكى " "فودكا " "جين " " رم " .... الخ ؟

- (q239) هل تشتكى من الصداع ?
- (q240) هل يأتيك الصداع لأكثر من مرة في الأسبوع ؟
- (q241) هل سبق وأن وصف لك الطبيب وصفة تجاميت أو زانتاك لمعالجة القرحة أو أي شئ آخر ؟ لمزيد من المعلومات انظر تجاميت و زانتاك في فهرس جلاديس.
  - (q242) هل كان العلاج ناجحا بشكل كامل أم بشكل جزئ ؟ لمزيد من المعلومات انظر تجاميت و زانتاك في فهرس جلاديس.
  - (q243) هل سبق وأن اتبعت نظام غذائي يحتوى على الكثير من النخالة أو الألياف ؟ لمزيد من المعلومات انظر الألياف في فهرس جلاديس.
    - (q244) هل كان الحمية ناجحة بشكل كامل أو جزئ؟
      - (q245) إذن ، هل كنت تدخن و لكن ليس الآن؟

### **Appendix XII**

Topics of the Arabic GLADYS information system

| bowels                   | الأمعاء                |
|--------------------------|------------------------|
| diarrhoea                | الإسهال                |
| nerves                   | الأعصباب               |
| fibre diet               | الألياف                |
| constipation             | الإمساك                |
| barium                   | الباريوم               |
| tagamet                  | تجاميت                 |
| dys <b>pepsia</b>        | التخمة                 |
| irritable bowel syndrome | تهيج الأمعاء           |
| ulcerative colitis       | التهاب القولون التقرحي |
| oesophagitis             | التهاب المريء          |
| gastritis                | التهاب المعدة          |
| gaviscon                 | جافیس کون              |
| cereals                  | الحبوب النباتية        |
| iron                     | الحديد                 |
| heartburn                | الحرقة                 |
| barium enema             | حقنة الباريوم          |
| milk                     | الحليب                 |
| wind or tummy gas        | الريح و غاز ات البطن   |
| rennies                  | الرينيز                |
| zantac                   | ز انتاك                |
| appendix                 | الزائدة الدودية        |
| gastric polyps           | سليلة معدية            |
| navel                    | السرة                  |
| stress                   | الضىغط النفسي أوالضبيق |
| indigestion              | عسر الهضم              |
| nausea or vomiting       | الغثيان أو التقيؤ      |
| hiatus hernia            | الفتق الفرجوى          |
| hiatus                   | الفر جة                |
| endoscopy examination    | منظار المعده           |
| ulcer                    | القرحة                 |
| duodenal ulcer           | القرحة العفجية         |
| gastric ulcer            | القرحة المعدية         |
|                          |                        |

| peptic ulcer        | القرحة الهضمية       |
|---------------------|----------------------|
| mucus               | المخاط               |
| esophagus           | المريء               |
| windcheaters        | مزيلات الريح         |
| laxatives           | الملينات             |
| stoma               | معدة                 |
| stomach             | المعدة               |
| peptic              | هضمي                 |
| helicobacter pylori | <b>م</b> يليكو باكتر |
| barium meal         | وجبة الباريوم        |
| jaundice            | اليرقان              |

## **Appendix XIII**

# The Arabic GLADYS information system

الإسهال <u>diarrhoea</u> الإسهال يعنى تبرز على شكل سائل خفيف ومتكرر ، قد يصاحب الإسهال ألم معوي يختفي بعد التبرز ويقسم الإسهال إلى : - الإسهال الحاد الذي يأتي فجأة ويستمر لفترة قصيرة فقط - الإسهال المزمن الذي يستمر لفترة طويلة في الواقع فان أسباب الإسهال الحاد والمزمن مختلفة مع أن الفرق بينهما ليس مطلقا.

تسمم الطعام : تسمم الطعام هو الإسهال أو التقيؤ الذي يحصل بسبب وجود السموم الناتج عن الجراثيم الموجودة في الطعام مثلا ، اللحم المطبوخ أو الكريمة التي تركت لفترة طويلة قبـل تناولهـا ، عـادة يسـتمر التسـمم إلـي ٢٤ ساعة.

**الالتهاب المعدي المعوي :** الالتهاب المعدي المعوي هو التهاب في الأمعاء يحدث فجأة على شكّل فمي وغثيان وتقيؤ ومن ثم إسهال، أكثر الحالات تكون خفيفة وتستمر ٢–٣ أيـام ، إن الالتهـاب المعدي المعوي معدي لذلك فـان العنايـة الصحية والنظافة ضرورية.

**القلق :** الكثير منا يتذكر توتر الامتحانات ومثله يحدث في العمل والقلق اليومــي ، فـان هـذا نــوع مـن القلـق قـد يسبب إسهال حاد. **المضادات الحيوية :** اين المضادات الحيوية قد تسبب ضعف أو إسهال. فان المضادات الحيوية تعطى لفترات قصيرة ، وبعد توقفها فإنها تسبب إسهال خفيف أو حـاد و هـو أمـر معروف عنها. إذا استمر الإسهال لفترة أطول يجب مراجعة الطبيب وخاصة إذا رافق ذلك نزيف دم.

> **المشروبات الكعولية :** المشروبات الكحولية بكميات كبيرة من البيرة ، الخ ، قد تسبب امتلاء الأمعاء والإسهال

**الإسهال المزمن :** إن الإسهال المزمن هو وظيفي ، بمعنى أن الأمعاء تعمل على إنتاج براز خفيف بشكل متكرر أكثر من العادة، وبدون أن تكون مصابة بمرض عضوي.

بعض سرطانات الأمعاء
 الالتهابات المزمنة للأمعاء
 بعض العمليات الجراحية في المعدة

معالجة الإسهال : في حالة الإسهال المزمن : لا تعالج نفسك بنفسك بل يجب أن تستثنير الطبيب ، فقد يكون هنـاك مـرض يجب أن يعـالج ، فـي أكـش الحالات فان الإسهال المزمن هو وظيفي ويمكن التحكم فيه بواسطة الأدوية والأحسن أن يتـم نلـك تحـت إشراف طبي.

> **الأعصاب \_\_\_\_\_\_\_** سرعة الغضب ، التعصب ، المعاناة من انهيار عصبي وهو اضطراب عقلي وعاطفي. انظر الضغط النفسي في مفسر جلاديس.

> > **الألياف** fibre diet لبن الغذاء الغنى بالألياف يوجد في الفواكه والخضار والدقيق الأسمر ما هي الألياف ؟ - كيف أتناول كثير من الألياف ؟ - ما هي أحسن أنواع الأطعمة الغنية بالألياف ؟ - هل أستطيع أن أتناول كثيرا من الألياف ؟ - وماذا عن الغذاء الفقير بالألياف ؟

ما هي الألياف ؟ ان القسم الليفي من الفواكه والخضار يوجد في الساق والقسم الخارجي الذي يغطى حبة القمح ان الألياف تعمل على انتظام الهضم، وتقلل من مشاكل الهضم وتساعد بشكل كبير على منع حدوث الإمساك. تصنف الألياف على أنها أما ألياف منحلة أو ألياف غير منحلة ، توجد الألياف المنحلة في الخضار والفواكه والشوفان والفول وقد تساعد على إنقاص الكوليسترول في الدم. وتوجد الألياف غير المنحلة في الحبوب مثل القمح وهى مسئولة عن تسريع عملية الهضم في الجسم.

**كيف تعمل الألياف** ؟ أكثر الطعام الذي نأكله يتم هضمه في المعدة والأمعاء الدقيقة ، لكن الألياف لا تهضم وتذهب إلى الأمعاء الغليظة ، القولون ، أي بمعنى أنها تعمل مثل ورق نشاف وتسحب الماء إلى البراز ، تزيد من وجود البكتريا في القولون من خلال هذين التأثيرين فأن البراز يكون طرى وسهل الخروج. **كيف أتناول الكثير من الألياف ؟** اين أسهل طريقة لتحسين غذائك هي تناول الخبز الأسمر وكثير من الفواكه والخضار الطازجة. اين إضافة ملعقة شاي من النخالة الدقيق إلى الفطور هي طريقة مناسبة لتناول ألياف أكثر ، ويمكن استشارة خبراء التغذية حيث يزودوك بمعلومات عن الغذاء.

**هل يمكن أن أتناول الكثير من الألياف ؟** نعم ، بالرغم من أن الألياف غير مؤذية لكن تناول الكثير جدا منها أو التقليل منها في الغذاء قد يسبب بعض المشاكل. النخالة هي مصدر ممتاز للألياف ، لكن تناولها بكثرة يمنع امتصاص الحديد والكالسيوم في الجسم. اين تناول الكثير من الألياف قد يسبب الشعور بالامتلاء وبالتالي لا تكون هناك فرصة لتناول الطعام

إن تناول الكتير من الالياف قد يسبب الشعور بالامتلاء وبالتالي لا نكون هناك فرصنه لتناول الطعام المحتوى على الفيتامينات والمعادن والأملاح التي يحتاجها الجسم.

ما **هي أحسن الأطعمة المحتوية على الألياف** ؟ بالإضافة إلى تناول الأطعمة المشار إليها بأنها غنية بالألياف فانه يمكن إضافة الألياف بسهولة إلى طعامنا باختيار المواد المحتوى على الألياف ، حاول أن تضيف إلى غذائك اليومي ١٢–٢٤ غرام من الألياف.

ما هو الإمساك ؟ يكون الشخص بحالة إمساك إذا تبرز أقل من ثلاث مرات في الأسبوع أو أن يجد صعوبة في التبرز .

**هل الإمساك مرض ؟** لا ، بعض الناس يعانون من الإمساك كما يعانى البعض من ألام الرأس ، على أيـة حـال ، فـان الإمسـاك مثل ألام الرأس نادرا ما يكون دلالة على وجود مرض.

**الإمساك والملينات ؟** يتحسن الإمساك عادة بتناول غذاء مناسب أو بتناول بعض الأدوية ، إن تناول بعض الملينات لا ضرر فيه ، لكن الاستعمال المستمر للملينات قد يؤذى القولون.

**الإمساك والملينات السيئة** ؟ ان الملينات المنبهة مثل السنا والكسكار ا قد تؤذى القولون إذا استعملت لعدة سنوات ، إن الملينات تسبب مغص معوي إذا استعملت بكميات كبيرة ، وان بعض الأدوية مثل أوكيفيناستين تسبب اليرقان. وحبوب الكالوميل ، التي تحوى الزئبق السام ، قد منعت من الاستخدام في بريطانيا ، لكن بعض الملينات العشبية ما زالت تحوى على كميات صغيرة من هذه الأدوية لذلك يجب تجنب استعمالها.

> > تجاميت tagamet أحد الأدوية المضادة للحموضة.

**التخمة dyspepsia** -ما هي التخمة ؟ - ما هي أسباب التخمة ؟ - كيف أساعد نفسي على علاج التخمة ؟

ما هي التخمة ؟ التخمة هو اسم يستخدم لعسر الهضم أو سوء الهضم أعر اض التخمة يمكن أن تحتوى على: -انتفاخ -تجشأ -الحرقة -ألم البطن

أنظر الحرقة في مفسر جلاديس

ما هي أسباب التخمة ؟ معدتك تحتوى على حامض قوى مثل قوة الحامض الموجود ببطارية السيارة والذي يساعد على هضم الطعام عادة هذا الحامض لا يسبب أية مشكلة، ولكن أحيانا إذا أنتج بمقدار كبير منه، فأنه سوف يهاجم ويهج بطانة أمعانك فإذا حدث هذا، فانك سوف تشعر بالألم وعدم الراحة ونسمى هذا بالتخمة أنظر الحرقة و زانتاك في مفسر جلاديس

ما هو تهيج الأمعاء؟ هو مرض مزمن أي طويل الأمد ، تتميز أعراضه بنوبات إسهال و إمساك مع مغص بطني وغالبا ما يترافق معه وجود مخاط في البراز . أما الأعراض فقد تكون متقطعة وقد تكون مستمرة. وقد يسمى التهاب القولون المخاطي ، وتصيب الشباب عادة بسبب تعرضهم للضغوط.

ما هي أسباب تهيج الأمعاء؟ ان تهيج الأمعاء هو مشكلة منحصرة على العالم المتقدم والإحصائيات تختلف حول عدد الأشخاص المصابين بهذا المرض ويعتقد أن النسبة تنحصر بين ١٥ إلى ٣٥ في المائة من السكان ، والنساء يتعرضن للإصابة بهذا المرض أكثر من الرجال. ليس هناك أي سبب محدد لتهيج الأمعاء، رغم أن نوعية الغذاء والضغط النفسي لهما تأثير مهم. ما هي المعالجة المتوفرة ؟ لا يوجد علاج خاص بتهيج الأمعاء. وكثير من المرضى يعتقد أن إضافة كمية عالية من الألياف إلي الغذاء ، وكثرة الحبوب والخضار والفواكه في الغذاء له فائدة كبيرة. وان التمرينات الرياضية المستمرة بشكل يومي والتي تساعد على الارتخاء لها فائدة كبيرة أيضا.

> متى أذهب إلى الطبيب ؟ استشر طبيبك عندما تزداد الأعراض سوءا دائما.

**التهاب القولون التقرحي ulcerative colitis** وهي حالة خاصة من التهاب القولون ، وهي مزمنة ومرتبطة بالإسهال المدمى وتقرحات الأمعاء الغليظة وفقر الدم وفقدان الوزن.

> التهاب المريء oesophagitis هو التهاب المريء. المريء المريء هو أنبوب يصل بين الفم والمعدة.

**التهاب المعدة** gastritis يظهر التهاب المعدة يوميا على شكل عسر الهضم الذي يحدث بسبب تناول كثير من الطعام الذي يخدش بطانة المعدة وقد يؤثر أيضا على القسم السفلي من المريء ويزيد من التخديش والالتهاب ، الحرقة. عادة يرافقه ضعف العضلة بين المريء والمعدة وهو ما يسمى بالفتق الفرجوي. انظر الحرقة والفتق الفرجوي في مفسر جلاديس.

جافيسكون على gaviscon جافيسكون ٢٥٠ هي حبوب والتي يمكن بواسطتها التخلص السريع من الحرقة. يحتوى الجافيسكون على مواد توصف من قبل الطبيب والتي لها تأثير خاص على أعلى المعدة والمريء الجرعة. حبتان عند اللزوم ، تمص قبل البلع ولا تعطى للأطفال تحت سن ١٢ . ولا يحوى الجافيسكون على السكر أو الدابوق ، الغلوتن ، وإذا طلب منك الطبيب أن تخفف من تناول الملح اسأله فيما إذا كنت تستطيع أخذ الجافيسكون. كل حبة جافيسكون تحوى على : الحمض الألجيني ٢٥٠ مغ ، بيكاربونات الصوديون ٨٥ مغ هيدروكسيد الألمنيوم الجيلاتين ٥٠ مغ، سيليكات المفريوم الثلاثية ٥ر ١٢ مغ في أساس يحوى السكارين وكربونات الكالسيوم ٢٠ مغ.

**الحبوب النباتية** <u>cereals</u> تشكل الحبوب مصدر غذائي جيد للألياف. اين القمح والشيلم والشعير والشوفان كلها تحتوى على الدابوق ، الغلوتين ، والذي يجب أن يتجنبها المرضى الذين يعانون من مرض في البطن.

> الحديد iron اين الحديد قد يسبب سوء الهضم ، إسهال أو إمساك.

| heartburn                                                        | الحرقة |
|------------------------------------------------------------------|--------|
| – ما هي الحرقة ؟                                                 |        |
| - هل الحرقة مرض ؟                                                |        |
| – الحرقة والقلب Cancelled                                        |        |
| - ما هي أسباب الحرقة ؟                                           |        |
| - لماذا يصبح الصمام ( مصرة ) ضعيفا ؟                             |        |
| – هل الأدوية التي أتناولها تسبب الحرقة ؟                         |        |
| <ul> <li>ما هي الفحوصات التي تساعد على تشخيص الحرقة ؟</li> </ul> |        |
| - ما هي معالجة الحرقة ؟                                          |        |
| – ما هي الأدوية لمعالجة الحرقة ؟                                 |        |
| – ار شادات ؟                                                     |        |

ما هي الحرقة ؟ هي ألم حارق في الصدر يحدث خلف عظمة القص التي توجد في وسط القفص الصدري. تحدث الحرقة عندما ترتفع حموضة المعدة إلى المريء ، ممر الطعام ، وهو عادة ما يسميه الأطباء بالترجيع وإذا كنت تعانى من " الترجيع " فان من أحد أعراضها هو أنك تحس بإحساس حامض مر في خلف الحلق. وتحدث الحرقة عادة في الليل، حيث الارتخاء يسمح للحامض أن يستقر في ممر الطعام ويبقى فيه. أكثر الناس يعرفون الحرقة لأنهم قد عانوا منها في بعض الأحيان عادة بعد تتاول وجبة غنية أو دسمة ، أو بعد تتاول مفرط للكحول ، حيث يحس الشخص بشيء حارق خلف عظم القفص الصدري يصعد إلى الأعلى من المعدة إلى الحلق.

**هل الحرقة مرض ؟** لا ، إنها فقط غير مريحة ويمكن معالجتها ببعض الأدوية التي تساعد على الهضم فيما إذا كانت تحدث بشكل نادر ، أما إذا كانت تحدث بشكل مستمر فإنها في هذا الحالة تحتاج إلى معالجة الطبيب.

ما هي أسباب الحرقة ؟ تحدث الحرقة عندما تصعد إلى المريء عصارة الهضم المحتوية على حامض أو أنزيمات كيميائية من المعدة ، هذه العملية تسمى الترجيع إذا حدثت هذه العملية بصورة متكررة فإنها تسبب التهاب المريء.

في النهاية السفلي للمريء وعند نقطة التقائه بالمعدة يوجد صمام ، قصير ، يمنع عودة الطعام إلى المرى، في بعض الحالات يصبح هذا الصمام ضعيفا أولا يستطيع العمل أحيانا ونلك عندما تكون المعدة ممتلنة أو أن يكون الشخص منحنى ويحاول الجلوس.

لماذا يصبح الصمام ( مصرة ) ضعيفا ؟ لا نعرف السبب دائما ، ولكن هناك بعض الأسباب المعروفة ، فمثلا في حالة الحمل ، فان الصمام يضعف بسبب هرموني ، لذلك نجد أن أكثر النساء الحوامل يتعرضن للحرقة في الأشهر الأخيرة من الحمل. أيضا نجد إن التدخين وشرب القهوة وتناول الشوكولاته تضعف الصمام بشكل مؤقت ، لذلك فان الاستمر ار في تناول هذا الأشياء قد يؤدى إلى الحرقة. وان زيادة الوزن وارتداء الملابس الضيقة حول الخصر والانحناء كثيرا كل ذلك يزيد من ضعف الصمام. هل الأدوية التي أتناولها تسبب الحرقة ؟ إن أكثر الأدوية تسبب تخريش للمرى إذا لم يمر الطعام بسرعة إلى المعدة لذلك كل الحبوب يجب أن تؤخذ مع كمية كبيرة من الماء والشخص بحالة جلوس أو قيام ، على كل حال فان بعض الأدوية تسبب تخريش المريء مثل مسكنات الألم ، كالأسبرين ، والتي توصف كعلاج للروماتيزم وألم الظهر . إن الأشخاص الذين يعانون من الحرقة يجب أن يكونوا حريصين فيما يتناولون ، أن الأدوية التي تعطى لمعالجة الربو و بعض أمراض الصدر تسبب الحرقة بعض الأحيان ، وان العقار ايمبروينوم الذي يستعمل لمعالجة سلس البول ، قد يسبب تخريش المريء.

**فحوصات لتشخيص الحرقة ؟** ما هي ال**فحوصات التي تساعد على تشخيص الحرقة ؟** اين الفحوصات ليست ضرورية لتشخيص الحرقة طالما أن الطبيب متأكد من التشخيص وطالما أن المعالجة فعالة في إز الة الأعراض. قد يجرى فحص بالأشعة بعد تناول وجبة باريوم للتأكد فيما إذا كان هناك وجود فتق فرجوى ، اندفاع المعدة إلى القفص الصدري عبر فرجة المريء ، أو بعض أمراض أخرى مثل قرحة الأثنى عشر.

أن فحص الأشعة قد يظهر فيما إذا حصل ترجيع. أن فحص المنظار المعدة قد يجرى بعض الأحيان بدلا عن فحص وجبة الباريوم أو معه ، في هذا الفحص فان منظارا متحركا مصنوعا من ألياف بصرية يمرر عبر الفم ، عادة تحت تأثير مسكن خفيف، ليصور داخل المريء فيما إذا كان هناك التهاب ، كما يصور أيضا في الأسفل فيما إذا كان هناك قرحة معوية أو قرحة الأتنى عشر .

قد يكون من المفيد أحيانا قياس ضغط المصرة وبقية المريء باستعمال سلسلة أنابيب موصولة إلى أجهزة تسجيل ضغط حساسة. لقياس كمية الحمض الداخل إلى المريء بعد أن يبتلع المريض أنبوب صغير جدا ليسجل الحموضة بشكل تلقاني إلى جهاز بإصدار إشارات راديو . ويجرى هذا الفحص عادة على مدى ١٢–٢٤ ساعة.

> ما هي معالجة الحرقة ؟ أن أهم الطرق لمعالجة الحرقة هي الأشياء التي يمكن أن تقوم بها بنفسك – يجب أن تنقص أي وزن زائد – لذا كنت تدخن يجب أن تتوقف عن التدخين – لا تتناول وجبات كبيرة ولا تأكل متأخرا في الليل ، ولا تأكل مواد دسمة أو شوكولاته – يجب أن تحد من تناول القهوة بين ٢–٣ فناجين في اليوم – تجنب الكحول والمشروبات الروحية ، ولا تناول الكحول في الليل

ما هي الأدوية لمعالجة الحرقة ؟ ما هي الأدوية التي قد يصفها الطبيب لعلاجي ؟ مضادات الحموضة البسيطة على شكل سائل أو حبوب ، قد تساعد على معالجة كثير من حالات الحرقة. وخاصة إذا تناولها المريض بشكل منتظم ، عند مص الحبوب فإنها تساعد على إفراز اللعاب الذي بدوره يعدل من الحموضة.

أن المركبات الألجينية ، الطحلبية ، على شكل سائل أو حبوب مثل ، غافيسكون ، غاستروكوت ، غاسترون أو ألجيكون تشكل مادة لاصقة في المعدة تمنع من مرور العصارة الحامضة إلى الأعلى والى المريء.

أن الأدوية المنقصة للمحوضة مثل السيمتيدين ، تاجاميت ، زانتاك ، فاموتيدين وبيرنتربين ، تعمل على إنقاص حجم وقوة الحامض الناتج من المعدة وبذلك تجعل الحامض أقل تخديشا وتمنعه من إحداث الحرقة على الغالب.

هناك نوع آخر من الأدوية التي تزيد من قوة المصرة وتساعد المعدة على التفريغ بسرعة أكبر ، مثال على ذلك تشمل : ميتوكلوبروميد ، ماكولون ، ميتوكس، ميغدالون ، بارميد ، بريميران ، دومبيريدون ، موتيليوم.

> إرشادات ؟ - انقص أي زيادة في الوزن - أوقف التدخين - تجنب الانحناء أو الوقوف - ارفع مستوى السرير من الأعلى - تجنب الوجبات الثقيلة ، وخاصة الطعام الذي يحتوى على التوابل - تجنب الأطعمة التي قد تسبب لك الحرقة - تجنب الأطعمة الدسمة والشوكولاتة ، خفف من تناول المشروبات الكحولية

- تجنب أي ضنغط على المعدة مثلا تجنب ارتداء الملابس الضيقة.

**البلع والمريء : هل تهيج الأمعاء يؤثر على البلع ؟** كل شئ نبلعه يمر عبر المريء إلى المعدة ، وإذا كان المريء متهيجا فان مرور المواد المبتلعة عبره قد تؤثر عليه ، مثل البهارات والمشروبات الكحولية. أحيانا قطع كبيرة من الطعام مثل اللحمة قد تعلق المريء لبعض الوقت.

حقنة الباريوم الشرجية barium enema و هي إعطاء مزيج سائل يحتوي على الباريوم عبر الشرج وقبل إجراء فحص الأشعة للأمعاء. <u>الحليب milk</u> كثير من الناس يجد صعوبة في هضم الحليب وقد يسبب لهم الإسهال والنفخة. **نصيحة :** ان كان الحليب يسبب لك هذه المشاكل خفف من تتاولك له ، وراجع طبيبك إذا استمرت تلك الأعراض

> الريح و غازات البطن \_\_\_\_\_\_ evind or tummy gas - الريح : مشكلة كل يوم ؟ - ما هو الريح ؟ - ماذا يسبب الريح ؟ - كيف نمنع الريح ؟

الريح : مشكلة كل يوم ؟ إن الريح هو الشيء الذي نعاني منه كلنا في مرحلة من مراحل حياتنا ، فيما إذا كنا أطفالا أو كبارا ، الريح هو مشكلة شائعة جدا و هو تقريبا مشكلة عالمية حيث أن تلث السكان يعانون من الريح في أي وقت من الأوقات ، الريح هي ليست مشكلة خطرة لكنها يمكن أن تسبب ألم وعدم راحة وهي بالتأكيد ليست مشكلة ذات أهمية. إن الأعراض التي يشكون منها الذي يعانون من الريح نتر اوح بين مغص في الصدر وألم في المعدة والإحساس بالامتلاء وأصوات في المعدة.

**ما هي الريح ؟** اين الألم وعدم الراحة المتسببة عن الريح سببها احتباس الفقاعات الغازية في المعدة أو الأمعاء ، ورغم أن فقاعة الغاز الواحدة هي طرية وتذهب بسرعة فانه من الصعب طرح عدد كبير من الفقاعات وبسبب ضغط هذه الفقاعات فإنها تسبب الألم وعدم الشعور بالراحة والإحساس بالامتلاء والانتفاخ

ماذا يسبب الريح ؟ كيف تتكون الريح داخل الأمعاء؟ أحد الأسباب الرئيسية التي تشكل الريح هو ابتلاع الهواء خلال نتاول الطعام ، بعض الناس يبتلعون كميات كبيرة من الهواء بدون أن يحسوا بذلك. ان الطعام الذي نتتاوله والطريقة التي نأكل بها لها تأثير في تشكيل الريح أم لا ؟ ان الخيار والبصل والحبوب والبهارات والبيرة والمشروبات الغازية كلها تلعب دورا في تشكيل هذه الغازات أو الريح. بعض الناس يعانون من الريح بسبب أنهم يأكلون كثيرا وبسرعة ، أو أنهم يأكلون وهم يجلسون بشكل غير مريح. إن التوتر والتعصب أيضا يلعبان دورا في تشكيل الريح بعض الناس بطبيعتهم يكونون عرضة للريح أكثر من غير هم مثل المسنين والمدمنين على التدخين.

**كيف نمنع الريح ؟** حاول أن تعرف أي أنواع الطعام وأي حالة جلوس تسبب لك الريح ، بعد نلك يمكنك أن تغير طريقة جلوسك وتناولك للطعام بشكل مناسب ، مثلا حاول أن لا تأكل وجبات كبيره من الطعام في وقت متأخر من الليل ولا تشرب الكحول بعد الطعام ، تجنب الأطعمة التي قد تسبب لك عدم الشعور بالراحة مثل الطعام الذي يحتوى على البهارات وحاول أن تأكل ببطء وليس بعجلة ، ويفضل أن يكون وقت الطعام وقت هادئ وليس وقتا للمناقشات الحادة.

> الرينيز rennies هو من مضادات الحموضة.

ز انتلك ٧٥ هو عقار جديد يعمل بآلية مختلقة تماما عن بعض الأدوية المعروفة في معالجة الحرقة وعسر زانتك ٥٧ هو عقار جديد يعمل بآلية مختلقة تماما عن بعض الأدوية المعروفة في معالجة الحرقة وعسر البلع، عند تتاول حبة واحدة باليوم عندما يبدأ الألم يعمل الزانتك ٥٥ بتجديد كمية الحمض في المعدة. لذلك هو علاج منطقي للحرقة وعسر البلع حيث يقلل من كمية الحامض الذي تنتجه المعدة وبالتالي يشعر ومطريقة تأثير الزانتك الفعالة فأن له تأثير طويل المدى. وفترة تأثيره أطول بكثير من مضادات الحموضة الأخرى فأن بعض الأشخاص يجدون أنهم بحاجة لتتاول جرعات متعددة من مضادات الحموضة الأخرى فأن بعض الأشخاص يجدون أنهم بحاجة لتتاول وقد منتعدة من مضادات الحموضة حتى تعطى التأثير المرغوب ، لكن الزانتاك مختلف تماما حيث وقد استعمل الزانتك ٥٧ لمعالجة أكثر من ٢٠٠ مليون مريض حول العالم حيث يعتبر الدواء الأول في معالجة الحموضة . وأصبح الأن من السهل شراء الزانتاك من الصيدلية بدون وصفة طبية ومن الأحسن عندما تشترى الزانتاك أن تسأل الصيدلي فيما إذا كان يناسبك أم لا.

> سليلة معدية gastric polyps و هي ما يتمركز في المعدة.

السرة \_\_\_\_\_\_\_\_ هي عقده موجودة في منتصف البطن وهي مركز الحبل السرى الذي يصل الجنين بأمه.

> الضغط النفسي أو الضيق <u>stress</u> - ما هو الضغط النفسي ؟ - من هم الذين يعانون من الضغط النفسي ؟ - ما هي أسباب الضغط النفسي ؟ - ما هي أعراض الضغط النفسي ؟ - كيف نتأقلم مع الضغط النفسي ؟

ما هو الضغط النفسي ؟ أي قلق في العمل أو في حياتنا الخاصة قد يتسبب في حدوث الضغط النفسي ويستجيب الجسم لحالة الضغط النفسي بإفراز كمية أكبر من الأدرينالين التي تزيد من سرعة القلب والحملة العصبية وضغط الدم. كما أن الجسم يفرز الغلوكوز في الدم ويعطى طاقة زائدة تستخدم عند الحاجة.

**من يعاني من الضغط النفسي ؟** في أغلب الأحيان أي شخص قد يعانى من الضغط النفسي ، رجال الأعمال ، ربات البيوت ، الشرطة ، السكرتير ات ، كلهم معرضون للضغط النفسي . فان الضغط النفسي هي جزء من أعباء الحياة الحديثة. وان رد فعلنا للضغط النفسي والضغط ، هي التي تحدد فيما لو أننا نعاني منها أم لا. ما هي أسباب الضغط النفسي ؟ غالبا أي شئ قد يسبب الضغط النفسي . كثير من العمل أو قليل منه ، أو عدم العمل ، الأطفال ، الطلاق، الانتقال إلى بيت جديد، أو الانتظار عند إشارة المرور .

لين السكن لوحدك مع قليل من العمل قد يكون له نفس التأثير فيما لو كنت رجل أعمال وتواجه كل مشاكل الأسرة في نفس الوقت.

ما هي أعراض الضغط النفسي ؟ كما أن للضغط النفسي أسباب كثيرة فان أعراضها كثيرة أيضا ومنها فقدان الشهية والإجبار على الطعام ، عسر الهضم ، الإثارة ، الانتقال من مهمة إلى أخري بدون إتمام المهمة الأولى، التململ بعصبية وعض الأظافر . إن التدخين وشرب الكحول لها علاقة بالضغط النفسي ، وان الشخص الذي يميل للتدخين وشرب الكحول يكون أكثر تعرضا للضغط النفسي. المشكلة أن هذه الأمور تسبب ضرر لصحة الإنسان أكثر مما تسببه الضغط النفسي لوحدها.

كيف نتأقلم مع الضغط النفسى ؟ لا يوجد حل مثالي للتأقلم مع الضغط النفسي ، لكن هناك بعض النصائح التي تبين أنها مفيدة لبعض الناس: – تعلم أن تسترخى وتتقبل الأمور بسهولة على الأقل لوقت قصير - اكتب في مفكرتك الأشياء التي تسبب لك الضغط النفسي وحاول أن تجد حل للمشكلة في وقتها – نظم يومك ، وسترى حيث أن هناك كثير من الوقت الزائد لك فيما لو نظمت أمورك بشكل جيد فكر قبل أن تأخذ قرار ، كثير منا يقول أشياء تلقائية ويندم عليها فيما بعد ، وإن التفكير قبل أى قرار أو كلام تجنينا الضغط النفسي - أعطى نفسك بعض الوقت يوميا ، فمثلا المشي الخفيف أو الجلوس في ألبانيو قد يساعد على الابتعاد عن الأمور التي تسبب لك الضغط النفسي خذ إجازة فمثلا إجازة قصيرة أو يوم بعيدا عن العمل. – عش يومك و لا تفكر فيما حدث في الماضي لأنك لا تستطيع تغييره ، وبالنسبة للمستقبل لا تقلق كثير ا فان ما تخشاه أن يحدث في المستقبل قد لا يحدث أبدا – مارس بعض التمارين الرياضية فإنها تشعرك بالانتعاش والرشاقة كما إن السباحة أو المشي والرياضة قد تساعدك على الانتعاش بالإضافة إلى أن لها فوائد صحية

عسر الهضم indigestion التخمة وسوء الهضم.

**الغثيان أو التقيؤ** <u>nausca or vomiting</u> - ما هو الغثيان أو التقيؤ ؟ - ما هو سبب الغثيان أو التقيؤ ؟ - كيف أساعد نفسي على التخلص من الغثيان أو التقيؤ ؟

**ما هو الفتق الفرجوى ؟** اذا ارتفع جز ء من المعدة من خلال فتحة الحجاب الحاجر وحيث يمر المرى فان هذا الارتفاع يدعى الفتق الفرجوى وعادة يمكن ملاحظة وجود فتق فرجوى.

**الفرجة hiatus** هي عبارة عن فتحة مثل الفتق الفرجوي.

ماذا تتوقع من هذا الفحص ؟ عند التحضير لهذا الفحص فان المعدة يجب أن تكون خالية ، لذلك يجب أن تخبر الطبيب إذا كنت قد أجريت تنظير باطني قبل ذلك يجب أن تعلم الطبيب. وإذا كان لديك أي استفسار ات حول هذا الفحص لا تخجل من السؤال.

وقبل إجراء هذا الفحص يجب أن تخلع ملابسك وأن ترتدى لباس المستشفى ويجب أن تزيل أسنانك الصناعية قبل الفحص. أثناء الفحص ، في البدء يعطيك الطبيب حقنة مهدئة في يدك ، بعدها تحس بالارتخاء ، بعض المستشفيات تجد أنه يمكن إجراء الفحص بدون إعطاء مهدئ وخاصة أن المنظار المعدة أصبح أصغر بشكل يسهل ابتلاعه. في البداية وبعد أن تفتح فمك يضع الطبيب قطعة بين الفكين ، ثم يمرر الطبيب المنظار المعدة إلى المعدة وبدون حدوث أي ألم ، كما أنه لا يؤثر على تنفسك بأي شكل من الأشكال. قد يأخذ الفحص ١٠ دقيقة بما في ذلك المعدة ، وقد يمرر الطبيب بعض الأنبوب ليجعل الرؤية واضحة ، ثم يسحب الهواء بعد الانتهاء من الفحص. وإذا تراكم كثير من اللعاب في فمك فأن الممرضة ستساعدك على التخلص منه بأنبوب ماص ، وبعد انتهاء الفحص يتم سحب الأنبوب بسر عة وبسهوله.

**ماذا يحدث بعد المُحص ؟** بعد الفحص ترتاح لبعض الوقت على الأقل نصف ساعة ، ويمكنك أن تشرب أي شئ. إذا كان هناك تنميل في حنجرتك يجب أن تنتظر حتى تعود حركة البلع إلى طبيعتها. وقد يأخذ ذلك أكثر من ساعة ، وبعد ذلك يمكنك أن تأكل وتشرب بشكل عادى ، وقد تحس ببعض الألم في حنجرتك لكن هذا يذهب في نهاية اليوم. وقد تشعر بالانتفاخ بسبب بقاء بعض الهواء في معدتك ، كل هذا يذهب بدون الحاجة إلى أدوية.

الذهاب إلى البيت ؟ اذا كنت ستذهب إلى البيت بعد الفحص فانه من الأحسن إن يرافقك أحد. وبعد وصولك إلى البيت يجب أن ترتاح بقية اليوم بهدوء ، وقد يستمر تأثير الحقنة المهدئة أكثر مما تعتقد لذلك في حالة إعطانك حقنة يجب أن لا تسوق السيارة ، ولا تشغل أجهزة ولا تشرب الكحول. ومن المتوقع أن يختفي تأثير الحقنة في اليوم التالي بعد الفحص وبالتالي يعاود المريض حياته الطبيعية.

متى أعلم نتيجة الفحص ؟ في أكثر الحالات فان الطبيب يستطيع أن يخبرك بنتيجة الفحص مباشرة أو عندما تفيق من تأثير الحقنة لكن في حالة العينة فان نتيجة فحص الجزعة قد تأخذ عدة أسابيع ، لذلك من الأفضل أن يكون معك. شخص آخر يعرف النتيجة لأنه أحيانا ينسى المريض بسبب تأثير المهدئ ، بل وبعض المرضى ينسون أنهم أجروا هذا الفحص أصلا.

ما هي القرحة ؟ القرحة هي اختفاء بطانة الجسم من منطقة معينة مثل المعدة مسببة قرحة المعدة أو من الجلد مسببة قرحة جلدية ، ولأن مكان القرحة مسلوخ وغير مغطى فانه عرضة للالتهاب. انظر أيضا القرحة العغجية والقرحة المعدية والهضمية في مفسر جلاديس.

كيف أقي نفسي من القرحة ؟ إن القرحة هي مشكلة خطيرة ويجب معالجتها من قبل الطبيب. عشرة نصائح مفيدة : - إن تتناول وجبات غذائية قليلة ومنتظمة تكون خفيفة على المعدة - لا تتناول وجبات غذائية في وقت متأخر من الليل لأن المعدة تحتاج إلى راحة - تجنب الطعام أو الشراب الذي يز عج معدتك - وإذا كنت تعاني من مشاكل في الهضم تجنب القهوة والبهارات - تناول الكثير من الألياف والفواكه والخضار الطازجة

**القرحة العفجية \_\_\_\_\_\_\_\_\_\_** -ما هي القرحة العفجية ؟ - ما هي أسباب القرحة العفجية ؟ - كيف أساعد نفسي على علاج القرحة العفجية ؟

ما هي القرحة العفجية ؟ القرحة العفجية أو القرحة الاثنا عشرى، وهو جزء من الأمعاء ويقع مباشرة بعد المعدة، وتقدر بأنه واحد من كل عشرة أشخاص يصاب بقرحة الاثنا عشر أحيانا والبعض أثناء حياتهم

قرحة الاثنا عشر أكثر شيوعا بين البالغين بالسن ما بين ٢٠ إلى ٤٠ سنة من المجموعة ويشعر بقليل من الألم أثناء الأكل، ما بين ٣٠ دقيقة إلى ساعتين، وعادة أسفل ما تحت البطن من جهة اليسرى وانه أقل خطورة عن ألم قرحة المعدية ولكن يكون مثل الأخير في حالة إذا كان قاس فسوف ينزف ويسبب مضاعفات الموضحة أعلاه

ما هي أسباب القرحة العفجية ؟ هناك بعض أنواع الأغذية التي تسبب القرحة منها القهوة والشاي والمواد التي تخدش المعدة مثل الكحول كما ان التدخين يزيد من احتمال التعرض للقرحة المعدية. ان الإجهاد في العمل ، والقلق ، والضغط النفسي يزيد من إفراز الحامض في المعدة مما قد يعرضها للقرحة. لن هيليكوباكتر بيلورى هي البكتريا التي وجدت في بطانة المعدة ، في أكثر من ٥٠٪ من السكان ، وقد بينت الدراسات أن هذه البكتريا تلعب دورا هاما في تشكيل القرحة العفجية ، وان التخلص من هذه البكتريا تسبب الشفاء من هذه القرحة.

ما هي القرحة المعدية ؟

تصبيب القرحة المعدية عادة متوسطي العمر من الرجال وتتميز بألم حاد في القسم العلوي من البطن ، ويأتي الألم عادة بين ، صفر إلى ٣٠ دقيقة ، بعد تتاول الطعام يرافق الألم عاد تقيؤ وغثيان ويصاحبه الدم في بعض الحالات الخطيرة عن طريق التقيؤ أو البراز حيث يكون بلون أسود قاتم. وقد تحدث القرحة الحادة بسبب إدمان الكحول أو تتاول بعض الأدوية مثل ، الأسبرين ، ومسكنات الألم، والسثر ويدات.

| القرحة الهضمية peptie ulcer<br>القرحة الهضمية على قرحة في المعدة أو الاثنا عشر أو في القسم السفلي من المريء.<br>ان تعبير هضمي مصدره اسم خلايا بطانة المعدة التي تفرز انزيم الببسين ، المضاعفات تشمل تخريش<br>الأمعاء ، من الأسبرين ، والتهاب المعدة والقرحة الاثنا المشرة ، العفجية ، كلها تشمل تقرح في بطانة<br>القسم العلوي من الجهاز الهضمي.<br>انظر القرحة العفجية ، الاثنى عشرية ، والقرحة المعدية. | يمها أساعد نفسي على علاج القرحة السعدية ؟<br>إرشادات لمنفع حدوث القرحة السعدية :<br>- سجل ملاحظات حول الأعراض التي تسبيها بعض الأغذية.<br>- قال من الكحول والتدفين والقهوة وقلل تناول الشماي إلى فنجانين يوميا .<br>- محج من وضعك الناسي والقلق الذي تعيشه<br>- وإذا كنت من الناس كثيرين القلق مارس بعض التمارين الرياضية التي تساعدك على<br>الارتشاء<br>- مارس رياضة اليوغا و أعط نفسك مهلة للتأمل<br>الارتشاء<br>- مارس رياضة اليوغا و أعط نفسك مهلة للتأمل<br>- الطعام بشكل منتظم وبطئ وتجنب الطعام المستعجل<br>- تبنب الطعام الذي يحتوى على الكثير من اليهارات وخاصة الأطعمة التي تسبب اك حساسية<br>- ترك مستك خاوية لفترة طويلة ، و لا تشرب الكحول على معدة فار غة<br>- تبنب الطعام الذي يحتوى على الكثير من عصير الفواكه والخضار الطاز جة<br>- راجع طبيك<br>- راجع طبيك | ما هي أسبلها القرحة المعدية ؟<br>هذاك بعض أنواع الأغنية التي تسبب القرحة منها القهوة والشاي والمواد التي تخدش المعدة مثل الكمول<br>والتدخين يزيد من احتمال التعرض للقرحة المعدية.<br>إن الإجهاد في العمل ، والقلق ، والضغط النفسي يزيد من إفراز الحامض في المعدة مما قد يعرضها<br>للقرحة.<br>إن هيليكوباكتر بيلورى هي البكتريا التي وجدت في بطانة المعدة ، في أكثر من ٥٠٪ من السكان ، وقد<br>بينت الدر اسات أن هذه البكتريا التي وجدت في بطانة المعدة ، في أكثر من ٥٠٪ من السكان ، وقد<br>القرحة.<br>البكتريا تسبب الشغاء من هذه القرحة. |
|----------------------------------------------------------------------------------------------------|----------------------------------------------------------------------------------------------------|----------------------------------------------------------------------------------------------------|
|----------------------------------------------------------------------------------------------------|----------------------------------------------------------------------------------------------------|----------------------------------------------------------------------------------------------------|

المخاط mucus

هو سائل لزج يفرز من الغدد المخاطية مثل التي يوجد في الأنف والمعدة والأمعاء والمهبل وغير ه.

المربيء esophagus المربيء هو أنبوب يصل بين الفم والمعدة.

العلينات <u>العلينات</u> أكثر الناس يستعيضون عن تناول العلينات بتناول غذاء المحتوى على كمية عالية من الألياف أو النخالة أو بتناول الكثير من الماء ، ان الاستعمال القليل للعلينات لا ضرر فيه لكن استعمالها بشكل مستمر قد يسبب الضرر . تصيحة : عندما تشترى أي مسهل اطلب مسهل حلولي وتجنب تناول العلينات العنبهة **الإمساك والملينات :** يتحسن الإمساك بتناول غذاء جيد ، لذلك لا حاجة للأدوية ، إن استعمال الملينات بشكل قليل لا ضرر فيه لكن الاستعمال المستمر قد يؤذى القولون.

هل الملينات مضرة ؟ نعم ، إن الملينات المنبهة مثل السنا و الكسكارة قد تؤذى القولون إذا استعملت لعدة سنوات ، إن الملينات تسبب ألم ومغص في البطن إذا استعملت بجرعات كبيرة. إن الأوكسي فيناسيتن ، الذي يسبب اليرقان ، قد منع استخدامه في بريطانيا ، لكن مازالت هناك بعض ملينات الأعشاب تحوى على كميات من هذه المواد الممنوعة لذلك يجب تجنب تتاولها.

> معدة stoma كل شئ متمركز في المعدة.

<u>المعدة stomach</u> هي قسم من الجهاز الهضمي يقع بين المريء أي ممر الطعام والعفج أي القسم الأعلى من الأمعاء الدقيقة. و هي مقعرة الشكل وتشبه الجيب ، وظيفتها الرئيسية هي تكسير الطعام و ابتداء عملية الهضم.

> <u>هضمی peptic</u> یشیر إلی الهضم.

**هيليكوباكتر ( helicobacter pylori** ابن هيليكوباكتر بيلورى هي البكتريا التي وجدت في بطانة المعدة ، في أكثر من ٥٠٪ من السكان ، وقد بينت الدر اسات أن هذه البكتريا تلعب دور ا هاما في تشكيل القرحة العفجية ، وان التخلص من هذه البكتريا تسبب الشفاء من هذه القرحة.

•

#### وجبة الباريوم barium meal

و هي إعطاء سائل أبيض يحتوى على الباريوم وقبل إجراء الفحص بالأشعة للجهاز المعوى .

**البيرقان** jaundice هو مرض يصيب الجلد والعيون باللون الأصفر بسبب تواجد الأصباغ الصفراوية في الدم ، هناك عدة أسباب للبرقان لكن أكثر ها يقع ضمن السببين التالبين: - إن سبب البيرقان هو انسداد مجرى الصفراء من الكبد إلى الأمعاء. - أو أن سبب البيرقان هو مرض داخل نسيج الكبد نفسه.

# Appendix XIV

# The Arabic 'Introductory' questionnaire

استبيان حول استخدام الكومبيوتر من قبل المرضى

نشكرك على اهتمامك ومشاركتك في دراسة استخدام الكومبيوتر من قبل المرضى. نحن نحاول تصميم برنامج كومبيوتر جديد واقتراحاتك حول البرنامج الحالي ستساعدنا على ذلك كثيرا. بعدما تستخدم الكومبيوتر، سوف نطلب منك أن تجيب على بعض الأسئلة، كما يمكنك إضافة أية تعليق أو اقتراح إذا رغبت. لأن إجاباتك واقتر احاتك لها فائدة كبيرة بالنسبة لنا وبالطبع سنحفظها بسرية مطلقة.

فقط ضع إشارة داخل المستطيل عند الإجابة على السؤال .ومنا لك خالص التقدير على مساهمتك الطيبة معنـا في هذه الدراسة ؟

| العمر :       | 1997/ | / | يخ :    | التار |
|---------------|-------|---|---------|-------|
| الاسم الأول : |       | : | العاتلة | اسم   |

- الجنسية : .....

|     |   |   |   |   |   |   |   |   |   |   |   |  |  | : | الأول | الاسم |
|-----|---|---|---|---|---|---|---|---|---|---|---|--|--|---|-------|-------|
| ••• | • | • | • | • | • | • | • | • | • | Ť | Ť |  |  |   | 0.9   | L     |

|      | []  |       |   |
|------|-----|-------|---|
| أنثى | ذكر | الجنس | - |

كيف تستخدم الكومبيوتر عادة ؟ ---

| لا أستخدمه | نادر ا | مرة أو مرتين | يوميا |
|------------|--------|--------------|-------|
|            |        | في الأسبوع   |       |

إذا كنت تستخدم الكومبيوتر . فما مستواك ؟

|       | []                                     |       | 1 1 1  |
|-------|----------------------------------------|-------|--------|
|       |                                        |       | 1 1    |
|       |                                        |       |        |
| • •   |                                        | • · · |        |
| ضعف ا | ا سطر ا                                | حد    | حيد حد |
|       | ······································ |       |        |
|       |                                        |       |        |

### Appendix XV

#### The Arabic Hospital Anxiety and Depression Scale

### (HADS)

.

صمم هذا الاستبيان للتمكن من معرفة كيف كنت تشعر خلال الأسبوع الماضي . أرجو أن تقرأ كل سؤال ، ثم ضع إشارة داخل الصندوق المقابل للإجابة التي تختار ها. (الرجاء وضع إشارة داخل الصندوق واحد فقط لكل سؤال)

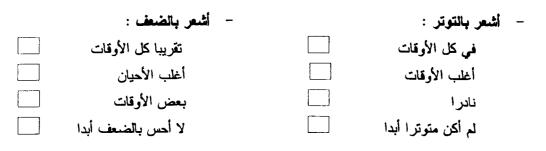

| : | - أشعر بالخوف | مازلت أجد متعه بالأشياء التي أستمتع بها عادة : | - |
|---|---------------|------------------------------------------------|---|
|   | لا أحس أبدا   | كثيرا كما كنت في السابق                        |   |
|   | نادرا         | لیس کثیر ا الآن                                |   |
|   | أغلب الأحيان  | قليل من المتعة                                 |   |
|   | في كل الأحيان | لا أجد متعة أبدا                               |   |

| : | <ul> <li>لم أعد أهتم بمظهري</li> </ul> | شعر بالرعب وكأن شيئا سيئا سوف يحدث : | 1 - |
|---|----------------------------------------|--------------------------------------|-----|
|   | لا أهتم أبدا                           | نعم أحس بالرعب كثير ا                |     |
|   | قليلا ما أهتم                          | نعم أحس بالرعب ولكن ليس كثيرا        |     |
|   | أهتم بشكل عادى                         | نادرا أحس بالرعب                     |     |
|   |                                        | لکن ذلك لا يز عجني                   |     |
|   | أهتم كثيرا كما كنت بالسابق             | لا أحس بالرعب أبدا                   |     |

| <ul> <li>أشعر بعدم الارتياح :</li> </ul> | استطيع ان اضحك وافرح : |  |
|------------------------------------------|------------------------|--|
| هذا ما أشعر به کثیرا                     | كثيرا كالعادة          |  |
| هذا ما أشعر به أغلب الأوقات              | أقل من العادة          |  |
| لا أشعر بذلك كثيرا                       | اقل بكثير من العادة    |  |
| لا أشعر بذلك أبدا                        | لا أضحك أبدا           |  |
|                                          |                        |  |

| <ul> <li>أتطلع دائما إلى الأثنياء بمتعة :</li> </ul> | ي : | <ul> <li>أفكار مزعجة تدور في ذها</li> </ul> |
|------------------------------------------------------|-----|---------------------------------------------|
| كثيرا كما كنت دائما                                  |     | في أغلب الأوقات                             |
| أقل من العادة                                        |     | في كثير من الأوقات                          |
| أقل بكثير من العادة                                  |     | لیس کثیر ا                                  |
| لا أفعل ذلك بمتعه أبدا                               |     | لا يحصل ذلك أبدا                            |

#### **Appendix XVI**

#### The Arabic Zuckerman Affect Adjective Checklist

### (ZAAC)

ضع إشارة داخل الصندوق واحد فقط مقابل الاجابه المناسبة : -

# Appendix XVII

# The Arabic 'Study Trial' On-line questionnaire

الأن أريد أن أسألك بعض الأسئلة حول "جلاديس" الكومبيوتر الذي كنت تستعمله الآن. كما تعرف فان هناك قسمين في " جلاديس " يمكنك الإطلاع عليهما : الأول هو " مقابلية جلاديس " والثاني هو " فهرس جلاديس ".

```
هل كان سهلا عليك استخدام برنامج الكومبيوتر " جلاديس "؟
سهلا جدا
سهلا
ليس سهلا جدا
ليس سهلا
```

هل كانت الصور في الكومبيوتر ذات فائدة ؟ مفيدة جدا مفيدة ليست مفيدة جدا ليست مفيدة

فى بعض الأوقات

**هل كان سهلا عليك الانتقال من "المقابلة" إلى "الفهرس" ؟** سهلا جدا سهلا ليس سهلا جدا ليس سهلا

وهل كان سهلا عليك الانتقال من "الفهرس" إلى "المقابلة" ؟ سهلا جدا سهلا ليس سهلا جدا ليس سهلا

و هل كان سهلا عليك اختيار موضوع من مواضيع "فهرس جلاديس" ؟ نعم لا خلال مقابلة جلاديس هل كانت هناك مصطلحات لم تقهم معانيها ؟ نعم لا

```
كم كان مفيدا لك المعلومات الطبية وأمور الصحة في " فهرس جلاديس " ؟
مفيدة جدا
مفيدة
ليس مفيدة جدا
ليس مفيدة
```

هل تعتقد أنك بعد أن تغادر هذه العيادة سوف تتذكر المعلومات التي اطلعت عليها في "فهرس جلاديس"؟

> بالتأكيد سأتذكر ها كلها سأتذكر معظمها لن أتذكر ها كلها لن أتذكر شئ

```
هل تفضل أن تجد شرح المصطلحات في نهاية المقابلة أم خلال المقابلة ؟
في نهاية المقابلة
خلال المقابلة
ليس هناك فرق
لا أعرف
```

```
إن الموضوعات المذكورة في " فهرس جلاديس " هي موضوعات خاصة بالجهاز المعدي والمعوي، و
هي موضوعات أيضا لها علاقة بحالتك المرضية فهل وجدت أن هذه الموضوعات لها علاقة بحالتك؟
لها علاقة قوية
لها علاقة
ليس لها علاقة أبدا
```

هل وجدت "المقابلة" مع الكومبيوتر مريحة ؟ مريحة جدا مريحة ليست مريحة جدا ليست مريحة

هل تجد بعض الحرج عندما تقابل طبيبك حول مرضك وما تعاتى منه ؟

محرجا جدا محرجا ليس محرجا جدا ليس محرجا

**هل كان محرجا بالنسبة لك أن الكومبيوتر يجرى مقابلة معك و يسألك الأسئلة ؟** محرجا جدا محرجا ليس محرجا جدا ليس محرجا

```
هل تستطيع القول أنك من خلال عملك بالكومبيوتر قد تعلمت شيئا جديدا ؟
تعلمت كثيرا جدا
تعلمت كثير
لم أتعلم كثير
لم أتعلم شيئا
```

هل تفضل أن تحصل على معلومات حول صحتك وأمور صحية أخرى من الكومبيوتر، أم من كتـلب أو. كتيب صغير ؟

```
الكومبيوتر
الكتاب / كتيب
أي شئ
لا أعرف
```

إذا كان لك أي تعليق أرجو أن تعلم الشخص المسلول عن ذلك. ولك جزيل الشكر والتقدير .

### Appendix XVIII

The back translation of the Arabic GLADYS interview

#### **Presenting symptoms**

<sup>1</sup>At the beginning I want to know what the symptoms you are suffering from.

That is what are you complaining of?

When you finish press the appropriate buttons. Press the following buttons.

| -Pain or feeling uncomfortable | -Haemorrhage               |  |  |
|--------------------------------|----------------------------|--|--|
| -Vomiting/Tiredness            | -General health exhaustion |  |  |
| -Diarrhoea -constipation       | -Appetite loss             |  |  |
| -Tummy gases                   | -Weight loss               |  |  |

-Acidity/difficulty in swallowing food.

Q1&3 : Now I want to know what is the main symptom you are complaining of? In other words, what are you mainly complaining of?

Q2: Are you sure of that? Is it the worst thing you are complaining of?

-Yes -No -Probably yes -Probably no

Q4: Since when have you been complaining from your main problem or your

| main symptom?       |                              |
|---------------------|------------------------------|
| -Less than 6 months | -From six months to one year |
| -From 1 to 2 years  | -From 2 to 4 years           |
| -From 4 to 10 years | -More than 10 years          |

<sup>&</sup>lt;sup>1</sup> Back translation of the Arabic GLADYS interview was done by Ahmed Al-Tayib.

Q5: Did you undergo an appendix operation?

For more information look at Barium meal in the Gladys Index.

Q6: Have you been radiographed taking Barium meal?

For more information see Barium and Barium meal in the Gladys Index.

- Q7: Do you know what was the result of the radiograph under Barium? For more information see Barium and Barium meal in the Gladys Index.
- Q8: Was the result of the examination under the Barium normal?

For more information see Barium, Barium enema and Barium meal in the Gladys Index.

Q9: Did the radiograph under the Barium show the presence of an ulcer? For more information see ulcer in the Gladys Index.

Q10: Did you take an endoscopy examination which involves inserting a tube through the throat to the bowels.

For more information look at endoscopy examination in the Gladys Index.

Q11: Do you know the results of the endoscopy examination?

For more information look at endoscopy examination in the Gladys Index.

Q12: Were the results of the endoscopy examination normal?

Q13: Did the endoscopy examination show the presence of an ulcer? For more information see Ulcer in the Gladys Index.

Q14: Sorry all the above symptoms do not represent your main problem.

-Please don't forget to remind the nurse your main problem next time.

-Anyway press the button 'OK' at the bottom to continue this interview.

#### Pain

Q21: Did you suffer from stomach pain during your illness?

Q22: Do you say that you haven't suffered from any stomach pain during your current illness?

O23: Would you describe what you suffer of most of the times as:

-intermittent pain -continuous pain

-feeling uncomfortable -undecided

Q24: Was your pain or feeling of being uncomfortable so strong that you had to call the doctor or be rushed to the hospital by ambulance?

Q25: Did you stop working or take leave from work for sometime when this happened to you?

Q26: Before the occurrence of this state of illness, have you ever been to the doctor to complain of the pain in normal circumstances but not as an emergency?

Q27: Does this mean that you were treating your stomach pain by your self until your current illness?

Q28: when you feel the pain, do you get disturbed or get angry with your family or friends more quickly than in normal cases?

Q29: Now I want to know where the pain concentrates?

If you were ill and the doctor asked you to show him where the pain comes to you from, would point with:

- -One finger only.
- -Two or three fingers only.
- -The whole hand.

O30: Please press one of the following buttons to show the location of the pain.

-Chest

-Above the navel

-Below the navel.

Q31: Does your main pain concentrate on the right side?

Q32: Or is the pain in the centre?

Q33: Does the pain spread to the back and between the shoulders?

Q34: Now we want to know how the pain or the uncomfortable feeling affects you, as there are three types of pains:

-in the form of acute strokes.

-in daily form.

-symptomatic form.

Q35: The pain may come once for a number of days or even for a week or two and then disappear after which you feel normal, but then it returns to you again and so on. This type of pain is known as symptomatic or normal pain.

Q36: Sometimes the pain or the feeling of discomfort may come daily or almost daily. This is called daily pain.

Q37: Or does the pain may suddenly come all at once and continue for 15 minutes to 24 hours then you feel better or become quite well, but then it returns to you again. This pain is known as pain stroke. Q38: It is possible for the pain to come to you in different forms - I am going to ask you about that first. Does it come to you in a symptomatic form?

Q39: Tell me how many times did you have symptomatic pain last year?

| 5 | More than 5 times. |
|---|--------------------|
| 3 | 4                  |
| 1 | 2                  |

Q40: For how long did the symptomatic pain use to continue normally?

| -Less than 4 days        | -From 4 to 10 days only |
|--------------------------|-------------------------|
| -From 2 to 4 weeks only  | -From 4 to 8 weeks only |
| -From 2 to 3 months only | -More than 3 months.    |

Q41: Q40 is no longer used and so it is not included.

Q42: Does the symptomatic pain come to you at certain times of the year?

Q43: When is the pain at its worst? In:

-Spring -Summer

-Autumn -Winter

Q44: Does the feeling of discomfort come to you daily?

Q45: Does the pain or the feeling of discomfort feeling come everyday?

Q46: Does the pain or the feeling of discomfort remain all day, daily?

Q47: From when have you been suffering from pain or the feeling of discomfort daily?

| -Less than 6 months      | -Between 6 months and a year |
|--------------------------|------------------------------|
| -From 1 to 2 years only  | -From 2 to 5 years only      |
| -From 5 to 10 years only | -More than 10 years.         |

Q48: When the pain or the feeling of discomfort comes for how long does it continue?

| -Less than 15 minutes        | -Between 15 minutes and an hour |
|------------------------------|---------------------------------|
| -Between an hour and one day | -Between one day to a week      |
| -More than a week            | -All day and everyday           |

Q49: This pain or feeling of discomfort which used to come to you symptomatically, did it use to continue for several days or weeks than disappears for the same periods?

Q50: Tell me. Is there any relation between the food and the pain or the feeling of discomfort which comes to you?

Q51: Does the food decrease the pain or the feeling of discomfort?

Q52: So, do you think the food increases your pain or your feeling of discomfort?

Q53: So, does the food reduce the pain or the feeling of discomfort when you take some food or drink milk or other drinks.

- For more information see milk in the Gladys Index.

Q54: Does the pain disappear completely when you do that?

Q55: So, does the pain get better?

Q56: Well, have you tried taking antacids such as Rennies or Aludrox or similar ones?

For more information see Rennies, Gaviscon and Zantac in Gladys Index.

Q57: Did the use of Antacids lead to relieving the pain or the feeling of discomfort?

-For more information see Rennies, Gaviscon and Zantac in Gladys Index.

Q58: So, the Antacids had relieved the pain in the past, but does it still relieve the pain when you use it now?

For more information see Rennies, Gaviscon and Zantac in Gladys Index.

Q59: Does the pain decrease when you release tummy gases or burp? For more information see wind or tummy gases in Gladys Index.

Q60: By the way, I didn't forget to ask you some questions about the spells of pain. Firstly, did it happen that you were awaken by pain?

Q61: Well, when you are awaken by pain, do you find that taking some milk or a light meal or warm water or some antacids (for example Rennies or Aludrox) relieve the pain? Press the button 'No' if you didn't try.

Q62: Do you feel nowadays that the pain is more than you used to feel?

Q63: Did the pain get worst?

Q64: In what part of the day does the pain or the feeling of discomfort usually get more?

| -Before breakfast              | -After breakfast in the morning |
|--------------------------------|---------------------------------|
| -In the afternoon              | -In the evening after 6 p.m.    |
| -In the evening when go to bed | -There is no specific time.     |

Q70: Did it happen that you felt the pain or the feeling of discomfort at work and resulted in you stopping to work for several seconds or more?

Q71: Did you take leave from work last year because of this illness or pain?

Q72: How long was your was your sick leave last year?

| -Less than a week        | -From 1 to 2 weeks only |
|--------------------------|-------------------------|
| -From 2 to 3 weeks only  | -From 3 to 4 weeks only |
| -From 1 to 3 months only | -More than 3 months     |

Q73: Does the pain come to you because of anger or nuisance at home or at work?

Q74: Now I want to ask you about the spells of pain. Does the main pain come in short spells lasting between 15 minutes and 24 hours?

Q75: Does the main pain come in short spells of 15 minutes as a minimum and may continue to up to 24 hours?

Q76: Can you remember the number of spells you had?

| -Don't know               | -From 1 to 2 spells only |
|---------------------------|--------------------------|
| -From 3 to 4 spells only  | -From 5 to 6 spells only |
| -From 7 to 10 spells only | -More than 10 spells.    |

077: Do you feel restless and out of balance during the spells of pain?

Q78: Did the doctor ever give you an injection to relieve the pain during the spells of pain?

Q79: During the spells of pain, did it ever happen that you vomited or felt like doing so but couldn't do it?

Q80: Can you remember at what time (hour) of the day you had the first spell for the first time?

Q81: Did you notice that you had become pale and your eyes yellow after that spell? Did anybody notice that you had become pale?

Q82: Do you tremble or does your teeth clutter during the spells of pain?

Q83: Do you suffer from pain or inconvenience during the spells?

Q84: Did you notice that your colour had changed to yellow after the spell, or did anybody else notice that?

For more information see Jaundice in the Gladys Index.

#### **Bowels**

Q91: I want to ask you some questions about the movements of your bowels. Do you have constipation? Is there a time when you feel that your bowels are not soft as normal when excreting?

For more information see constipation in the Gladys Index.

Q92: Well then do you get diarrhoea?

For more information see constipation in the Gladys Index.

Q93: If you have been afflicted due to contact with some germ during the holidays, in this case answer 'No'

For more information see diarrhoea in the Gladys Index.

Q94: Do you get affected with diarrhoea only when you take some stomach salts or antacids such as Rennies and Aludrox or something similar? For more information see Rennies, Gaviscon and Zantac in the Gladys Index.

Q95: Does the pain increase when you are afflicted with diarrhoea?

Q96: Is the pain which accompanies diarrhoea is the same as the main pain from which you complain? If it is not the same please answer 'No'.

Q97: At what time of the day are you usually afflicted with diarrhoea?

| - Before breakfast          | -In the morning after breakfast |
|-----------------------------|---------------------------------|
| -In the afternoon           | -In the evening after six       |
| -In the evening at bed time | -There is no specific time.     |

Q98: Do you get diarrhoea at meal times? Is the diarrhoea related to meals? Could it be connected to a specific meal, breakfast for example.

Q99: Does diarrhoea causes you trouble at night?

Q100: When you experience diarrhoea, how many times do you excrete a day?

| -1 to 2 times a day   | -2 to 3 times a day        |
|-----------------------|----------------------------|
| -4 to 6 times a day   | -7 to 9 times a day        |
| -10 to 12 times a day | -More than 12 times a day. |

Q101: Did you notice that the diarrhoea gets worst when you take alcoholic drinks?

Q102: Were you used to having diarrhoea before you began suffering from your present illness?

Q103: Was that because of the medicine you used to take?

Q104: Did you suffer from constipation before getting your present illness?

Q105: Was that due to the medicine you used at that time?

Q106: Do you sometimes excrete in small bits or in small particles or tiny bars?

Q107: Did you notice that the stool is sticky or with mucus. Did it happen that you excreted mucus only?

- For more information see mucus in the Gladys Index.

Q108: Did it happen that you excreted black stool?

Q109: When that happened were you using iron tablets at that time. For more information see iron in the Gladys Index.

Q110: Did it happen that you excreted blood?

O1111: Since when have you had this?

| -Less than 6 months | -From 6 months to a year |
|---------------------|--------------------------|
| -From 1 to 2 years  | -From 2 to 3 years       |
| -From 3 to 5 years  | -More than 5 years       |

Q112: After excretion, do you feel that you haven't finished yet?

Q113: Does the pain relieves usually after excretion?

Q114: Does the pain get worst during excretion?

Q115: Did it happen that you rushed to the toilet for excretion?

Q116: did it happen that you failed to go to the toilet at the proper time for excretion and as a result of that you messed your clothes?

Q117: Did you notice much disturbances and sounds in your stomach?

#### Heartburn

Q121: I want to know if you are suffering from the pain of burn behind the sternum bone which some call heartburn. Do you suffer from heartburn? For more information see heartburn in the Gladys Index.

Q122: Do you usually suffer from heartburn?

For more information see heartburn in the Gladys Index.

Q123: Does the heartburn comes mostly during meals and drinking or does it come after finishing meals and drinking?

Q124: Do you notice that you feel that the heartburn come when bending or carrying anything or when you are sitting down or lying, or even when you are wearing very tight clothes.

Q125: Do you try to avoid matters that would avoid matters that would cause you heartburn?

O126: Since when did you feel heartburn for the first time?

Please choose carefully one of the following answers:

| -Less than 6 months | -From 6 months to a year |
|---------------------|--------------------------|
| -From 1 to 2 years  | -From 2 to 5 years       |
| -From 5 to 10 years | -More than 10 years.     |

Q127: Did you ever consult a doctor on this heartburn?

Q128: So am I right if I say that you have always treated your heartburn by yourself?

Q129: Did you ever feel relieved from the heartburn when you drank some milk? -Please press 'No' if you haven't tried.

-For more information see milk in the Gladys Index.

Q130: Does the heartburn get better if you take antacids such as Rennies orAlodrex or something similar?For more information see Rennies, Gaviscon, Zantac and Tagamet in the Gladys

Index.

Q131: Do you feel pain when you swallow?

Q132: Have you been pregnant before?

Q133: Did you have heartburn more than once during pregnancy?

Q134: Did you have heartburn for the first time when you were pregnant?

Q135: Have you felt a clot in your throat before?

Q136: Tell me, did it happen that you felt that presence of a clot in your throat?

Q137: When that happened to you were you able to swallow normally?

Q138: Did you find difficulty in swallowing food or did the food stuck in your throat when you were trying to swallow?

Q139: Then, is it true that you swallow food without problems?

Q140: Then, is it true that in some cases you find difficulty in swallowing or that food sticks in your throat?

Q141: Then, when that happens to you, does the food goes into your stomach by itself and without you trying to swallow it again?

Q142: When the food sticks in your throat, do you try to drink something so as to help you swallow?

Q143: Have you been forced sometimes to throw out the food from your mouth?

Q144: Do you find difficulty in swallowing liquids and drinks?

Q145: Since when did you suffer from swallowing problems?

| -Less than a month  | -From 1 to 2 months  |
|---------------------|----------------------|
| -From 2 to 3 months | -From 3 to 6 months  |
| -From 6 to 9 months | -More than 9 months. |

Q146: Did the swallowing problems used to come symptomatically, that is, there are some days or weeks during which you suffered from nothing.

Q147: Does the swallowing problems develop from bad to worse?

Q148: Does this problem occurs to you when you are worried, strained or under pressure?

Q149: Where does the swallowing problems happen? Where exactly do you feel it? -Usually in my throat.

-In the upper part of the chest.

-In the lower part of the chest.

Q150: Do you actually feel pain when you swallow?

Q151: Have you ever felt the presence of liquid of bitter or acidic taste in your mouth?

Q152: Does this happen to you often?

Q153: Did it happen that you found your mouth suddenly full of salty liquid?

Q154: Have you ever waken up at night and found liquid in your mouth, or felt that you were suffocated and that there was something in your wind pipe?

### Vomiting

Q161: Did you vomit after meals the last time you got ill?

For more information see vomiting in the Gladys Index.

-No

-Yes, not more than once in a week.

-Yes, more than once a week.

Q162: Did it happen that you vomited food during the periods prior to your illness?

Q163: Did it happen that you vomited the food in your present illness?

Q164: Does vomiting decrease your pain?

Q165: Can you take food or drink immediately after vomiting? -See vomiting in the Gladys Index.

Q166: If you usually wait for a while before eating or drinking, do you usually wait for more than 3 hours?

Q167: Since vomiting was helpful to you, did you try to force yourself to vomiting?

Q168: Have you noticed after vomiting that the vomited liquid contained food that had been taken 12 hours earlier such as tomato skin, beans, etc. ?

Q169: Can you say that you vomit easily for example, when you see an accident or blood, or when you smell a nasty smell or when you are worried?

Q170: Did you ever vomit black or dark brown coloured things?

Q171: How many times did that happen?

| -Once only           | -Twice only          |
|----------------------|----------------------|
| -From 3 to 4 times   | -From 5 to 10 times  |
| -From 11 to 20 times | -More than 20 times. |

Q172: Did you ever vomit clots of blood?

Q173: Do you remember if you have ever taken Aspirin or a pain killer or any other medicine for the treatment of arthritis 24 hours before vomiting clots of blood?

Q174: During your last illness, did you feel that you wanted to vomit but couldn't do it. Did that happen to you?

Q175: Did it happen that you wanted to vomit but you didn't do it. Did you ever felt that?

For more information see vomiting in the Gladys Index.

Q176: Does that usually happen before breakfast in the morning?

Q177: Does that happen at other times of the day?

## Appetite

Q186: During your illness, do you feel a loss of appetite and take less quantity of food than usual?

Q187: Do you fear taking food because it causes you pain or disturbances?

Q188: Do you sometimes feel that you can't take food because of your feeling of vomiting, or do you sometimes stop eating because you felt like vomiting?

Q189: Then, do you lose appetite during illness for other reasons?

Q190: Then is your appetite normal during your illness?

### Wind

Q196: Do you think the wind you emit from your mouth (that is belching) is greater than that emitted by a normal person?

For more information see wind and tummy gases in the Gladys Index.

Q197: Do you emit a lot of gases from below?

For more information see wind and tummy gases in the Gladys Index.

Q198: Do you think that you emit more gases from below than a normal person?

Q199: do you think the cause of your main pain or feeling of discomfort is wind?

Q200: After taking a meal do you feel flatulence to the extent that you have to undo your clothes?

-No -Sometimes -Mostly

Q201: Did you ever feel flatulent immediately after taking a meal?

### Weight Loss

Q206: How was your weight lately that is within the last six months?

Q207: Did your weight decrease by more than 3 kilos in the last six months?

Q208: Did that happen because you were under a certain dietary program or because you were trying to loose weight?

### General

Q216: Finally I want to ask you some general questions. First can you tell me if you are or were suffering from any nervous illness? For more information see nerves in the Gladys Index.

Q217: Can it be said that you are a nervous and tensed person? For more information see nerves in the Gladys Index.

Q218: Can it be said that you are a nervous and tensed person?

Q219: Have you ever been treated by a doctor for a nervous illness?

Q220: Have you been treated by a specialist doctor for a nervous illness?

Q221: This question concerns your family members. Has any member of your family (father, mother, brother, sister) had been treated in the hospital for a nervous illness?

-If you do not know press the button 'No' or 'Not sure'.

Q222: Did any of your family members (father, mother, son, daughter, brother, sister) suffer from an ulcer? If you do not know the answer, press the button 'Don't know' or 'Not sure'.

For more information see ulcer in the Gladys Index.

Q223: How may cigarettes do you smoke a day?

| -None               | -Less than 10 only  |
|---------------------|---------------------|
| -From 10 to 25 only | -From 25 to 40 only |
| -From 40 to 60 only | -More than 60.      |

Q224: Do you smoke a pipe?

Q225: Do you smoke more than one cigarette a day?

Q226: Do you take alcoholic drinks?

Q227: I want to know the quantity of alcohol you take a day, and the quantity you take on the week end.

First what is the quantity you take during the normal days?

| -Nothing             | -From 1 to 2 glasses  |
|----------------------|-----------------------|
| -From 3 to 5 glasses | -More than 5 glasses. |

Q228: What is the quantity of beer do you take at the week end?

Q229: What is the quantity of beer do you take in any week days?

O230: What is the quantity of strong beer do you take at the week end?

Q231: Now I want to ask you about the quantity of wine, red or white, which you take in any of the week days?

| -None                 | -From 1 to 2 glasses  |
|-----------------------|-----------------------|
| -From 3 to 4 glasses  | -From 5 to 7 glasses  |
| -From 8 to 10 glasses | -More than 10 glasses |

Q232: What is the quantity of wine, red or white, which you take at weekends?

Q233: What is the quantity of strong wine (for example Sherry) which you take in any of the week days?

Q234: What is the quantity of strong wine which you take at week ends?

Q235: What is the quantity of alcoholic drinks whisky, Vodka, Rum ....etc., which you take in any of the week days?

Q236: What is the quantity of alcoholic drinks whisky, Vodka, Rum ....etc., which you take at the week ends?

Q237: Do you think your taking of alcoholic drinks is the cause of your health problems?

Q238: For how long have you been taking alcohol in the quantities you are taking today?

Q239: Do you complain from headaches?

Q240: Do you experience a headache more than once a week?

Q241: Has the doctor ever prescribe Tagamet or Zantac for the treatment of Ulcer or anything else?

For more information see Tagamet and Zantac in the Gladys Index.

Q242: Was the treatment fully or partially successful?

Q243: Have you ever been on a dietary program containing a lot of bran and fibre? For more information see fibre diet in the Gladys Index.

Q244: Was the dietary program fully or partially successful?

Q245: Then, were you a smoker before but not now?

## **Appendix XIX**

# The back translation of the Arabic Hospital Anxiety

and Depression Scale (HADS)

<sup>1</sup>This questionnaire has been designed to enable us to know how you were feeling during the last week. Please read each question then put a tick inside the box opposite the answer you choose. (Please put the tick inside one box only for each question)

| I feel tense:                                  | I feel weak:            |
|------------------------------------------------|-------------------------|
| -all the times                                 | -almost all times       |
| -most of the times                             | -most of the times      |
| -rarely                                        | -sometimes              |
| -I never get tensed                            | -I never feel weak      |
| I still find enjoyment in what I used to enjoy | I feel afraid           |
| -often as I was previously                     | -I don't feel it at all |
| -not much now                                  | -rarely                 |
| -little joy                                    | -most of the time       |
| -no joy at all                                 | -all the time           |
| I feel terrified and that something            | I no longer care about  |
| bad will happen                                | how I look              |

| -yes, I feel very terrified                         | -I never care                |
|-----------------------------------------------------|------------------------------|
| -yes, I feel terrified but not much                 | -I scarcely care             |
| -I rarely feel terrified but this does not worry me | -I care normally             |
| -I never feel terrified                             | -I care as much as I used to |

<sup>&</sup>lt;sup>1</sup> Back translation of the Arabic HADS was done by Ahmed Al-Tayib.

#### I can laugh and be happy

-as much as usual -less than usual

-much less than usual -I never laugh

#### Disturbing ideas go through my mind

-in most of the time -much of the time -not so much -it never happens

#### I feel happiness and pleasure

-I never feel so -I rarely feel so

-sometimes -in most of the time

#### I can sit and relax

-surely, I can -I relax as usual -I rarely relax -I never relax

#### I feel uncomfortable

-this is what I feel much -this is what I feel most of time -I don't feel this so much -I never feel this at all

#### I always look to things with joy

-as much as I was previously -less than usual -much less than usual -I never do that with joy

#### I suddenly get worried

-this is what I feel so much
-this is what I feel in
most cases
-I don't feel that much
-I never feel this at all

I can enjoy reading a book or listing to the radio or a television program

- -I do that in most of the time
- -I do that sometimes
- -I do that in a few times
- -I very rarely do that

## **Appendix XX**

## The back translation of the Arabic Zuckerman Affect

Adjective Checklist (ZAAC)

### <sup>1</sup>Please put a tick inside one box only opposite the appropriate answer.

### How do you feel now?

Convinced and satisfied

Terrified

Desperate

Нарру

Pleased

Quiet

Upset

Friendly

Nervous

Nice

Afraid

Joyous

Tensed

Shaky

Secure

Deep in thinking

Discontented

Worried

<sup>&</sup>lt;sup>1</sup> Back translation of the Arabic ZAAC was done by Ahmed Al-Tayib.

# Appendix XXI

# Part of the GLADYS System Code

to handle enterbook

send sizeToPage

if syslevel is reader hide menuBar end if

system MyName system FirstTime system PageName system FirstTimeH

set FirstTimeH to True

set MyName to null set FirstTime to True set PageName to null

set sysPasswords to uSysPasswords of this book Forward

system vResp4,vControl set vResp4 to null set vControl to null

set FirstTime to True

set PageName to name of this page

system TopicsLetter system buttonLast

set buttonLast to "A" put "A" into TopicsLetter

#### end enterbook

\*\*\*\*\*\*\*\*\*\*\*\*\*\*\*\*\*

to handle BackToTitles

system Style

If Style is "Style C" fxZoom fast to page "CPage" else fxZoom fast to page "TitlesPageAB" end if

end BackToTitles

to handle GoToGladys

system PageName

if PageName is null fxZoom slow to page "PatientWelcome" else fxZoom slow to page PageName end if

end GoToGladys

to handle HotwordPage

system hotwordCountLibrary
set hotwordCountLibrary to hotwordCountLibrary+1

fxZoom slow to page (text of target)

end HotwordPage

to handle HotwordInterview

system hotwordCountInterview set hotwordCountInterview to hotwordCountInterview+1

fxZoom slow to page (text of target)

end HotwordInterview

to handle CheckStyle

system Style system StyleASetup

request "Styles randomised?" with "Yes" or "No"

```
if It is "Yes"
             send randomiseStyles
          else
             request "Which style would you like?" with "Style A" or "Style B" or
              "Style C"
               set Style to it
          end if
        conditions
              when Style is "Style A"
                            send StyleA
              when Style is "Style B"
                      send StyleBC
                       send StyleB
              when Style is "Style C"
                      set text of RecordField "CList" of page "CPage" to null
                      send StyleBC
                      send StyleC
        end Conditions
end CheckStyle
************
                                                  ********
to handle randomiseStyles
 system Style
 get caption of button "number" of page "thirdPage"
 conditions
   when It is 1
      set caption of button "number" of page "thirdPage" to 2
      set Style to "Style A"
   when It is 2
      set caption of button "number" of page "thirdPage" to 3
      set Style to "Style B"
```

when It is 3 set caption of button "number" of page "thirdPage" to 4 set Style to "Style C" when It is 4 set caption of button "number" of page "thirdPage" to 5 set Style to "Style A" when It is 5 set caption of button "number" of page "thirdPage" to 6 set Style to "Style B" when It is 6 set caption of button "number" of page "thirdPage" to 7 set Style to "Style A" when It is 7 set caption of button "number" of page "thirdPage" to 8 set Style to "Style A" when It is 8 set caption of button "number" of page "thirdPage" to 9 set Style to "Style C" when It is 9 set caption of button "number" of page "thirdPage" to 10 set Style to "Style A" when It is 10 set caption of button "number" of page "thirdPage" to 11 set Style to "Style C" when It is 11 set caption of button "number" of page "thirdPage" to 12 set Style to "Style A" when It is 12 set caption of button "number" of page "thirdPage" to 13 set Style to "Style B"

when It is 13 set caption of button "number" of page "thirdPage" to 14 set Style to "Style C" when It is 14 set caption of button "number" of page "thirdPage" to 15 set Style to "Style A" when It is 15 set caption of button "number" of page "thirdPage" to 16 set Style to "Style B" when It is 16 set caption of button "number" of page "thirdPage" to 1 set Style to "Style A" end conditions end randomiseStyles to handle StyleA step i from 1 to 9 put "B"&i into BgName get button L of background BgName hide it end step get button BackToInterview of background "TitlesAB"

hide it

get button BackToInterview of background "CTopics" hide it

get button BackToInterview of background "TitlePages" hide it

get button L of background "Demo" hide it

get button "BackToTopics" of background "BHelp" hide it

get button "BackToInterview" of background "BHelp" show it

send StyleB

end StyleA

\*\*\*\*\*\*\*\*\*\*

to handle StyleBC

system Style

step i from 1 to 9
 put "B"&i into BgName
 get button L of background BgName
 show it
end step

set text of RecordField "CList" of background "CTopics" to null

get button BackToInterview of background "TitlesAB" show it

get button BackToInterview of background "CTopics" show it

get button BackToInterview of background "TitlePages" show it

get button L of background "Demo" show it

get button "BackToTopics" of background "BHelp" show it

get button "BackToInterview" of background "BHelp" show it

end StyleBC

```
************
```

to handle StyleB

get recordField "A" of background "TitlesAB" show it

get Picture "arrowUp" of background "TitlesAB" show it

get Picture "arrowDown" of background "TitlesAB" show it

#### end StyleB

```
******
```

to handle StyleC

get recordField "A" of background "Titles" hide it get recordField "CList" of background "CTopics" show it

get Picture "arrowUp" of background "CTopics" hide it get Picture "arrowDown" of background "CTopics" hide it

get Picture "arrowUp2" of background "CTopics" show it get Picture "arrowDown2" of background "CTopics" show it

end StyleC

to handle showMessage

system movedToLibrary

system Style system StyleASetup

system MyFirstName get MyFirstName

set text of Field "Name" of page "last1" to it&"."

If movedToLibrary is "No"

get recordField "MyMessage1" of background "LastPageInterview" hide It get recordField "MyMessage2" of background "LastPageInterview" show It

get recordField "MyMessage2" of background "LastPageInterview" hide It get recordField "MyMessage1" of background "LastPageInterview" show It end If

show Field "Name" of page "last1"

end showMessage

to handle LibraryMenu

system FirstTimeH system Style system libraryCount set libraryCount to libraryCount+1

if FirstTimeH is True set FirstTimeH to False fxZoom slow to page "HpFirstPage" else

If Style is "Style C" fxZoom slow to page "CPage" else

```
fxZoom slow to page "TitlesPageAB" end if
```

end if

end LibraryMenu

```
to handle Library2Menu
```

system Style system FirstTimeH system libraryCount set libraryCount to libraryCount+1

```
if FirstTimeH is True
set FirstTimeH to False
fxZoom slow to page "HpFirstPage"
else
If Style is "Style C"
fxZoom slow to page "CPage"
else
fxZoom slow to page "TitlesPageAB"
end if
```

end if

```
end Library2Menu
```

```
to handle Test
```

```
ask Password "Please enter Password?"
set It to MagicWord
ask Password "Please enter Password?"
If It is MagicWord
request "Correct"
else
request "Password not correct"
end if
```

```
end Test
```

```
to handle NewRecord
```

system NewRecord set NewRecord to "NewRecord"

show RecordField "PatientNumber" of background "Records" show RecordField "LastName" of background "Records" show RecordField "FirstName" of background "Records" show RecordField "PatientAge" of background "Records" show RecordField "ResAdd" of background "Records" show RecordField "PostCode" of background "Records"

hide RecordField "PatientNumber2" of background "Records" hide RecordField "LastName2" of background "Records" hide RecordField "FirstName2" of background "Records" hide RecordField "PatientAge2" of background "Records" hide RecordField "ResAdd2" of background "Records" hide RecordField "PostCode2" of background "Records"

get name of this background

conditions when it is "records" send newPage when it is "records2" send newPage when it is "NamesBackground" send Next send NewPage end conditions

end NewRecord

#### to handle DeleteRecord

system MyName

get SelectedTextlines of RecordField "NewNames" of page "NamesPage" put it into MyLineNumber put textline MyLineNumber of text of RecordField "NewNames" of page "NamesPage" into MyName go to page MyName

put name of this page into PageName put PageName&" "&"2" into PageName2 send selectPage

send cut go to page PageName2 send selectPage send cut go to page NamesPage set vLast to textlineCount(text of RecordField "NewNames" of page "NamesPage") set vLastMinusOne to vLast-1 step i from MyLineNumber to vLastMinusOne set fitem to textline i+1 of text of RecordField "NewNames" of page "NamesPage" put fitem into textline i of text of RecordField "NewNames" of page "NamesPage" end step " into fItem put " put fitem into textline vLast of text of RecordField "NewNames" of page

```
"NamesPage"
```

request "Both Name and the relevant medical record have been successfully deleted"

end DeleteRecord

to handle record

system MyName system PageName

```
system MyPageName
put name of this page into MyPageName
```

if name of this page is not "TitlesPage" -- Check here set PageName to name of this page end if

```
if MyName is null
request"There is no medical record of a patient"
else
go to page (MyName)
end if
```

end

to handle ViewRecord

system MyName clear sysError

go to page (MyName) if sysError is not null then request"There is no medical record of this patient" end if

end ViewRecord

to handle Interview go to page "PatientWelcome" end

to handle BrowseRecords go to first page of background "records" end BrowseRecords

to handle InsertName

system vFirst system vMiddle system vDelta system vLast system fltem

set vLast to textlineCount(text of RecordField "NewNames" of page "NamesPage")

set vFirst to 1

set vMiddle to (vLast div 2)

set vDelta to vMiddle + 1

if charToAnsi(fItem) > charToAnsi(textline vMiddle of text of RecordField "NewNames" of page "NamesPage")

send LowerList2

else

send UpperList2

end if

end InsertName

to handle FindName

system vFirst system vMiddle system vDelta system vLast system fltem

set vLast to textlineCount(text of RecordField "NewNames" of page "NamesPage")

set vFirst to 1

set vMiddle to (vLast div 2)

set vDelta to vMiddle + 1

if charToAnsi(fltem) > charToAnsi(textline vMiddle of text of RecordField "NewNames" of page "NamesPage")

send LowerList2

else

send UpperList2

end if

end FindName

to handle Staff

system Style

show menuBar

get button "BackToInterview" of background "TitlesAB" hide it

get button "PPrevious" of background "TitlesAB" hide it

get button "PHelp" of background "TitlesAB" hide it

get button "ExitLibrary" of background "TitlesAB" hide it

get button "SInterview" of background "TitlesAB" show it

get button "SPrevious" of background "TitlesAB" show it

get button "SHelp" of background "TitlesAB" show it

get button "SExitLibrary" of background "TitlesAB" show it

get button "ChangeTitle" of background "TitlesAB" show it

get button "AddNewTitle" of background "TitlesAB" show it

get button "DeleteTitle" of background "TitlesAB" show it

get button "DeleteAllTitles" of background "TitlesAB" show it

get button "ListMaker" of background "TitlesAB" show it

get button "ExitListMaker" of background "TitlesAB" show it

get picture "Picture4" of background "TitlesAB" hide it

get picture "Picture2" of background "TitlesAB" show it

show recordField "Picture" of background "TitlesAB"

conditions

when style is "Style A" fxDissolve fast to page StyleAIntro

when style is "style B" fxDissolve fast to page StyleBIntro

when style is "style C" fxDissolve fast to page StyleCIntro

end conditions

end Staff

\*\*\*\*\*\*\*\*\*\*\*

to handle Patient

show it

system style system vHistory push style onto vHistory if style is "Style A" get button "BackToInterview" of background "TitlesAB" hide it else get button "BackToInterview" of background "TitlesAB" show it end if get button "PHelp" of background "TitlesAB" show it

get button "ExitLibrary" of background "TitlesAB" show it

get button "SInterview" of background "TitlesAB" hide it

get button "SPrevious" of background "TitlesAB" hide it

get button "SHelp" of background "TitlesAB" hide it

get button "SExitLibrary" of background "TitlesAB" hide it

conditions

when style is "Style A" fxDissolve fast to page StyleAIntro

when style is "style B" fxDissolve fast to page StyleBIntro

when style is "style C" fxDissolve fast to page StyleCIntro

end conditions

get button "ChangeTitle" of background "TitlesAB" hide it

get button "AddNewTitle" of background "TitlesAB" hide it

get button "DeleteTitle" of background "TitlesAB" hide it

get button "DeleteAllTitles" of background "TitlesAB" hide it

get button "ListMaker" of background "TitlesAB" hide it

get button "ExitListMaker" of background "TitlesAB" hide it

hide recordField "Picture" of background "TitlesAB" get picture "Picture2" of background "TitlesAB" hide it

get picture "Picture4" of background "TitlesAB" show it

end Patient

\*\*\*\*\*\*

to handle Help

get button "BackToInterview" of background "BHelp" show it

get button "BackToTopics" of background "BHelp" show it

get button "BackToTopics" of background "BHelp" show it

system helpCount set helpCount to helpCount+1

fxZoom slow to page "Help"

end Help

to handle LibraryHelp

get button "BackToInterview" of background "BHelp" show it

get button "BackToTopics" of background "BHelp" show it

get button "BackToTopics" of background "BHelp" show it

system helpCount set helpCount to helpCount+1

fxZoom slow to page "Help"

end LibraryHelp

to handle LibraryPageHelp

get button "BackToInterview" of background "BHelp" show it

get button "BackToTopics" of background "BHelp" show it

get button "BackToTopics" of background "BHelp" show it

system helpCount set helpCount to helpCount+1

fxZoom slow to page "Help"

end libraryPageHelp

to handle Library go to page "WelcomeLibrary" end Library

to handle BrowseLibrary

get button OK of background "TitlePages" hide it

go to first page of background "TitlePages"

end BrowseLibrary

to handle ViewTitle

system MyTitle

get button OK of background "TitlePages" hide it

system MyTitle

go to page (MyTitle)

end ViewTitle

\*\*\*\*\*

to handle ListMaker

get button "ExitListMaker" of background "TitlesAB" show it

get button "ListMaker" of background "TitlesAB" hide it

get picture "Picture2" of background "TitlesAB" hide it

hide recordField "Picture" of background "TitlesAB"

end ListMaker

to handle ExitListMaker

get button "ListMaker" of background "TitlesAB" show it

show recordField "Picture" of background "TitlesAB"

get picture "Picture2" of background "TitlesAB" show it

get button "ExitListMaker" of background "TitlesAB" hide it

end ExitListMaker

to handle AddNewTopic

system vReplaceInfo system NewTitle system fTitle

if vReplaceInfo is false

set NewTitle to true send Next send NewPage send ShowButtonRecord1

end if

end AddNewTopic

to handle ShowButtonRecord1

get button OK of background "TitlePages" show it

show RecordField "Record1" of background "TitlePages" hide RecordField "Record2" of background "TitlePages"

end ShowButtonRecord1

to handle OK

system fTitle system MyPageName system vReplaceInfo

set name of this page to fTitle set text of recordField "PageName" to fTitle

send ShowButtonRecord2

send SortPages

end OK

to handle ShowButtonRecord2

put text of RecordField "Record1" into text of RecordField "Record2"

show RecordField "Record2" of background "TitlePages" hide RecordField "Record1" of background "TitlePages"

end ShowButtonRecord2

to handle SortPages

sort pages pageNumber of first page of this background to pageNumber of \ last page of this background by ascending text text of recordField \ "PageName"

end SortPages

to handle InsertTitle

system vFirst system vMiddle system vDelta system vLast system fTitle system topicInserted

set vLast to textlineCount(text of RecordField "CList" of page "CPage")

set topicInserted to false

conditions

when vLast is 0

if text of RecordField "CList" of page "CPage" is null put fTitle into text of RecordField "CList" of page "CPage" set topicInserted to true break

end if

when vLast is 1 send OneLineList break when vLast  $\geq 2$ 

send InsertTitleList

end conditions

end InsertTitle

to handle OneLineList

system fTitle system vNameLength1 system vNameLength2 system vfTitleLength system vtextlineOneLength system topicInserted

set topicInserted to false

conditions

```
when charToAnsi(fTitle) < charToAnsi(textline 1 of text of RecordField
       "CList" of page "CPage")
  put fTitle&CRLF before textline 1 of text of RecordField "CList" of page
       "CPage"
  set topicInserted to true
  break
when charToAnsi(fTitle) > charToAnsi(textline 1 of text of RecordField
       "CList" of page "CPage")
    put CRLF&fTitle after textline 1 of text of RecordField "CList" of
       page "CPage"
    set topicInserted to true
    break
when charToAnsi(fTitle) = charToAnsi(textline 1 of text of RecordField
       "CList" of page "CPage")
    get charCount(fTitle)
    put it into vfTitleLength
    get charCount (textline 1 of text of RecordField "CList" of page
       "CPage")
    put it into vtextlineOneLength
```

conditions

when vfTitleLength < vtextlineOneLength

step j from 2 to vfTitleLength

get char j of fTitle put it into fTitleChar get char j of textline 1 of text of RecordField "CList" of page "CPage" put it into vtextlineOneChar

conditions

when charToAnsi(fTitleChar) < charToAnsi(vtextlineOneChar) put fTitle&CRLF before textline 1 of text of RecordField "CList" of page "CPage" set topicInserted to true break step

when charToAnsi(fTitleChar) > charToAnsi(vtextlineOneChar) put CRLF&fTitle after textline 1 of text of RecordField "CList" of page "CPage" set topicInserted to true break step

when charToAnsi(fTitleChar) = charToAnsi(vtextlineOneChar)

if j=vfTitleLength put CRLF&fTitle after textline 1 of text of RecordField "CList" of page "CPage" set topicInserted to true break step

else

continue end if

end conditions

end step

when vfTitleLength = vtextlineOneLength

step j from 2 to vfTitleLength

get char j of fTitle put it into fTitleChar get char j of textline 1 of text of RecordField "CList" of page "CPage" put it into vtextlineOneChar

conditions

when charToAnsi(fTitleChar) < charToAnsi(vtextlineOneChar) put fTitle&CRLF before textline 1 of text of RecordField "CList" of page "CPage" set topicInserted to true break step

when charToAnsi(fTitleChar) = charToAnsi(vtextlineOneChar)

> if j=vfTitleLength set topicInserted to true break step else

continue end if

end conditions

end step

when vfTitleLength > vtextlineOneLength

step j from 2 to vtextlineOneLength

get char j of fTitle put it into fTitleChar get char j of textline 1 of text of RecordField "CList" of page "CPage" put it into vtextlineOneChar

conditions

when charToAnsi(fTitleChar) < charToAnsi(vtextlineOneChar) put fTitle&CRLF before textline 1 of text of RecordField "CList" of page "CPage" set topicInserted to true break step

when charToAnsi(fTitleChar) = charToAnsi(vtextlineOneChar)

if j=vtextlineOneLength

put CRLF&fTitle after textline 1 of text of RecordField "CList" of page "CPage" set topicInserted to true break step

else

continue end if

end conditions

end step

end conditions

end conditions

end OneLineList

to handle InsertTitleList

system vReplaceInfo system vFirst system vMiddle system vLast system fTitle system vDelta system topicInserted set topicInserted to false

set vFirst to 1

set vMiddle to (vLast div 2)

set vDelta to vMiddle + 1

get char 1 of fTitle put it into fTitleChar

get char 1 of textline vMiddle of text of RecordField "CList" of page "CPage" put it into vtextlineMiddle

get char 1 of textline vDelta of text of RecordField "CList" of page "CPage" put it into vtextlineDelta

conditions

when (charToAnsi(fTitleChar) > charToAnsi(vtextlineDelta)) and (charToAnsi(fTitleChar) <> charToAnsi(vtextlineMiddle)) send LowerList

when (charToAnsi(fTitleChar) < charToAnsi(vtextlineDelta)) and (charToAnsi(fTitleChar) <> charToAnsi(vtextlineMiddle)) send UpperList

when (charToAnsi(fTitleChar) > charToAnsi(vtextlineMiddle)) and (charToAnsi(fTitleChar) <> charToAnsi(vtextlineDelta)) send LowerList when (charToAnsi(fTitleChar) < charToAnsi(vtextlineMiddle)) and (charToAnsi(fTitleChar) <> charToAnsi(vtextlineDelta)) send UpperList

when (charToAnsi(fTitleChar) = charToAnsi(vtextlineMiddle)) and (charToAnsi(fTitleChar) = charToAnsi(vtextlineDelta))

get charCount(fTitle) put it into vfTitleLength

get charCount (textline vMiddle of text of RecordField "CList" of page "CPage") put it into vMiddleLength

get charCount (textline vDelta of text of RecordField "CList" of page "CPage") put it into vDeltaLength

step j from 2 to vfTitleLength

get char j of fTitle put it into fTitleChar

get char j of textline vMiddle of text of RecordField "CList" of page "CPage" put it into vMiddleChar

get char j of textline vDelta of text of RecordField "CList" of page "CPage" put it into vDeltaChar

conditions

when charToAnsi(fTitleChar) < charToAnsi(vMiddleChar)
 send UpperList
 break step</pre>

when charToAnsi(fTitleChar) > charToAnsi(vMiddleChar)

if vfTitleLength = vDeltaLength

step k from 2 to vfTitleLength

get char k of fTitle put it into fTitleChar

get char k of textline vDelta of text of RecordField "CList" of page "CPage" put it into vDeltaChar

conditions

when charToAnsi(fTitleChar) < charToAnsi(vDeltaChar) send LowerList break step

when charToAnsi(fTitleChar) = charToAnsi(vDeltaChar)

if k = vfTitleLength break step else continue end if

when charToAnsi(fTitleChar) > charToAnsi(vtextlineChar) send LowerList

break step

end conditions

end step

else

send LowerList

end if

when charToAnsi(fTitleChar) < charToAnsi(vDeltaChar) send UpperList break step

when charToAnsi(fTitleChar) = charToAnsi(vDeltaChar)

when charToAnsi(fTitleChar) > charToAnsi(vDeltaChar)

send LowerList

end conditions

end step

end conditions

end InsertTitleList

to handle UpperList

system MyTitle system vReplaceInfo system vFirst system vMiddle system vLast

system fTitle

system vfTitleLength system vtextLength

system fTitleChar system vtextChar

system topicInserted

set topicInserted to false

step i from vFirst to vMiddle

if topicInserted is true break step end if

> get char 1 of fTitle put it into fTitleChar get char 1 of textline i of text of RecordField "CList" of page "CPage" put it into vtextChar

conditions

when charToAnsi(fTitleChar) > charToAnsi(vtextChar)

if i = vMiddle

put CRLF&fTitle after textline i of text of RecordField "CList" of page "CPage" set topicInserted to true break step else continue end if

when charToAnsi(fTitleChar) = charToAnsi(vtextChar)

get charCount(fTitle) put it into vfTitleLength

get charCount (textline i of text of RecordField "CList" of page "CPage") put it into vtextLength

conditions

when vfTitleLength < vtextLength

step j from 2 to vfTitleLength

get char j of fTitle put it into fTitleChar get char j of textline i of text of RecordField "CList" of page "CPage" put it into vtextlineChar

conditions when charToAnsi(fTitleChar) < charToAnsi(vtextlineChar) put fTitle&CRLF before textline i of text of RecordField "CList" of page "CPage" set topicInserted to true break step

> when charToAnsi(fTitleChar) = charToAnsi(vtextlineChar)

if j= vfTitleLength
 put fTitle&CRLF before textline i of text of
 RecordField "CList" of page "CPage"
 set topicInserted to true

break step else continue end if

when charToAnsi(fTitleChar) > charToAnsi(vtextlineChar) break step

end conditions

end step

when vfTitleLength = vtextLength

step j from 2 to vfTitleLength

get char j of fTitle put it into fTitleChar get char j of textline i of text of RecordField "CList" of page "CPage" put it into vtextlineChar

conditions

when charToAnsi(fTitleChar) < charToAnsi(vtextlineChar) put fTitle&CRLF before textline i of text of RecordField "CList" of page "CPage" set topicInserted to true break step

> when charToAnsi(fTitleChar) = charToAnsi(vtextlineChar)

continue

end if

when charToAnsi(fTitleChar) > charToAnsi(vtextlineChar)

if j = vfTitleLength
 put CRLF&fTitle after textline i of text of RecordField
 "CList" of page "CPage"
 set topicInserted to true
 break step
else

continue

end if

end conditions

end step

when vfTitleLength > vtextLength

step j from 2 to vtextLength

get char j of fTitle put it into fTitleChar get char j of textline i of text of RecordField "CList" of page "CPage" put it into vtextlineChar

conditions

when charToAnsi(fTitleChar) < charToAnsi(vtextlineChar) put fTitle&CRLF before textline i of text of RecordField "CList" of page "CPage" set topicInserted to true break step

when charToAnsi(fTitleChar) = charToAnsi(vtextlineChar)

if j = vfTitleLength
 put CRLF&fTitle after textline i of text of
 RecordField "CList" of page "CPage"
 set topicInserted to true
 break step

else

continue

end if

when charToAnsi(fTitleChar) > charToAnsi(vtextlineChar) break step

## end conditions

end step

## end conditions

# end conditions

end step

end UpperList

to handle LowerList

system vReplaceInfo system vFirst system vMiddle system vDelta system vLast system fTitle

system vfTitleLength system vtextlineLength

system topicInserted

set topicInserted to false

step i from vDelta to vLast

get char 1 of fTitle put it into fTitleChar get char 1 of textline i of text of RecordField "CList" of page "CPage" put it into vtextChar

conditions

```
when charToAnsi(fTitleChar) < charToAnsi(vtextChar)
put fTitle&CRLF before textline i of text of RecordField "CList" of
            page "CPage"
set topicInserted to true
break step</pre>
```

```
when charToAnsi(fTitleChar) > charToAnsi(vtextChar)
```

```
if i = vLast
  put CRLF&fTitle after textline i of text of RecordField "CList" of
      page "CPage"
  set topicInserted to true
  break step
else
  continue
end if
```

when charToAnsi(fTitleChar) = charToAnsi(vtextChar)

get charCount(fTitle) put it into vfTitleLength

get charCount (textline i of text of RecordField "CList" of page
 "CPage")
put it into vtextLength

conditions

when vfTitleLength < vtextLength

step j from 2 to vfTitleLength

get char j of fTitle put it into fTitleChar get char j of textline i of text of RecordField "CList" of page "CPage" put it into vtextlineChar

conditions

when charToAnsi(fTitleChar) < charToAnsi(vtextlineChar)
 put fTitle&CRLF before textline i of text of
 RecordField "CList" of page "CPage"
 set topicInserted to true
 break step</pre>

when charToAnsi(fTitleChar) = charToAnsi(vtextlineChar)

when charToAnsi(fTitleChar) > charToAnsi(vtextlineChar)

break step

end conditions

end step

when vfTitleLength = vtextLength

step j from 2 to vfTitleLength

get char j of fTitle put it into fTitleChar get char j of textline i of text of RecordField "CList" of page "CPage" put it into vtextlineChar

conditions

when charToAnsi(fTitleChar) < charToAnsi(vtextlineChar)
 put fTitle&CRLF before textline i of text of
 RecordField "CList" of page "CPage"
 set topicInserted to true
 break step</pre>

when charToAnsi(fTitleChar) = charToAnsi(vtextlineChar)

if j = vfTitleLength
 set topicInserted to true
 break step
else
 continue
end if

when charToAnsi(fTitleChar) > charToAnsi(vtextlineChar)

break step

end conditions

end step

when vfTitleLength > vtextLength
step j from 2 to vtextLength
get char j of fTitle
put it into fTitleChar
get char j of textline i of text of RecordField "CList" of page
"CPage"
put it into vtextlineChar

conditions

when charToAnsi(fTitleChar) < charToAnsi(vtextlineChar)
 put fTitle&CRLF before textline i of text of
 RecordField "CList" of page "CPage"
 set topicInserted to true
 break step</pre>

when charToAnsi(fTitleChar) = charToAnsi(vtextlineChar)

if j = vtextlineLength
 put CRLF&fTitle after textline i of text of RecordField
 "CList" of page "CPage"
 set topicInserted to true
 break step
else
 continue
end if

## when charToAnsi(fTitleChar) > charToAnsi(vtextlineChar)

break step

end conditions

end step

### end conditions

end conditions

end step

end lowerList

to handle SameTitle

system vReplaceInfo

request "This Title is already in the list. If you want to change Title or its information, please choose Change Title button. " set vReplaceInfo to true break

end SameTitle

to handle ChangeTitle

system MyTitle system fTitle system vReplaceInfo system vReplaceTitle system vSelectedTitle

request "What sort of change do you require?" with \ "Title only" or "Relevant Information only" or "Both Title and Information"

conditions

when It is "Title only"

request "Changing a topic is not possible now." --send TitleOnly --go to page "TitlesPage" --send DeleteTitle break

when It is "Relevant Information only" request "Changing a topic's relevant Information is not possible now." --send ReplaceInformation break

when It is "Both Title and Information"

request "Changing both a topic and its relevant Information is not possible now." --send TitleOnly --send DeleteTitle --send ReplaceInformation

-- get pageNumber of page (TitlesPage)

-- go to page (it)

break

end conditions

end ChangeTitle

to handle TitleOnly

system MyTitle system fTitle system vReplaceInfo system vReplaceTitle system vSelectedTitle

set vReplaceTitle to true set vSelectedTitle to MyTitle

ask "Please type the new Title to replace the selected Title." set MyTitle to it

set fTitle to it send InsertTitle get pageNumber of page (vSelectedTitle) go to page (it)

send SelectPage set name of this page to fTitle set text of recordField "PageName" of background "TitlePages" to fTitle

sort pages pageNumber of first page of background "TitlePages" to pageNumber of \ last page of background "TitlePages" by ascending text text of recordField \ "PageName"

end TitleOnly

to handle ReplaceInformation

system MyTitle system fTitle system vReplaceInfo system vReplaceTitle system vSelectedTitle send ViewTitle send ShowButtonRecord1 set vReplaceInfo to true

end ReplaceInformation

to handle DeleteTitle

system MyTitle system fTitle system vReplaceInfo system vSelectedTitle system vReplaceTitle system MyTitle system MyLineNumber

get SelectedTextlines of RecordField "TitlesList" of page "TitlesPage" put it into MyLineNumber -- put textline MyLineNumber of text of RecordField "TitlesList" of page "TitlesPage" into MyTitle if vReplaceTitle is false go to page MyTitle send selectPage send cut go to page TitlesPage nd if

end if

set vLast to textlineCount(text of RecordField "TitlesList" of page "TitlesPage")
set vLastMinusOne to vLast-1
step i from MyLineNumber to vLastMinusOne
 set fTitle to textline i+1 of text of RecordField "TitlesList" of page
 "TitlesPage"
 put fTitle into textline i of text of RecordField "TitlesList" of page
 "TitlesPage"
end step
put " " into fTitle
put fTitle into textline vLast of text of RecordField "TitlesList" of page
 "TitlesPage"

if vReplaceTitle is false

request "Both Title and the relevant Library page have been successfully deleted"

else

request "The selected title has been successfully changed."

end if

end DeleteTitle

to handle DeleteAllTitles

put " " into text of recordField "TitlesList" of page "TitlesPage" go to first page of background "TitlePages"

if name of this page is "ZZZ" go to page "TitlesPage"

> else send selectpage

while name of this page is not "ZZZ" send cut send selectPage end while

```
go to page "TitlesPage"
   end if
end DeleteAllTitles
*******
to handle enterPage
 system PreviousPage
 system style
 system alartArrows
 system arrowsDone
 system style
 system vHistory
 push name of this page onto vHistory
 set PreviousPage to False
 If alartArrows is 2
    break
 else
    set arrowsDone to 2
    set alartArrows to 2
 get Picture "OptionsArrow" of this page
 hide it
 get Picture "PreviousArrow" of this page
 hide it
 get Picture "HelpArrow" of this page
 hide it
 get Picture "ExitArrow" of this page
 hide it
 get Picture "LibraryArrow" of this page
 hide it
 get Picture "NextArrow" of this page
 hide it
```

get Picture "OptionsArrow" of this page show it request "Please follow the red arrow. To answer any question, please touch one of the options provided. Now please touch the OK button."

get Picture "OptionsArrow" of this page hide it

If style is "Style A"

get Picture "LibraryArrow" of this page hide it

else

get Picture "LibraryArrow" of this page show it

request "and, at any point of the interview, you can go to the Gladys library by touching the Library button."

get Picture "LibraryArrow" of this page hide it

end if

get Picture "PreviousArrow" of this page show it request "During the interview, touch the Previous button whenever you wish to go back to a question and re-answer it."

get Picture "PreviousArrow" of this page hide it

get Picture "HelpArrow" of this page show it request "and, whenever you wish to get help, please touch the help button."

get Picture "HelpArrow" of this page hide it

get Picture "ExitArrow" of this page show it

request "Also, if necessary, you can go out of the interview by touching the button Exit."

get Picture "ExitArrow" of this page hide it

end if

get Picture "NextArrow" of this page show it request "Now please touch the Next button." get Picture "NextArrow" of this page hide it

end enterPage

\*\*\*\*\*

to handle enterPage

system RName

system vHistory push name of this page onto vHistory

system fTitle system Style

if Style is "Style C"

set fTitle to "endoscopy examination" send AddNewTopic

set fTitle to "colonoscopy" send AddNewTopic

set fTitle to "irritable bowel syndrome" send AddNewTopic

set fTitle to "dyspepsia" send AddNewTopic

set fTitle to "exercise" send AddNewTopic

## set fTitle to "fibre diet" send AddNewTopic

end if

end enterPage

to handle leavePage

system PageName set PageName to name of this page

end leavePage

\*\*\*\*\*\*\*\*\*\*\*\*\*\*

to handle buttonup

system vHistory push "Next" onto vHistory system previousCount set previousCount to 0

system helpCount set helpCount to 0 system libraryCount set libraryCount to 0

system hotwordCountInterview set hotwordCountInterview to 0

system hotwordCountLibrary set hotwordCountLibrary to 0

step i from 1 to 11 put "r"&i into RName get fillColor of field RName of next page set it to white end step

step i from 1 to 11 put "r"&i into RName get field RName of next page set fillColor of it to white

end step

get Field r10 of next page show it

fxZoom slow to next page

end buttonup

\*\*\*\*\*\*\*\*\*\*\*\*\*\*\*\*

to handle enterpage

system buttonLast system topicsLetter

system Style system StyleASetup

system movedToLibrary

system previousCount system helpCount system libraryCount system hotwordCountInterview system hotwordCountLibrary

system vHistoryLast system vHistory push name of this page onto vHistory

conditions

when syslevel is reader

if movedToLibrary is "No"

get button BackToInterview of background "TitlesAB" hide it

get button BackToInterview of background "CTopics" hide it

get button BackToInterview of background "TitlePages" hide it

get button L of background "Demo" hide it

get button "BackToTopics" of background "BHelp" hide it

get button "BackToInterview" of background "BHelp" show it pause 9 seconds fxZoom slow to next page

#### else

pause 9 seconds request "Do you want to exit from Gladys now?" with "Yes" or "No"

### conditions

when It is "Yes"

push "Exit Gladys" onto vHistory push systime onto vHistory

push previousCount onto vHistoryLast push "Number of Previous clicks" onto vHistoryLast push helpCount onto vHistoryLast push "Number of Help clicks " onto vHistoryLast push libraryCount onto vHistoryLast push "Number of Library clicks " onto vHistoryLast push hotwordCountInterview onto vHistoryLast push hotwordCountInterview hotword clicks " onto vHistoryLast push hotwordCountLibrary onto vHistoryLast push "Number of library hotword clicks" onto vHistoryLast

step i from 1 to itemCount(vHistory) pop vHistory push it onto vHistoryLast end step

get Field "History" of page "LastPage" put vHistoryLast into text of it

get button buttonLast of background "TitlesAB" set strokeColor of it to black

get recordField TopicsLetter of background "TitlesAB" hide it get button "A" of background "TitlesAB"

set strokeColor of it to red

get recordField "A" of background "TitlesAB" show it

request "Would you like to go to the questionnaire?" with "Yes" or "No"

conditions

when It is "Yes" fxZoom to page "quest"

when It is "No" request "Well then thank you and good bye." send save send Exit

end conditions

when It is "No"

push systime onto vHistory

request "Would you like to go to the Gladys information library?" with "Yes" or "No"

conditions when It is "Yes" fxDissolve slow to next page when It is "No"

request "Would you like to go to the questionnaire?" with "Yes" or "No"

conditions

when It is "Yes" fxZoom to page "quest"

when It is "No"

request "Well perhaps you should exit now. I cant offer you any other service. Thank you and good bye."

push "Exit Gladys" onto vHistory push systime onto vHistory

push previousCount onto vHistoryLast push "Number of Previous clicks" onto vHistoryLast push helpCount onto vHistoryLast push "Number of Help clicks " onto vHistoryLast push libraryCount onto vHistoryLast push "Number of Library clicks " onto vHistoryLast push hotwordCountInterview onto vHistoryLast push "Number of interview hotword clicks " onto vHistoryLast push hotwordCountLibrary onto vHistoryLast push "Number of library hotword clicks" onto vHistoryLast

step i from 1 to itemCount(vHistory) pop vHistory push it onto vHistoryLast end step

get Field "History" of page "LastPage"

put vHistoryLast into text of it

get button buttonLast of background "TitlesAB" set strokeColor of it to black

get recordField TopicsLetter of background "TitlesAB" hide it

get button "A" of background "TitlesAB"

set strokeColor of it to red

get recordField "A" of background "TitlesAB" show it

send save send Exit

### end conditions

### end conditions

end conditions

end if

end conditions

end enterpage

\*\*\*\*\*\*\*\*\*\*\*\*\*\*\*\*\*\*\*\*\*\*

to handle enterPage

system vHistory push name of this page onto vHistory

if Style is "style A"

get button "BackToLibrary" of background "BHelp" show it

get button "BackToInterview" of background "BHelp" hide it

end if

system FirstTimeEnter

if FirstTimeEnter is 1 set FirstTimeEnter to 2

else break end if

end enterPage

to handle leavepage

system ScrollbarSet system FirstTimeH system FirstTimetEnter

set FirstTimeH to False set ScrollbarSet to False set FirstTimetEnter to 2

if Style is "style A"

get button "BackToLibrary" of background "BHelp" hide it

get button "BackToTopics" of background "BHelp" show it

end if end leavePage

\*\*\*\*\*\*\*\*\*\*

to handle enterPage

system Style system ScrollbarLine system ScrollbarSet system alartSelectTopic

system TopicsLetter system buttonLast

get button "BackToTopic" of background "BHelp" hide it

get button "BackToTopics" of background "BHelp" show it

system vHistory push name of this page onto vHistory

If alartSelectTopic is 1 set alartSelectTopic to 2 set buttonLast to "A" put "A" into TopicsLetter

request "To view a topic, please touch the first letter of the term or word you wish to see its explanation, and then touch the topic in the table of contents. Remember you can move up or down the table of contents by touching the arrows facing up or down until you see the topic." end if

If ScrollbarSet is False

conditions

when Style is "Style B" get selectedTextlines of recordField TopicsLetter set ScrollbarLine to it

when Style is "Style A" get selectedTextlines of recordField TopicsLetter set ScrollbarLine to it

end conditions

end if

conditions

when Style is "Style A" if selectedTextlines of recordField TopicsLetter is not null set the scroll of recordField TopicsLetter to ScrollbarLine end if

when Style is "Style B" if selectedTextlines of recordField TopicsLetter is not null set the scroll of recordField TopicsLetter to ScrollbarLine end if

end conditions

end enterPage

#### to handle leavePage

system Style system ScrollbarLine system ScrollbarSet system TopicsLetter

If ScrollbarSet is False

conditions

when Style is "Style B" --get selectedTextlines of recordField TopicsLetter set ScrollbarLine to it

when Style is "Style A" get selectedTextlines of recordField TopicsLetter set ScrollbarLine to it

end conditions

end if

conditions

when Style is "Style A" if selectedTextlines of recordField TopicsLetter is not null set the scroll of recordField TopicsLetter to ScrollbarLine end if

when Style is "Style B" if selectedTextlines of recordField TopicsLetter is not null set the scroll of recordField TopicsLetter to ScrollbarLine end if

end conditions

end leavePage

to handle buttonUp

system TopicsLetter system buttonLast

system previousCount system helpCount system libraryCount system hotwordCountInterview system hotwordCountLibrary system vHistoryLast system vHistory

push "Exit Gladys Library" onto vHistory

request "This will Exit you from Gladys. Are you sure you want to Exit from the Gladys?" with "Yes" or "Cancel" conditions

when It is "Yes"

push "Exit Gladys" onto vHistory push systime onto vHistory push previousCount onto vHistoryLast push "Number of Previous clicks" onto vHistoryLast push helpCount onto vHistoryLast push "Number of Help clicks " onto vHistoryLast push libraryCount onto vHistoryLast push "Number of Library clicks " onto vHistoryLast push hotwordCountInterview onto vHistoryLast push "Number of interview hotword clicks " onto vHistoryLast push hotwordCountLibrary onto vHistoryLast push hotwordCountLibrary onto vHistoryLast push "Number of library hotword clicks" onto vHistoryLast

step i from 1 to itemCount(vHistory) pop vHistory push it onto vHistoryLast end step

get Field "History" of page "LastPage" put vHistoryLast into text of it

get button buttonLast of background "TitlesAB" set strokeColor of it to black

get recordField TopicsLetter of background "TitlesAB" hide it

get button "A" of background "TitlesAB"

set strokeColor of it to red

get recordField "A" of background "TitlesAB" show it

when It is "Cancel" break

end conditions

request "Would you like to go to the questionnaire?" with "Yes" or "No"

conditions

when It is "Yes" fxZoom to page "quest"

when It is "No" request "Well then thank you and good bye." send save send Exit

end conditions

end buttonUp

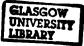